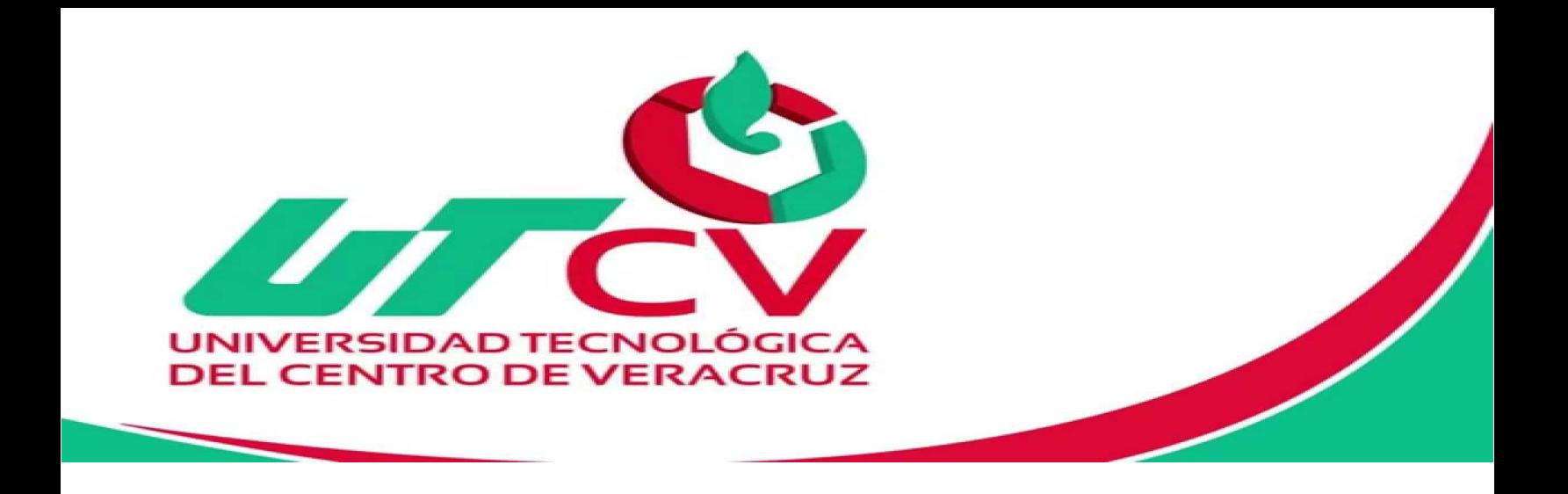

# **Universidad Tecnológica del Centro de Veracruz**

## **Programa Educativo: Ingeniería en Tecnologías de la Información**

**Reporte para obtener título de Ingeniería en Tecnologías de la Información** 

**Proyecto de estadía realizada en Centro Expositor, Puebla.** 

**Nombre del proyecto: Implementar herramientas tecnológicas a la red inalámbrica del centro de convenciones, para conexiones de dispositivos de telecomunicación.** 

> **Presenta: Luis David Guzmán Flores**

> > **Puebla 2016**

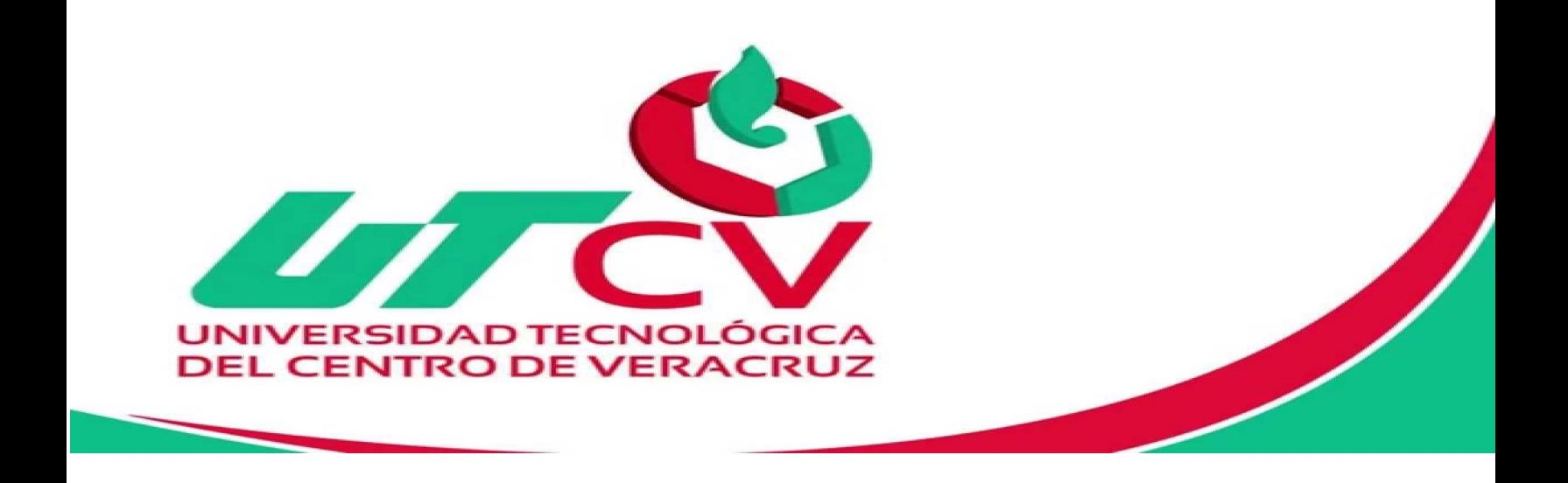

# **Universidad Tecnológica del Centro de Veracruz**

## **Programa Educativo: Ingeniería en Tecnologías de la Información**

**Asesor Industrial: Ing. Juan Carlos Xicohtencatl Correa**

> **Asesor Académico: Lic. Merced Sosa Luna**

**Presenta: TSU. Luis David Guzmán Flores** 

**Puebla 2016** 

# <span id="page-2-0"></span>Índice

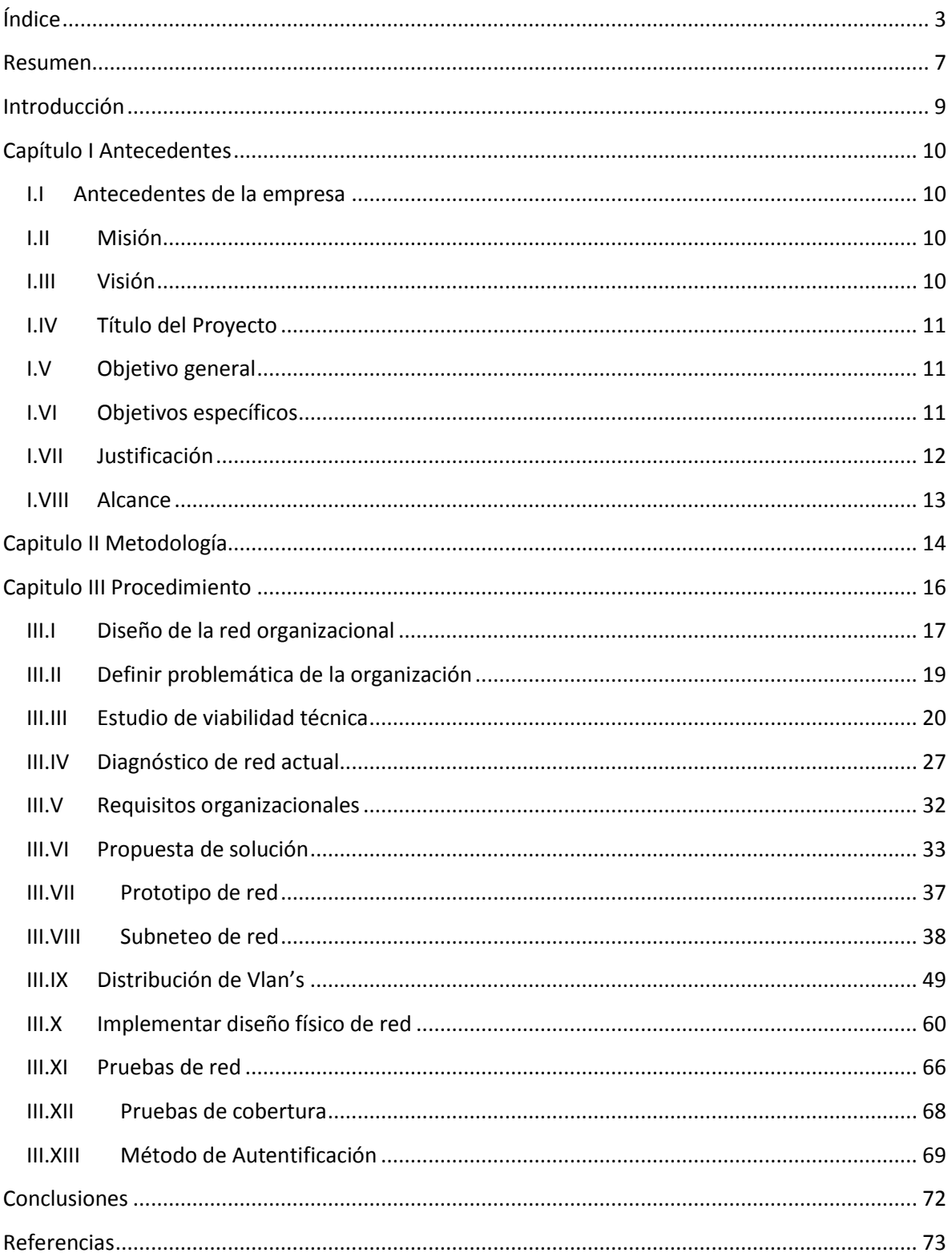

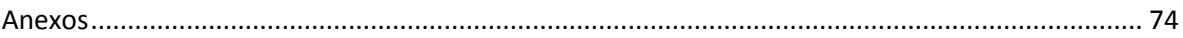

## Índice de Figuras

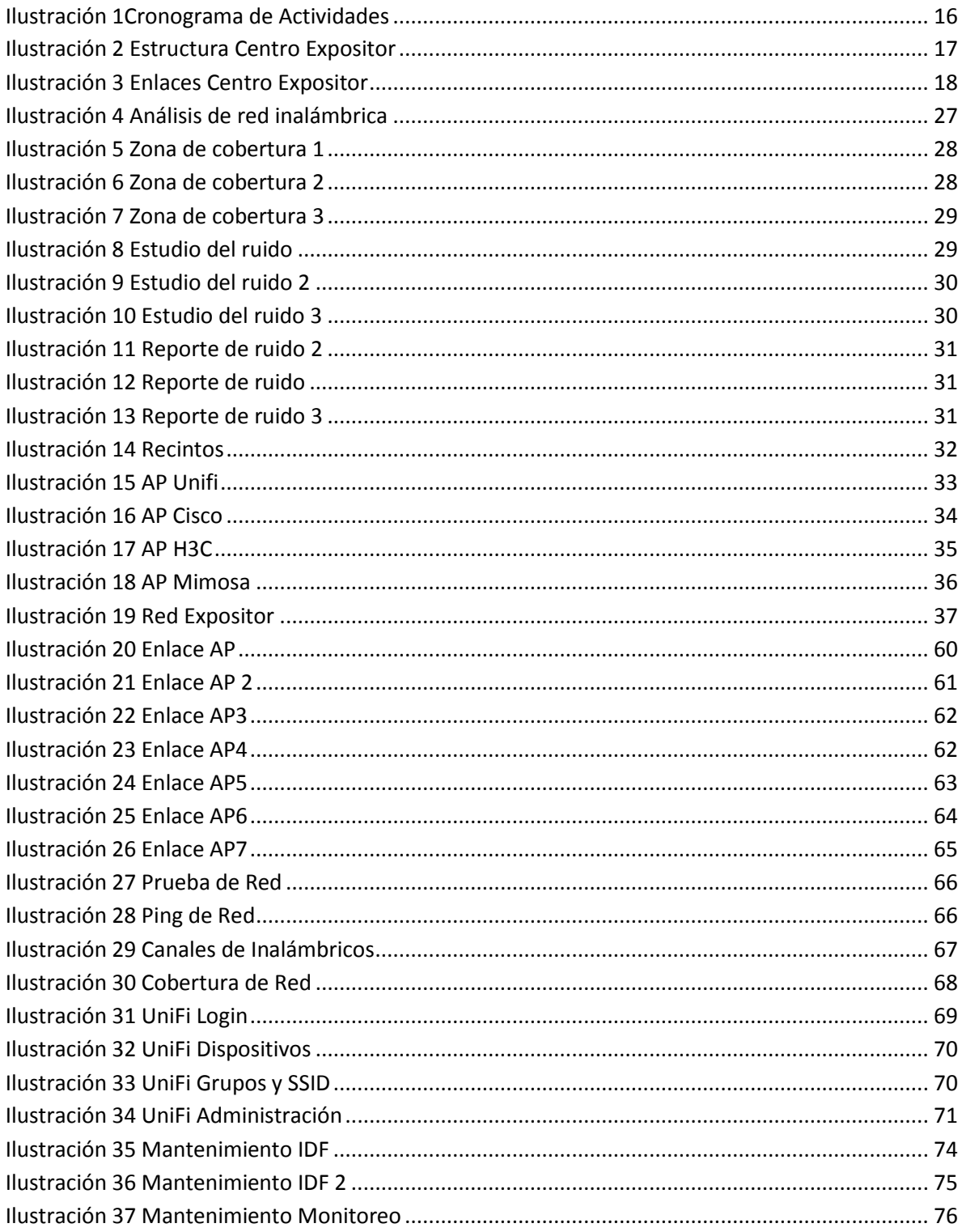

## Índice de Tablas

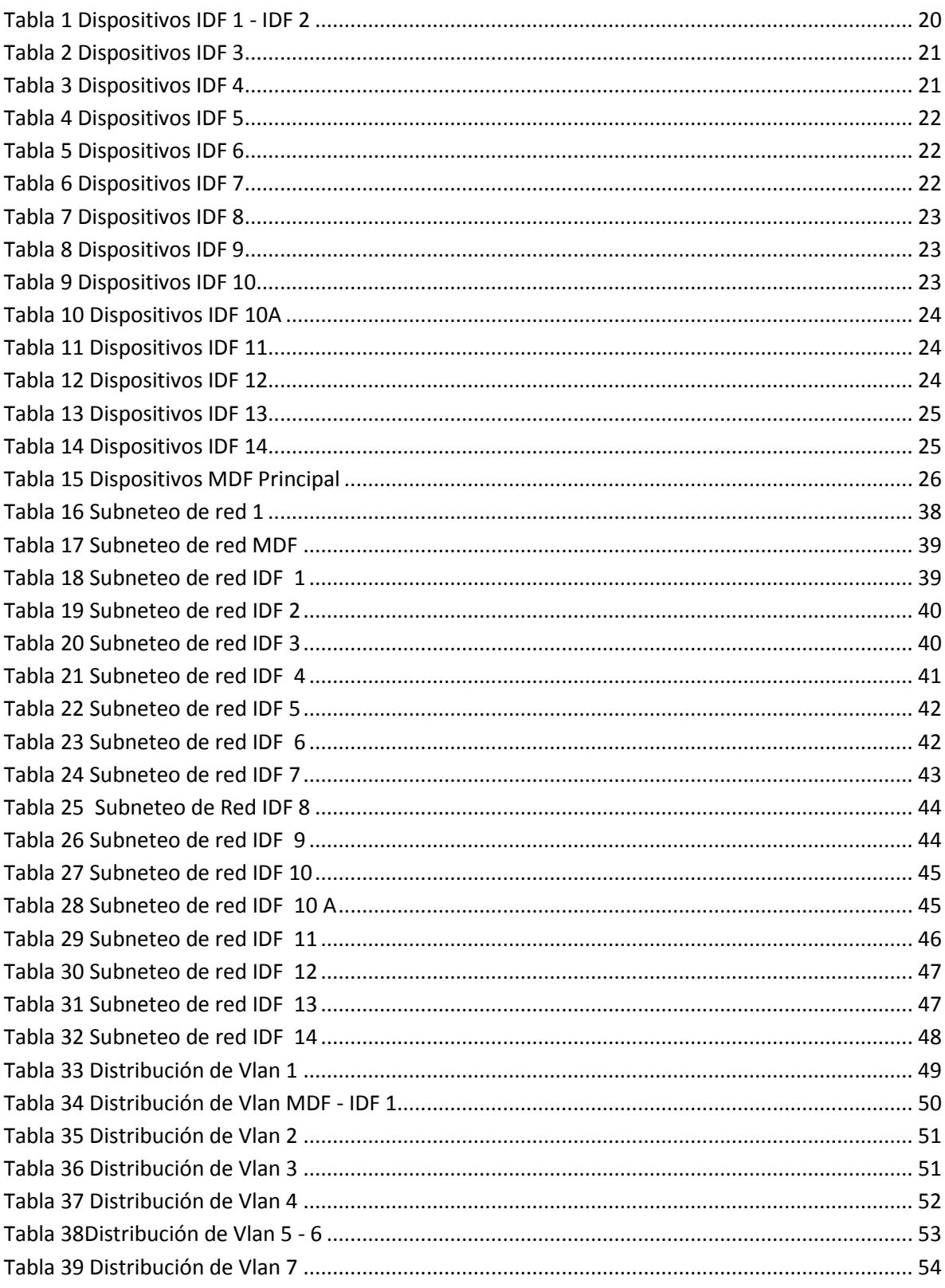

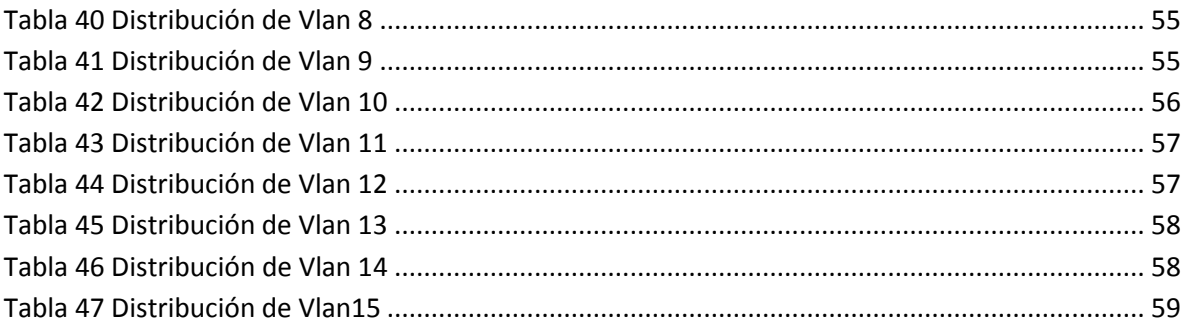

## <span id="page-6-0"></span>**Resumen**

Con el fin de brindar comodidad a los administradores, usuarios y técnicos, las redes inalámbricas tienen un gran auge, transformando la red física cableada a una red inalámbrica sin la percepción de cables extensos.

Las nuevas tecnologías hacen gran uso de la movilidad, en una empresa al no contar con esta herramienta es muy difícil realizar tareas laborales por parte del personal fuera del entorno de trabajo.

Por tal motivo este proyecto tiene como objetivo brindar una mejor estructura de red inalámbrica al Centro Expositor del estado de Puebla, para obtener beneficios y generar un mejor servicio a sus usuarios.

Para encontrar anomalías o afectaciones que se producen en la red inalámbrica dentro de los edificios del centro de expositor, se realizaran los estudios de medición del ruido e interferencias para brindar mejores alternativas de solución.

Esto conlleva a establecer una mejor calidad en los recursos de la red inalámbrica para establecer las mejores soluciones de la necesidad presentada.

Es necesario optimizar herramientas tecnológicas para su mayor alcance de efectividad, es por ello que se brinda la opción de mejorar respecto al departamento de TI del centro expositor del estado de puebla.

## **Abstract**

In order to provide convenience to administrators, users and technicians, wireless networks have a boom, transforming the physical network wired to a wireless network without the perception of large cables.

New technologies make great use of mobility within a company by not having this tool is very difficult to perform work by staff outside the work environment.

Therefore this project aims to provide better wireless network structure Exhibitor Center of Puebla, to make profits and generate better service to its users.

To find anomalies or damages that occur in the wireless network within the buildings of downtown exhibitor, studies measuring noise and interference to provide better alternative solutions were made.

This leads to establish a better quality wireless network resources to provide the best solutions to the need presented.

Optimize technological tools necessary for broader effectiveness, which is why the option to upgrade the IT department regarding the exhibitor center of Puebla is provided.

## <span id="page-8-0"></span>**Introducción**

Hoy en día las Tecnologías de la Información y Comunicación son parte fundamental de nuestras vidas, gracias a la gran innovación del internet ha surgido una revolución tecnológica cubriendo varios campos como informática, desarrollo de software, biotecnología, interfaz humano-computadora, redes y telecomunicaciones.

Las tecnologías inalámbricas ha tomado gran importancia ya que está herramienta ha despertado el interés de muchos en cuanto a cómo poder comunicar diferentes equipos de cómputo sin la necesidad de utilizar redes cableadas. Por esto, las redes modernas se han enfocado en la extensión de su funcionalidad inalámbrica y a su capacidad de integrar nuevos dispositivos y tecnologías fácilmente.

Los sistemas inalámbricos brindan mayor comodidad al usuario debido a que no es necesario usar muchos cables para la instalación de un equipo inalámbrico, así como también te brindan mayor facilidad de movimiento para las computadoras o sistemas con esta tecnología.

Las telecomunicaciones integran como factor importante, la confidencialidad, integridad, seguridad, movilidad, estabilidad y accesibilidad.

## <span id="page-9-0"></span>**Capítulo I Antecedentes**

#### <span id="page-9-1"></span>**I.I Antecedentes de la empresa**

La empresa convenciones y parques es un centro de convenciones, exposiciones y también utilizado como arena multiusos. Está ubicado en la Unidad Cívica 5 de Mayo en la zona de Los Fuertes en la Ciudad de Puebla de Zaragoza capital del Estado de Puebla en México.

El conjunto arquitectónico se integra a la zona de Los Fuertes, en dónde además de este recinto se puede visitar el Planetario, el museo Imagina o la plaza de toros. Desde su reinauguración el Centro Expositor ha sido sede, desde tomas de protesta de gobierno, conciertos, exposiciones de construcción, del Ejército Mexicano, cumbres empresariales, educativas, reuniones religiosas, sindicales, empresariales y privadas. También es la sede de la Feria de Puebla, que ocurre cada año durante los meses de Abril y Mayo en homenaje a la Batalla del 5 de Mayo.

#### <span id="page-9-2"></span>**I.II Misión**

Somos un equipo de profesionales enfocados en el turismo de reuniones y en la conservación, administración y comercialización de áreas verdes que contribuyen al desarrollo sustentable del Estado de Puebla, mejorando la calidad de vida de la sociedad poblana.

#### <span id="page-9-3"></span>**I.III Visión**

Ser un organismo modelo a nivel nacional, líder en la generación y atracción de eventos del segmento de turismo de reuniones, que genera cambios positivos en la comunidad mediante una cultura de responsabilidad social y desarrollo sustentable.

## <span id="page-10-0"></span>**I.IV Título del Proyecto**

Implementar herramientas tecnológicas a la red inalámbrica del centro de convenciones, para conexiones de dispositivos de telecomunicación.

## <span id="page-10-1"></span>**I.V Objetivo general**

Implementar mejoras a la red inalámbrica en conexiones de dispositivos de telecomunicaciones para generar un servicio de acceso a los usuarios en el centro expositor del estado de Puebla.

### <span id="page-10-2"></span>**I.VI Objetivos específicos**

- Crear un plano de distribución de los dispositivos con los que cuenta actualmente el centro de convenciones.
- Realizar pruebas de cobertura de los dispositivos de red en los enlaces punto a punto de los edificios.
- Determinar el ancho de banda y usuarios permitidos dentro de los inmuebles que consumen el servicio de red inalámbrica.
- Reestructurar la red inalámbrica para generar un mejor servicio de acuerdo a las necesidades de los usuarios en los eventos.
- Proponer un método de autentificación a la red inalámbrica para cuestiones de seguridad de datos para los usuarios.
- Monitorizar el comportamiento de la red inalámbrica.

#### <span id="page-11-0"></span>**I.VII Justificación**

El crecimiento exponencial que ha experimentado el sector de las Telecomunicaciones ha tenido un gran impacto social, con el fin de brindar a los usuarios finales más comodidad al acceso de una red.

Para el centro expositor es de gran importancia la movilidad, integridad y confidencialidad de los datos, es por ello que se lleva a cabo el proyecto para brindar mejoras a la estructura de red inalámbrica determinando optimizar el rendimiento de los recursos con los que actualmente tiene el centro expositor.

Implementando herramientas tecnológicas en cuestiones de red inalámbrica, para realizar estudios que ayuden a minimizar riesgos o afectaciones brindando mejoras 100% de calidad.

El proyecto tiene como objetivo beneficiar a los diferentes usuarios de los inmuebles y al centro expositor ya que es una organización importante dentro del estado de puebla brindando a la organización un mayor prestigio de calidad, donde realzan el valor y compromiso que tienen con los usuarios ofreciendo un mejor servicio respecto a la red inalámbrica.

Beneficios del servicio de red inalámbrica:

- Accesibilidad
- Movilidad
- Simplicidad
- Seguridad
- Flexibilidad

#### <span id="page-12-0"></span>**I.VIII Alcance**

El proyecto mejorara la conexión de dispositivos de telecomunicaciones a la red inalámbrica del centro expositor del estado de puebla.

Generando un mejor servicio para los diferentes usuarios en los eventos realizados en los inmuebles del centro expositor.

- **Accesibilidad:** Todos los dispositivos electrónicos podrán acceder a la red inalámbrica mediante la tecnología de Wi-Fi, de forma segura desde cualquier ubicación dentro del área de cobertura de los diferentes edificios. .
- **Simultaneidad:** La red inalámbrica soportará la conexión de diferentes dispositivos enlazados al mismo tiempo.
- **Seguridad:** Contemplar la administración correcta de acceso a la red inalámbrica, así como la protección de información de los usuarios utilizando firewall y seguridad web.
- **Productividad:** El centro expositor brindara un mejor servicio de conexión inalámbrica a todos los usuarios que se integren a un evento.

## <span id="page-13-0"></span>**Capitulo II Metodología**

El presente proyecto es desarrollado bajo una metodología de trabajo denominada PPDIOO, la cual es comprendida como un ciclo de vida de una red.

Actualmente es proporcionada por CISCO SYSTEMS INC.

- **Preparar:** implica el establecimiento de los requisitos de la organización, el desarrollo de una estrategia de red, y proponiendo una arquitectura conceptual de alto nivel de la identificación de tecnologías que pueden apoyar mejor la arquitectura. La fase de preparación puede establecer una justificación financiera para la estrategia de la red mediante la evaluación del caso de negocio para la arquitectura propuesta.
- **Planear:** Consiste en identificar los requisitos de red iniciales basadas en objetivos, instalaciones, necesidades de los usuarios, y así sucesivamente. La fase de plan implica la caracterización de los sitios y la evaluación de las redes existentes y la realización de un análisis de las deficiencias para determinar si la infraestructura existente del sistema, sitios y el entorno operativo pueden apoyar el sistema propuesto. Un plan de proyecto es útil para ayudar a administrar las tareas, responsabilidades, hitos críticos y los recursos necesarios para implementar cambios en la red. El plan del proyecto debe alinearse con el alcance, costo, y los parámetros de recursos establecidos en los requisitos de negocio originales.
- **Diseñar:** Los requisitos iniciales que se derivan en la fase de planificación en coche de las actividades de los especialistas en diseño de la red. La especificación de diseño de la red es un diseño detallado integral que cumple con los requisitos técnicos y de negocio actual, e incorpora especificaciones para apoyar la

disponibilidad, fiabilidad, seguridad, escalabilidad y rendimiento. La especificación de diseño es la base para las actividades de implementación.

- **Implementar:** La red se construye o componentes adicionales se incorporan de acuerdo con las especificaciones de diseño, con el objetivo de la integración de dispositivos sin interrumpir la red existente o la creación de puntos de vulnerabilidad.
- **Operar:** El funcionamiento es la prueba final de la idoneidad del diseño. La fase operativa implica mantener la salud de la red a través de las operaciones del día a día, incluyendo el mantenimiento de alta disponibilidad y reducir los gastos. El monitoreo de detección de fallos, la corrección, y el rendimiento que se producen en las operaciones diarias proporcionar los datos iniciales de la fase de optimización.
- **Optimizar:** Consiste en la gestión proactiva de la red. El objetivo de la gestión proactiva es identificar y resolver los problemas antes de que afecten a la organización. Es necesaria la detección de fallas reactiva y corrección (resolución de problemas) cuando la administración proactiva no puede predecir y mitigar los fracasos. En el proceso PPDIOO, la fase de optimización puede provocar un rediseño de la red si se presentan demasiados problemas en la red y los errores, si el desempeño no cumple con las expectativas, o si se identifican nuevas aplicaciones para soportar los requerimientos técnicos y de organización.

## <span id="page-15-0"></span>**Capitulo III Procedimiento**

A continuación se describe el proceso del proyecto desde el inicio a la primera evaluación por parte de asesor industrial y académico, se ilustra el cronograma de actividades a realizar durante el periodo de estadía.

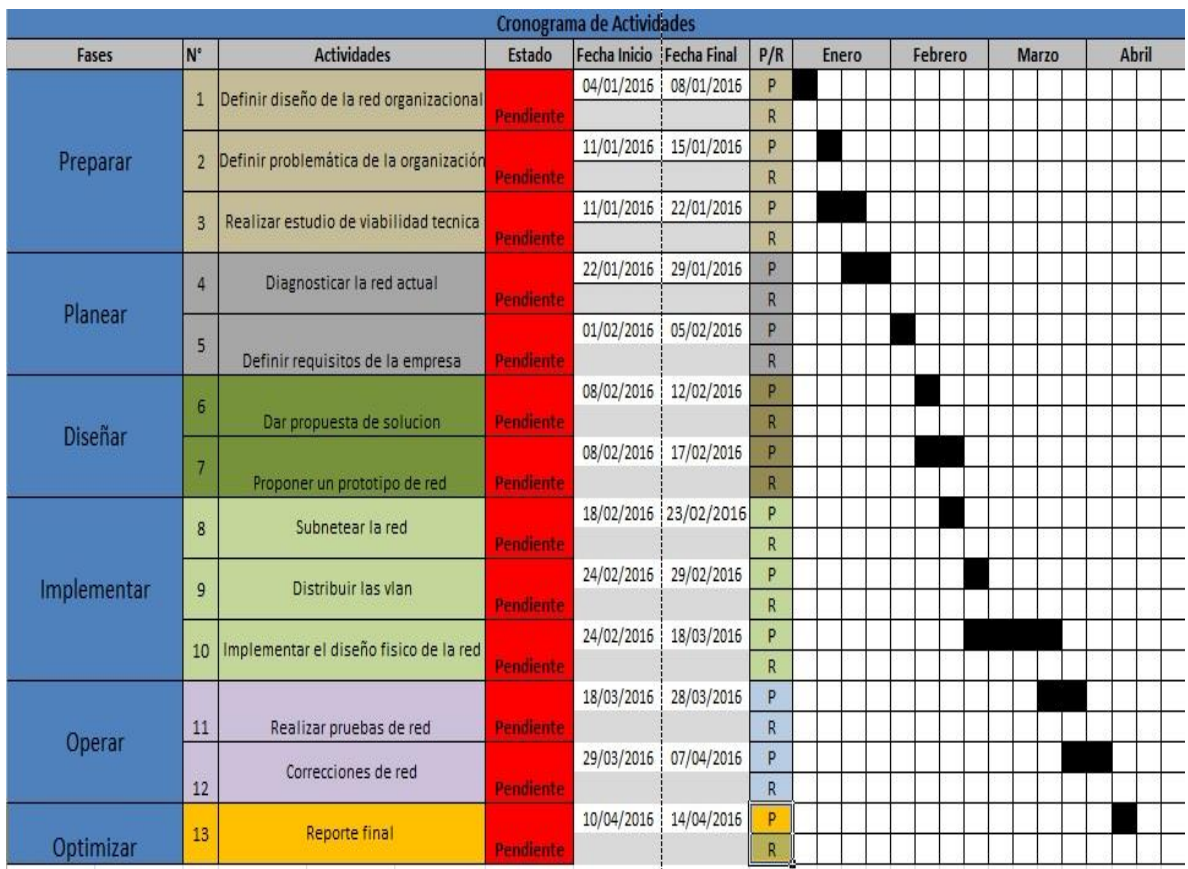

<span id="page-15-1"></span>*Ilustración 1Cronograma de Actividades*

## **III.IDiseño de la red organizacional**

<span id="page-16-0"></span>A Continuación se presenta la estructura del Centro Expositor.

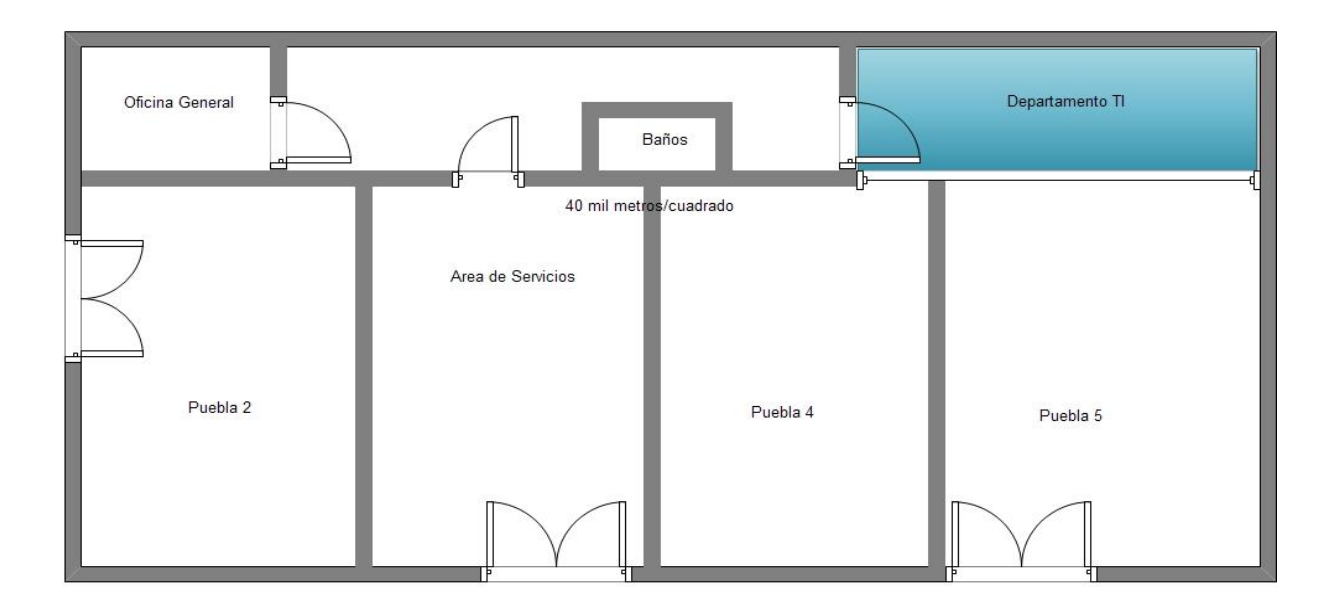

<span id="page-16-1"></span>*Ilustración 2 Estructura Centro Expositor*

#### **Descripción**

Cuenta con un proyecto conceptual que consiste en tres grandes bloques arquitectónicos

- Área de exposiciones 40,000 m2
- Área de convenciones 9 mil m2
- Áreas libres

#### **Características Generales del Centro de Exposiciones**

En su espacio total tiene una capacidad máxima de 16,800 usuarios simultáneamente

#### **Recintos del centro de exposiciones**

- 3 espacios de 5 mil m2
- 1 espacio de 15 mil m2
- 1 espacio de 10 mil m2

#### **Instalaciones Especiales**

- Cableado estructurado categoría 6
- Internet inalámbrico
- Circuito cerrado de Televisión
- Audio y Voceo
- Telefonía IP
- Equipo de Oficina y computo

#### **Otros Servicios**

A continuación se presentan alguna de las estaciones a las cuales se les ofrece servicio en específico de la telefonía VOIP, Internet y CCTV (cámara de vigilancia)

- **Parque del Arte**
- **Parque Ecológico**
- **Centro de Convenciones**
- **Franquicia Cafés "The Coffee York" el lago de la concordia**
- **Franquicia Cafés "The Coffee York" Museo de la música**
- **Franquicia Restaurant "Mi Viejo Pueblito" en Parque de la niñez**

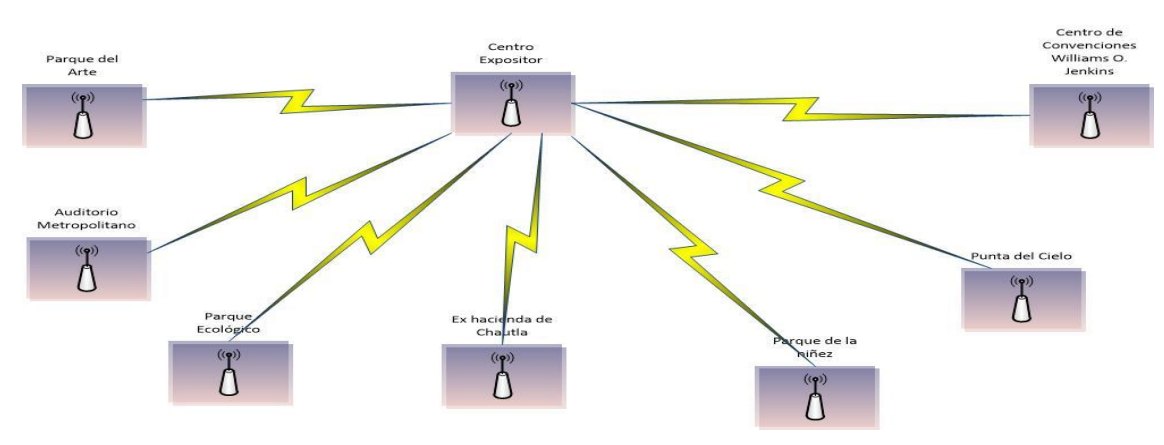

Diagrama General de Enlaces Punto a Punto

*Ilustración 3 Enlaces Centro Expositor*

#### <span id="page-18-0"></span>**III.II Definir problemática de la organización**

La red inalámbrica es una herramienta que brinda beneficios fundamentales para la importancia de actividades laborales obteniendo recursos de información en cualquier momento. Gracias a los continuos avances en normas y protocolos en cuestión de tecnología inalámbrica se ha logrado que las redes inalámbricas sean seguras tanto como las redes cableadas.

Ofrecen funciones de seguridad tales como cifrado de datos para proteger la información que viaja por la red; autenticación de usuarios que identifica a las computadoras que intentan acceder a la red; y acceso seguro para visitantes o usuarios temporales.

Actualmente el Centro Expositor del estado de Puebla, cuenta con una infraestructura de red inalámbrica distribuida en diferentes edificios pertenecientes a la misma mediante enlaces punto a punto y una red distribuida en diferentes IDF's que son administrados por un MDF principal.

Los edificios son utilizados para realizar eventos constantemente donde se requiere la conexión inalámbrica para brindar un mejor servicio a los usuarios, pero esta conexión no es satisfactoria.

Al contratar un edificio para realizar algún evento, se brinda el servicio de acceso a la red inalámbrica. Al momento de presentarse el evento surgen problemas en la red.

Los cuales son:

- Administración de ancho de banda
- Cantidad de usuarios conectados
- El Trafico de red que se genera durante el evento
- Ruido generado en el interior del inmueble
- $\bullet$  Interferencia de dispositivos de telecomunicaciones

Lo cual provoca que la conexión a la red inalámbrica sea inestable, lenta y cause molestias a los usuarios por las perturbaciones que se generan alrededor y la disminución de transferencia de datos a través de la red.

Para atender esta problemática se llevara a cabo la investigación de herramientas tecnológicas en conexiones inalámbricas para la implementación de estas mismas, mejorando el ancho de banda en los diferentes edificios para obtener beneficios para la infraestructura de red y conexiones inalámbricas dentro del Centro Expositor de Puebla, generando un mejor servicio a los diferentes usuarios que participan en un evento.

#### <span id="page-19-0"></span>**III.III Estudio de viabilidad técnica**

A continuación se describen los dispositivos implementados en los diferentes IDF con los que cuenta el Centro Expositor en el estado de Puebla.

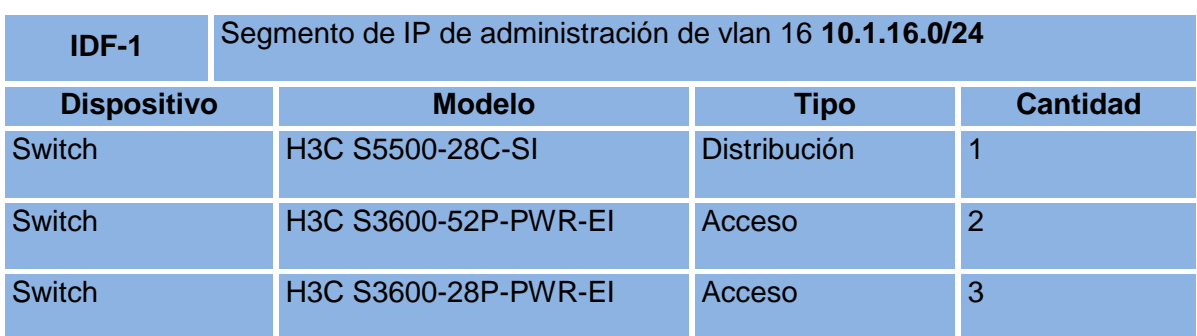

<span id="page-19-1"></span>*Tabla 1 Dispositivos IDF 1 - IDF 2*

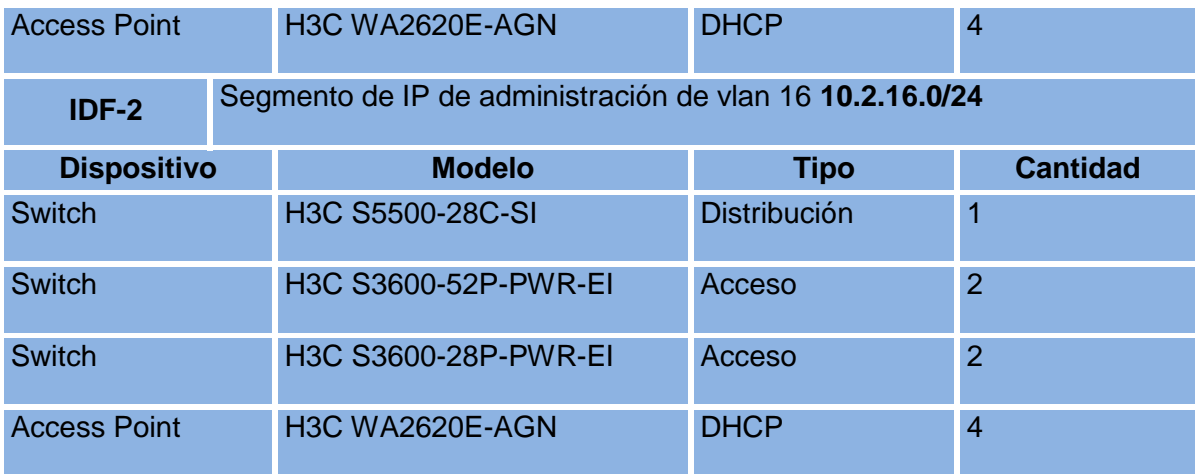

#### <span id="page-20-0"></span>*Tabla 2 Dispositivos IDF 3*

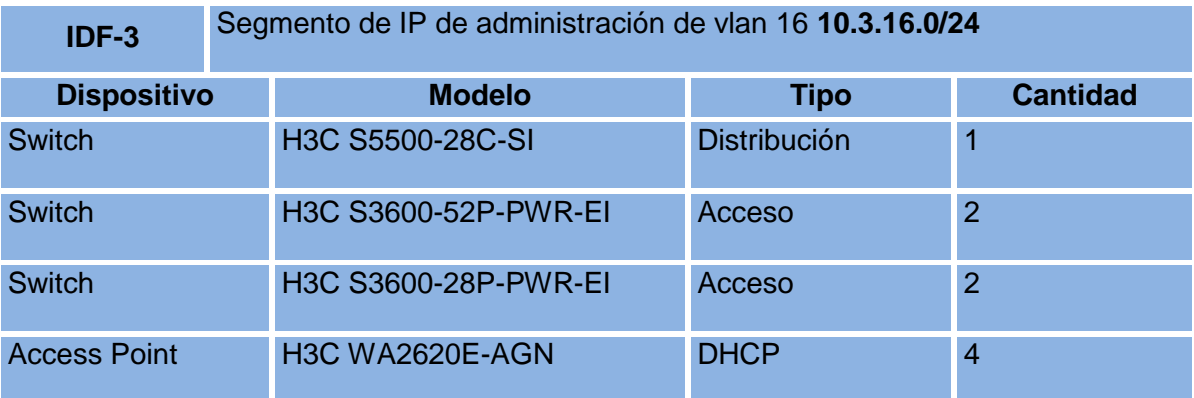

#### <span id="page-20-1"></span>*Tabla 3 Dispositivos IDF 4*

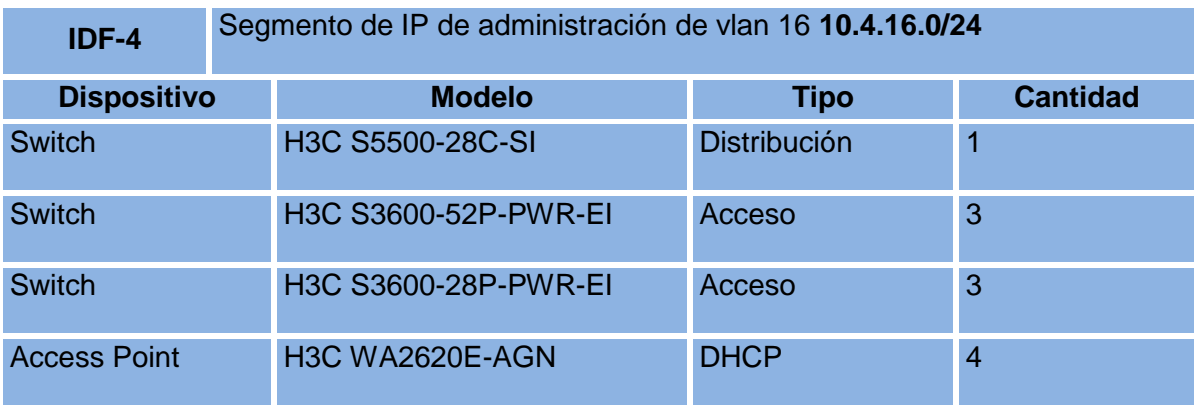

#### <span id="page-21-0"></span>*Tabla 4 Dispositivos IDF 5*

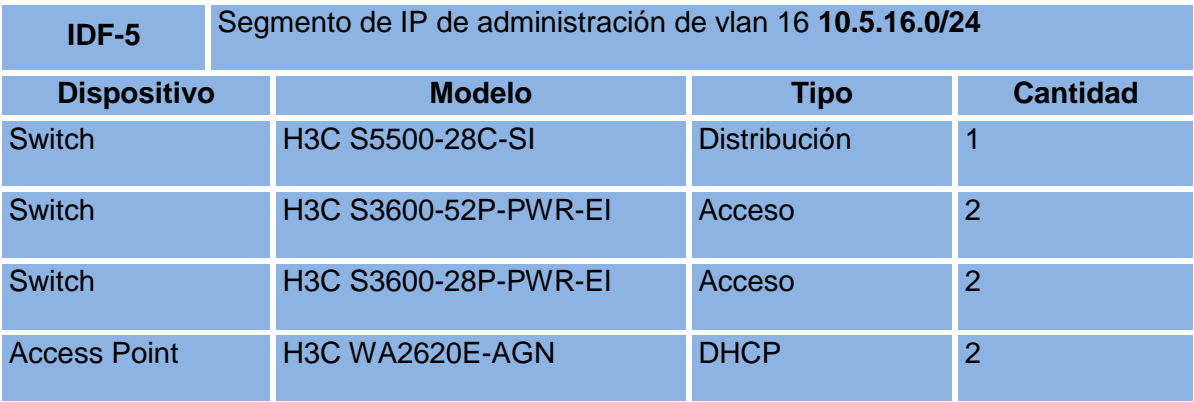

#### <span id="page-21-1"></span>*Tabla 5 Dispositivos IDF 6*

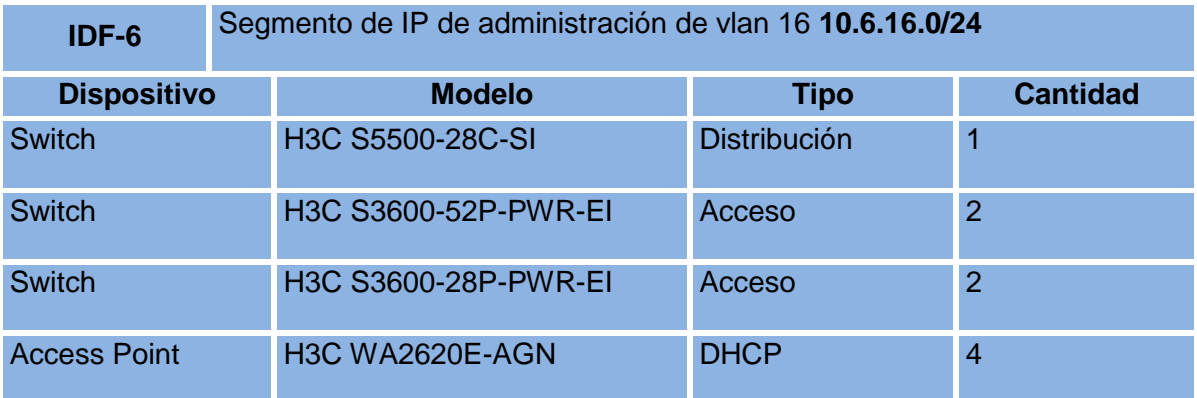

#### <span id="page-21-2"></span>*Tabla 6 Dispositivos IDF 7*

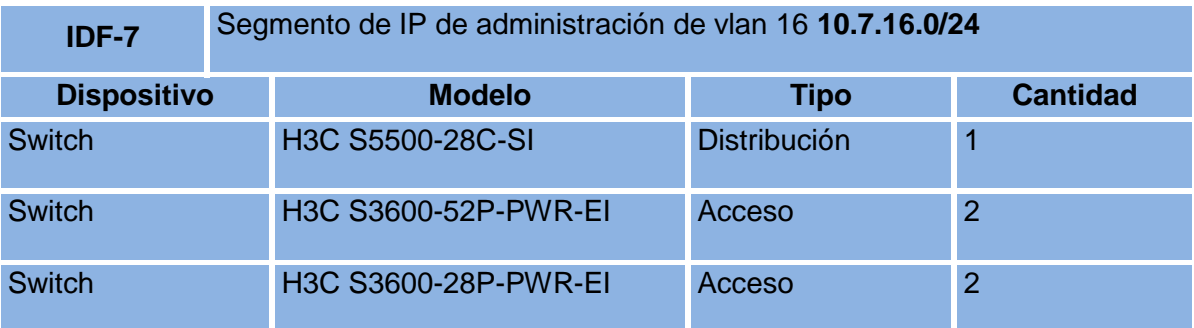

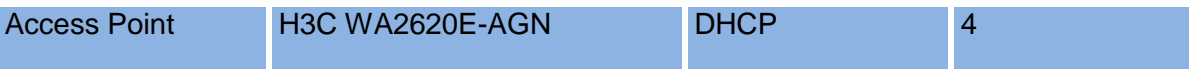

#### <span id="page-22-0"></span>*Tabla 7 Dispositivos IDF 8*

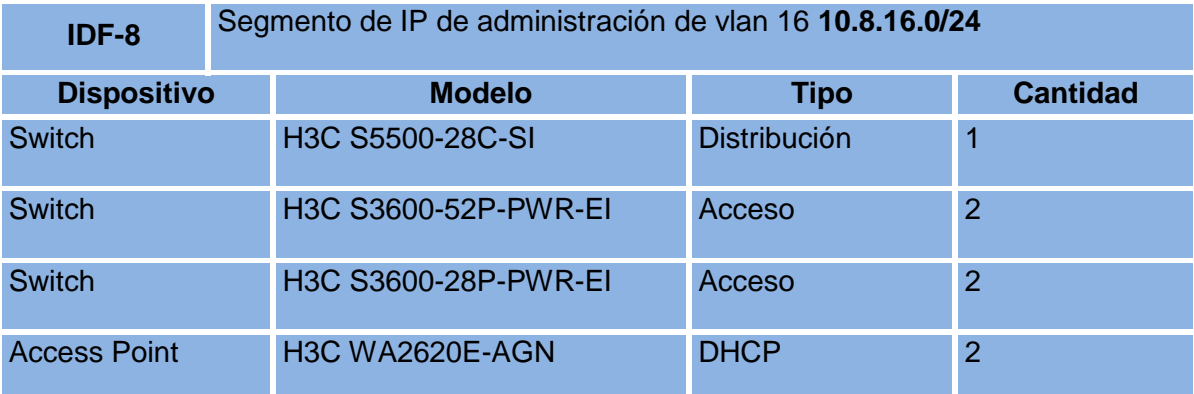

#### <span id="page-22-1"></span>*Tabla 8 Dispositivos IDF 9*

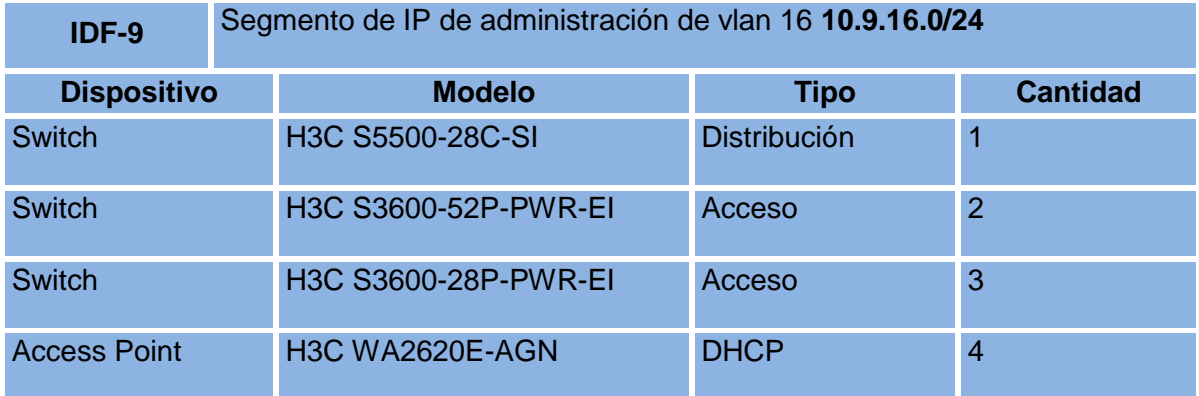

#### <span id="page-22-2"></span>*Tabla 9 Dispositivos IDF 10*

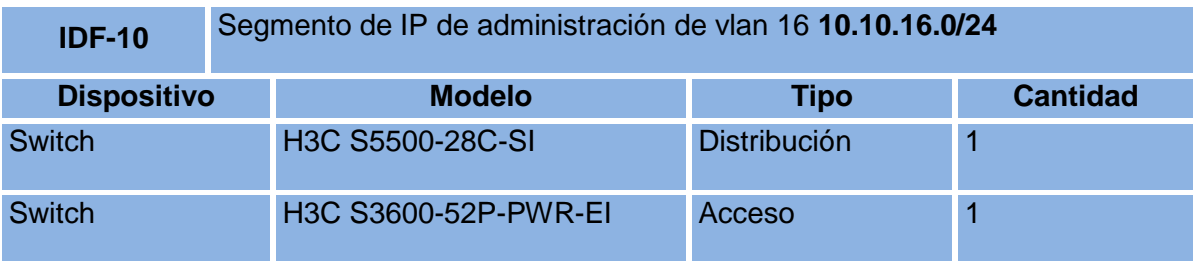

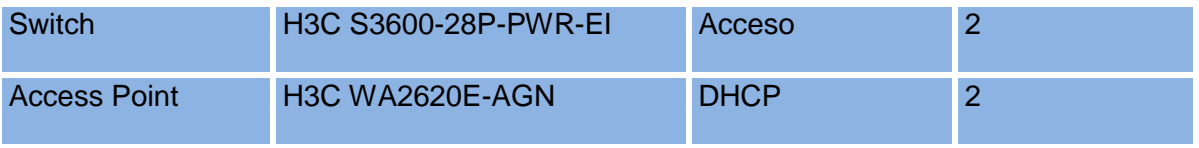

#### <span id="page-23-0"></span>*Tabla 10 Dispositivos IDF 10A*

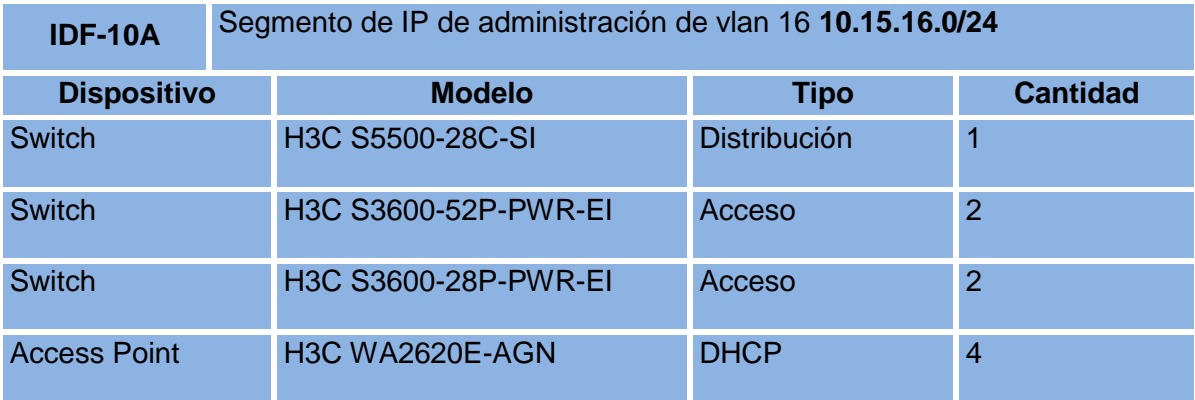

### <span id="page-23-1"></span>*Tabla 11 Dispositivos IDF 11*

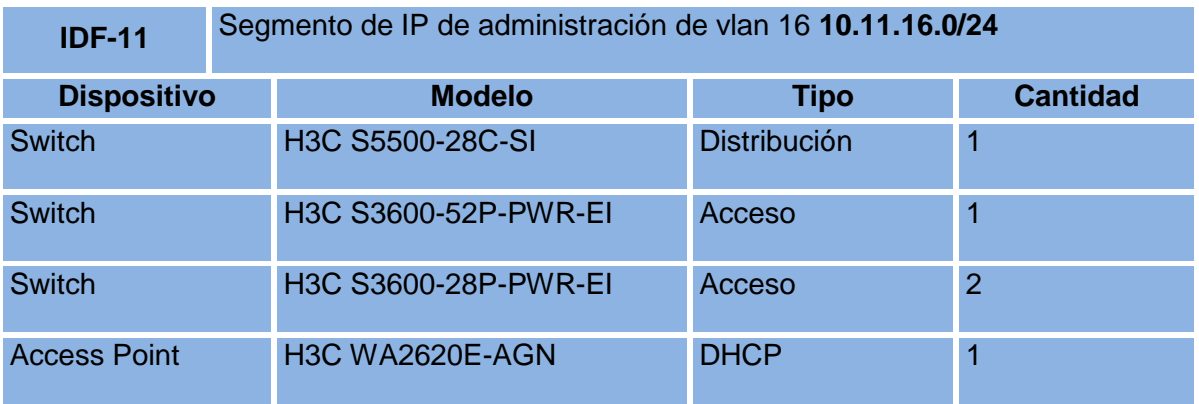

#### <span id="page-23-2"></span>*Tabla 12 Dispositivos IDF 12*

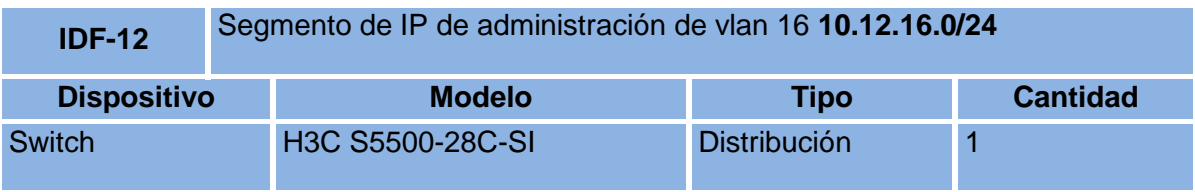

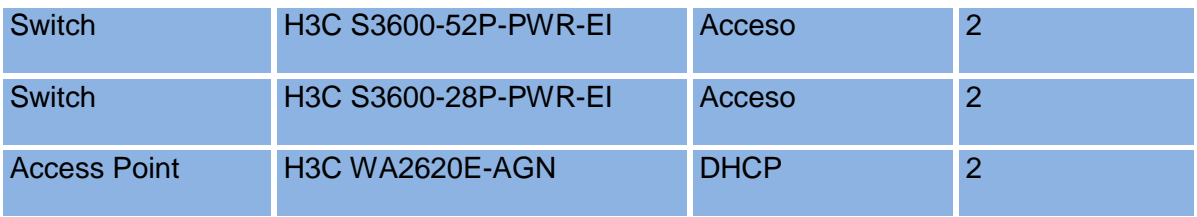

#### <span id="page-24-0"></span>*Tabla 13 Dispositivos IDF 13*

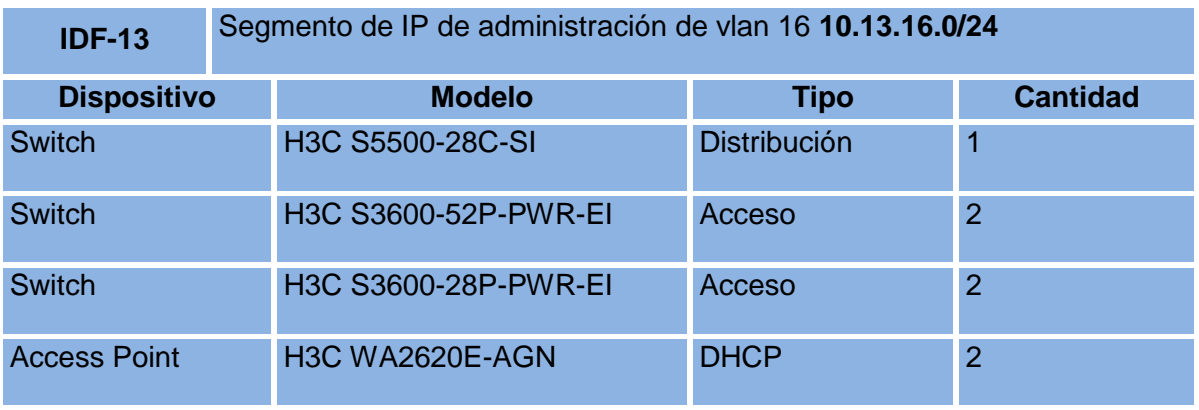

#### <span id="page-24-1"></span>*Tabla 14 Dispositivos IDF 14*

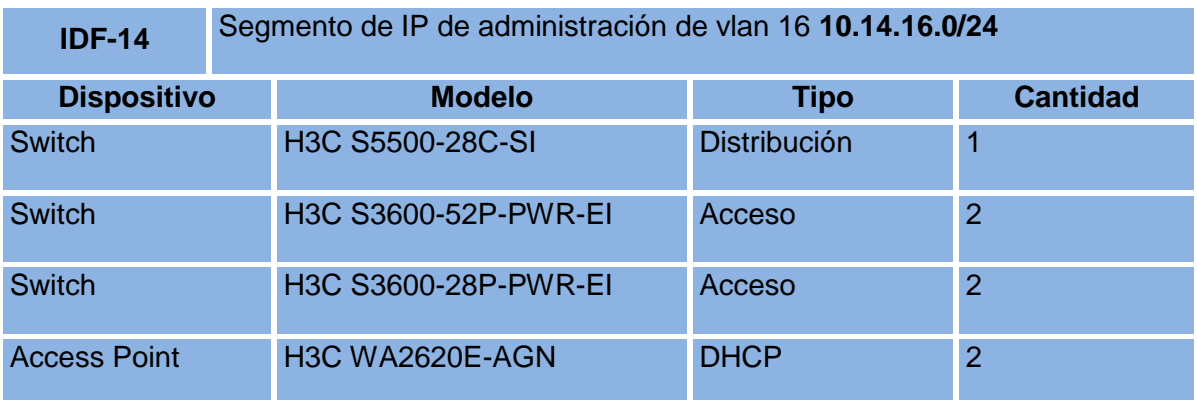

#### <span id="page-25-0"></span>*Tabla 15 Dispositivos MDF Principal*

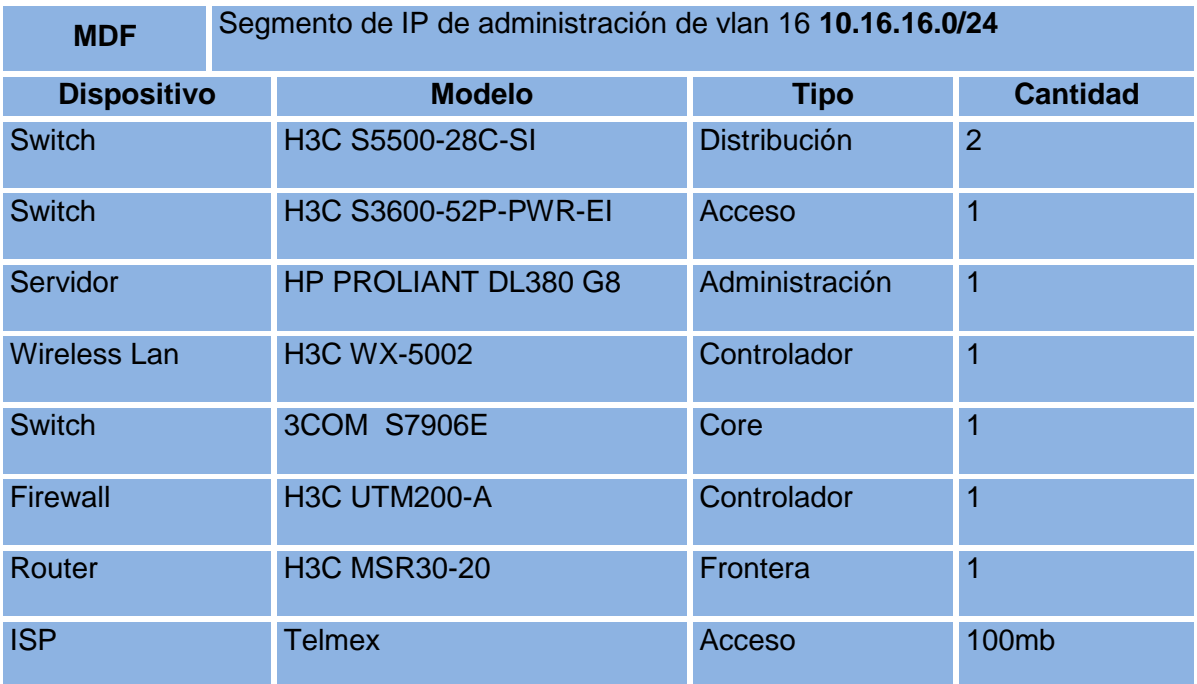

### <span id="page-26-0"></span>**III.IV Diagnóstico de red actual**

El estudio de la red inalámbrica del centro expositor en los diferentes recintos, se llevó a cabo en el periodo de enero – abril, utilizando herramientas como NetSpot Reporter para determinar las áreas y dispositivos de cada recinto, Noise Meter esta aplicación fue implementada para realizar un análisis del ruido en la cobertura de red y WIFI Analyzer para verificar canales de transmisión.

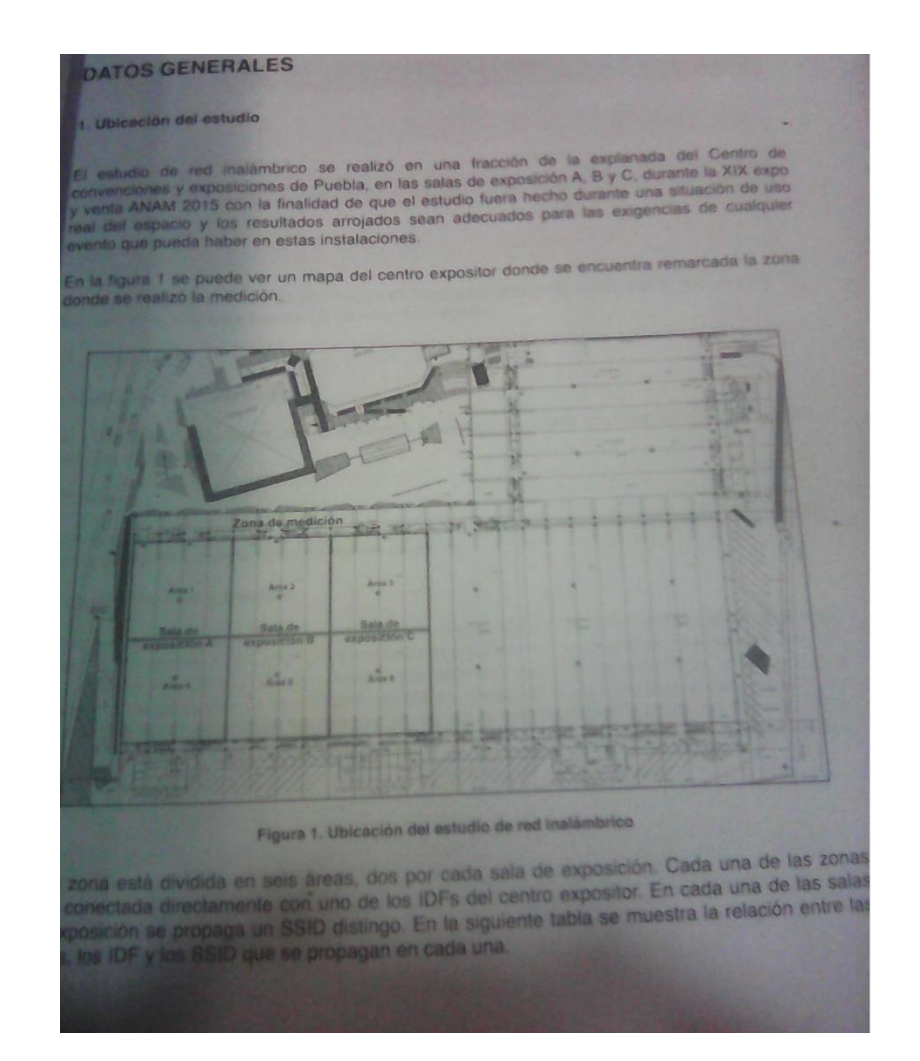

<span id="page-26-1"></span>*Ilustración 4 Análisis de red inalámbrica*

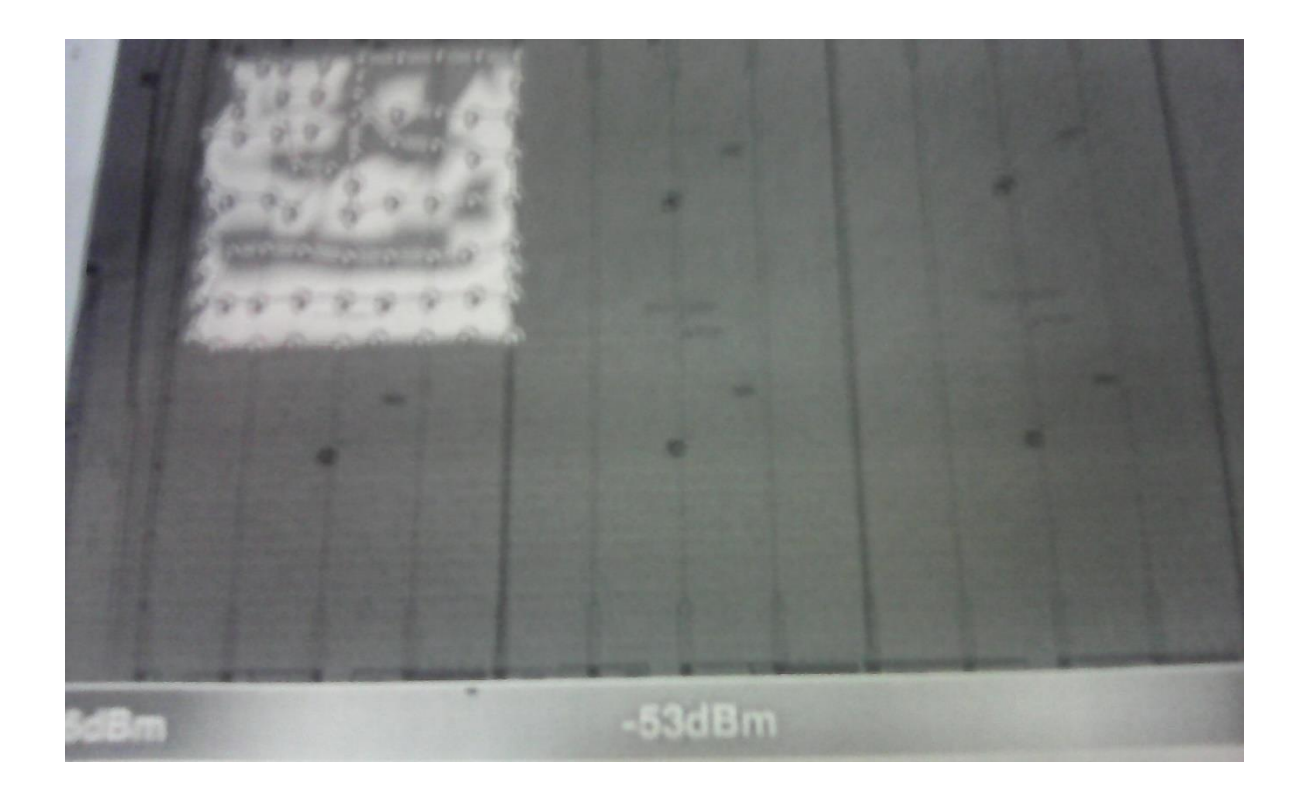

*Ilustración 5 Zona de cobertura 1*

<span id="page-27-1"></span><span id="page-27-0"></span>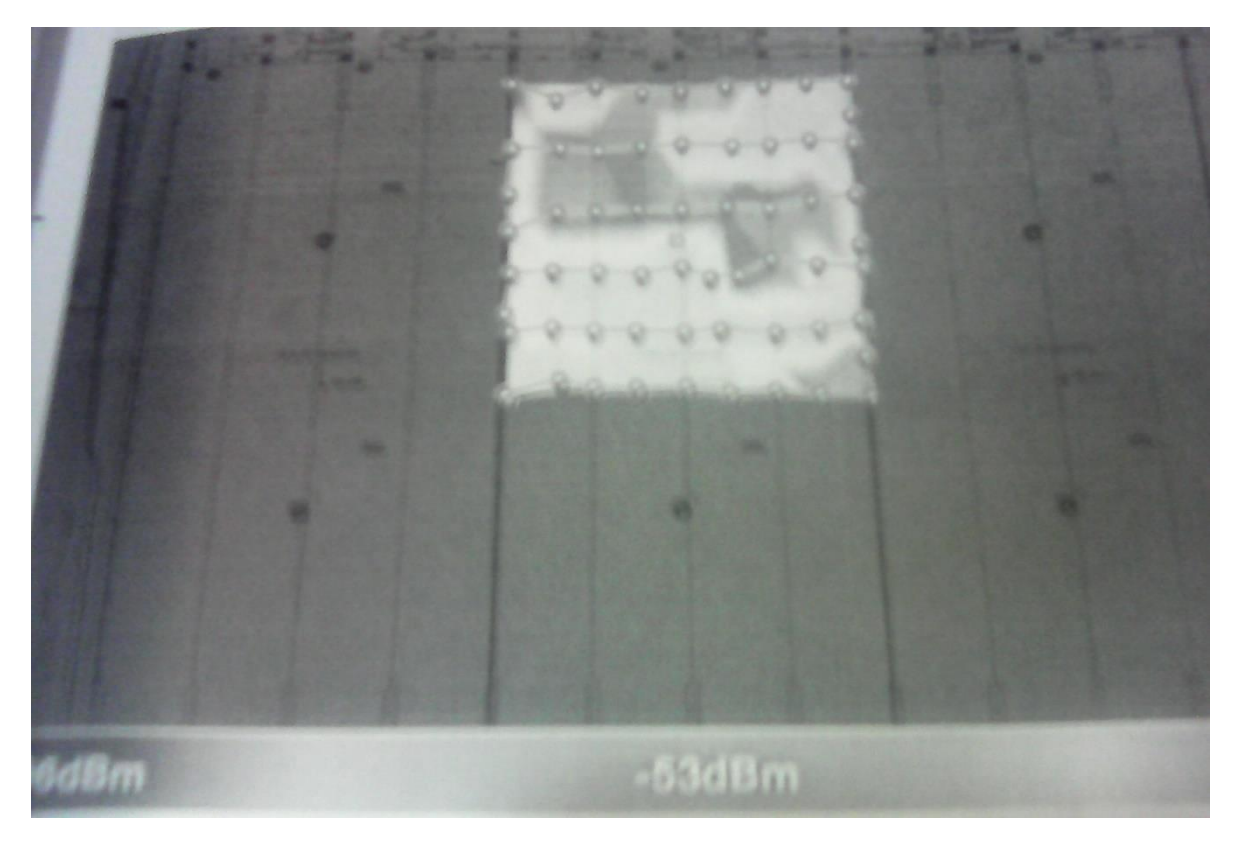

*Ilustración 6 Zona de cobertura 2*

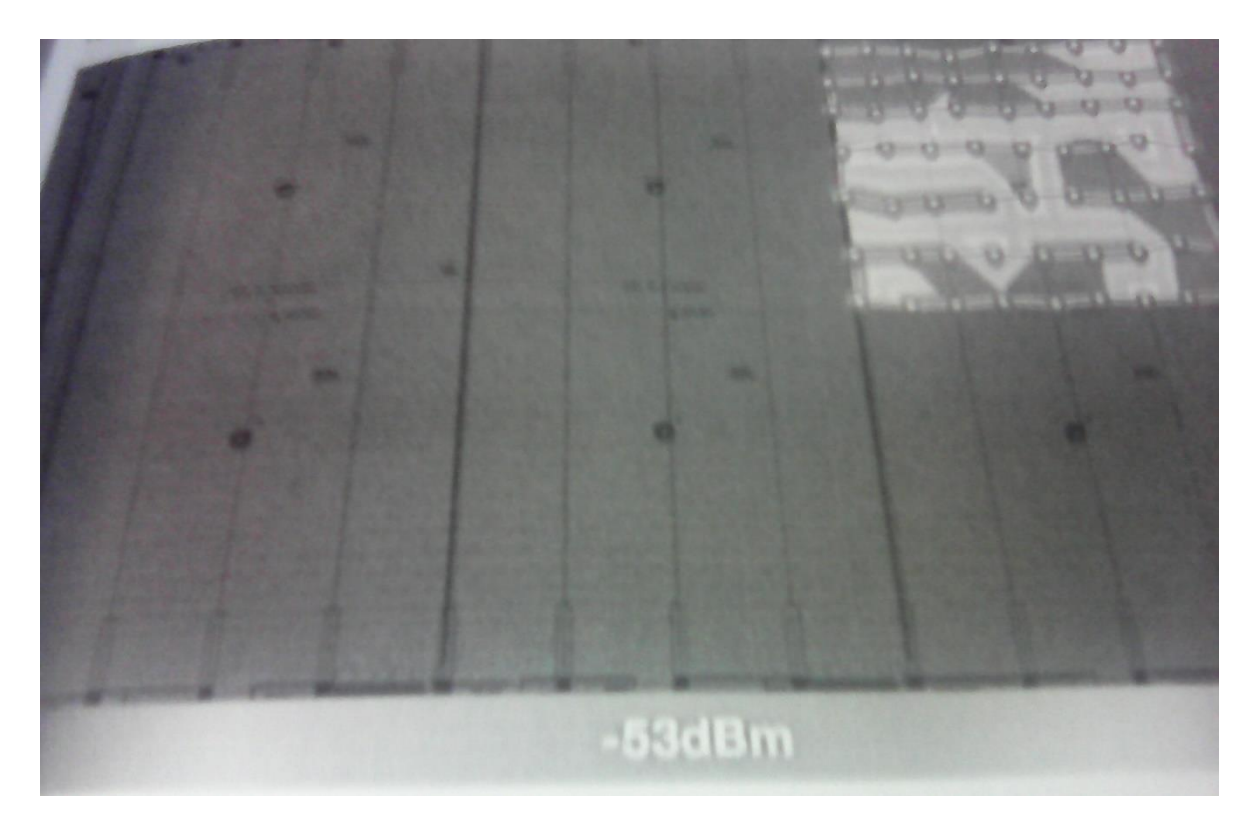

*Ilustración 7 Zona de cobertura 3*

<span id="page-28-0"></span>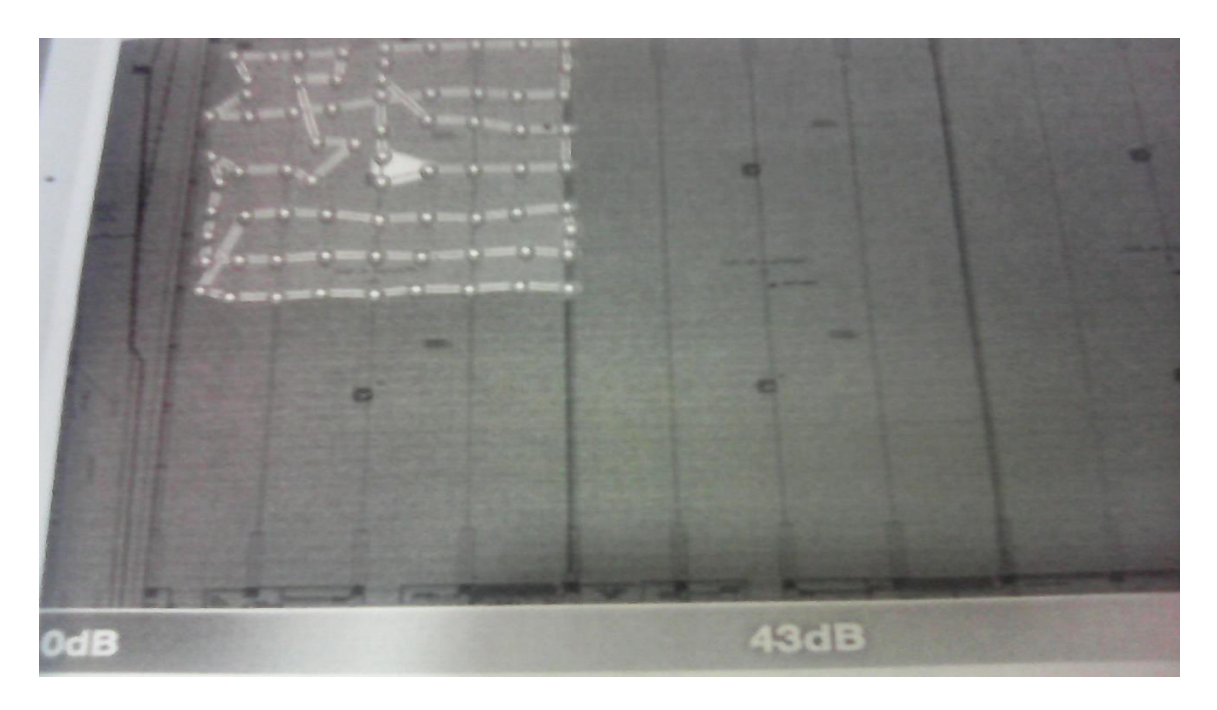

<span id="page-28-1"></span>*Ilustración 8 Estudio del ruido*

o o

<span id="page-29-1"></span><span id="page-29-0"></span>*Ilustración 9 Estudio del ruido 2*

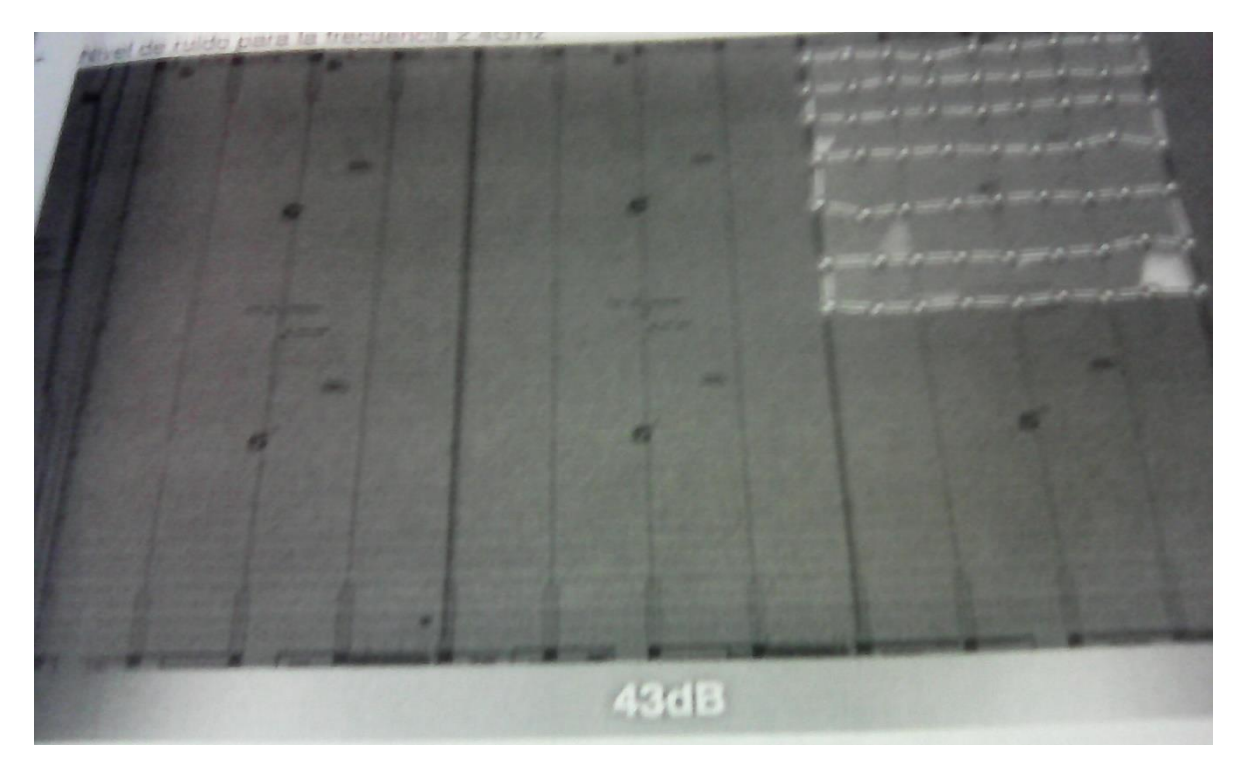

*Ilustración 10 Estudio del ruido 3*

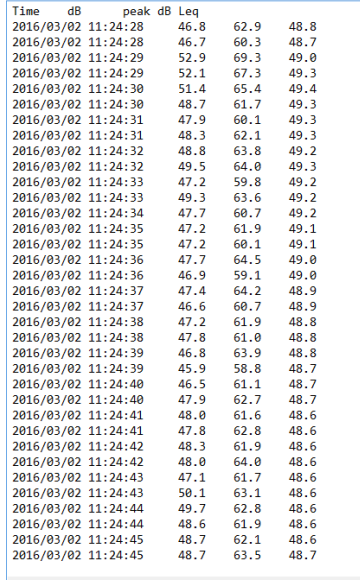

<span id="page-30-0"></span>*Ilustración 12 Reporte de ruido*

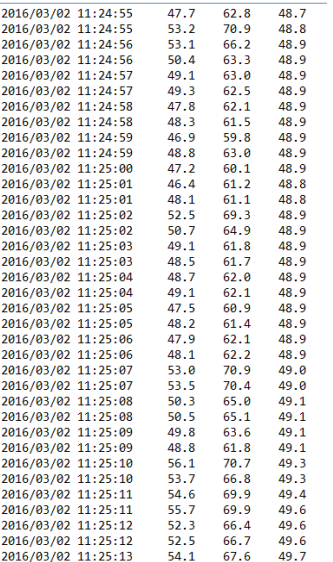

*Ilustración 11 Reporte de ruido 2*

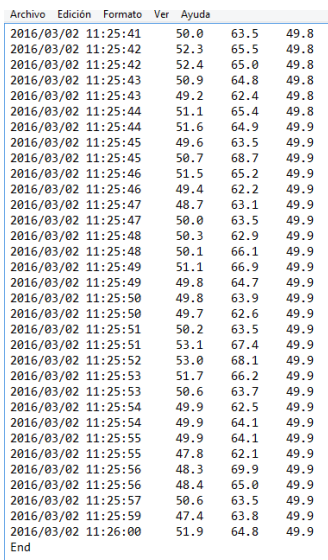

<span id="page-30-1"></span>*Ilustración 13 Reporte de ruido 3*

#### <span id="page-31-0"></span>**III.V Requisitos organizacionales**

El departamento de Tecnologías de la Información de la empresa Convenciones y Parques del Estado de Puebla, solicita al interesado dar a conocer una propuesta para mejorar la red inalámbrica de los recintos ubicados dentro del Centro Expositor.

Dicha propuesta es plantear una solución a los problemas anteriormente expuestos, para mejorar el servicio de red inalámbrica ofrecido a los usuarios en los diferentes eventos presentados dentro de los recintos, permitiendo tener acceso de manera estable en toda la cobertura del evento presente evitando así cualquier interrupción en la transferencia de datos en los dispositivos de telecomunicación.

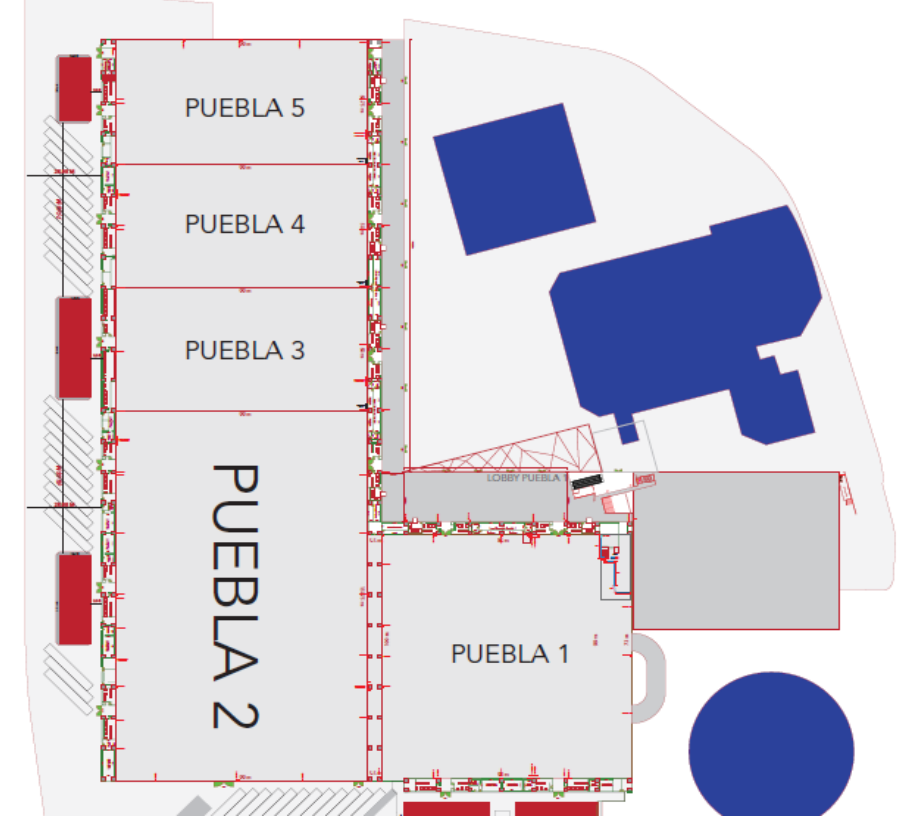

*Ilustración 14 Recintos*

## <span id="page-32-0"></span>**III.VI Propuesta de solución**

A continuación se describen las propuestas de solución para la red inalámbrica para los recintos del centro expositor.

### **Propuesta 1**

La presente propuesta de solución es diseñada para los recintos de Puebla 1, Puebla 2 (A\_B\_C), Puebla 3, Puebla 4, Puebla 5 y Lobby de cada uno de ellos. La cual es conformada por la tecnología de UNIFI, proponiendo la instalación y configuración de access point UniFi PRO, los cuales tienen un alcance de 120 metros de radiación con una transmisión de datos con la velocidad de 300 Mbps, soportando 100 sesiones concurrentes.

A continuación se describen los dispositivos a implementar:

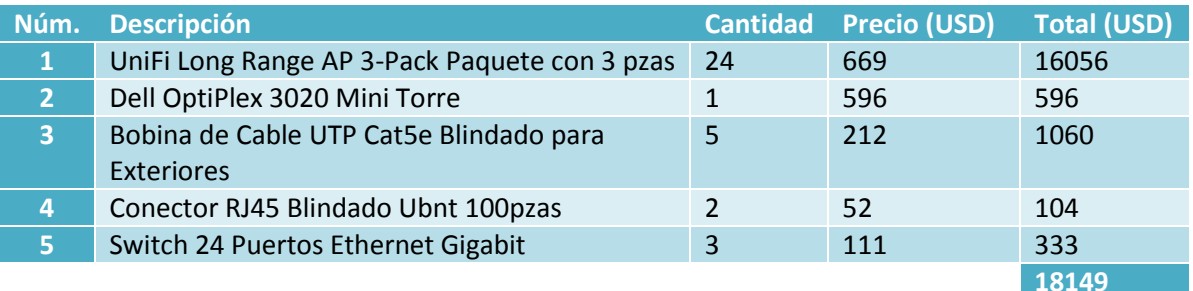

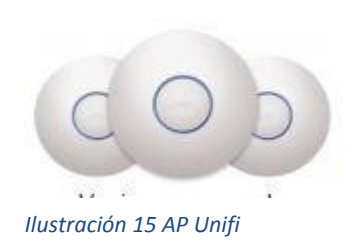

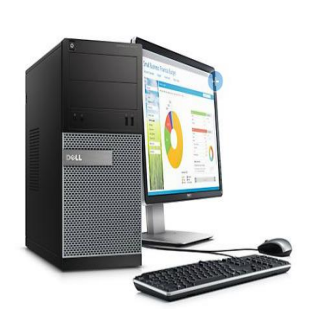

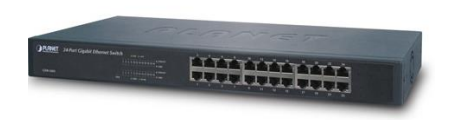

## **Cotización wni.mx**

## **Propuesta 2**

La presente propuesta de solución es diseñada para los recintos de Puebla 1, Puebla 2 (A\_B\_C), Puebla 3, Puebla 4, Puebla 5 y Lobby de cada uno de ellos. La cual es conformada por la tecnología Cisco Unified Access proponiendo la instalación y configuración de access point Cisco Aironet para exteriores con radio extenso de cobertura, con la innovación de Cisco Prime Infraestructure para la administración de los dispositivos inalámbricos, soportando 254 sesiones concurrentes. .

A continuación se describen los dispositivos a implementar:

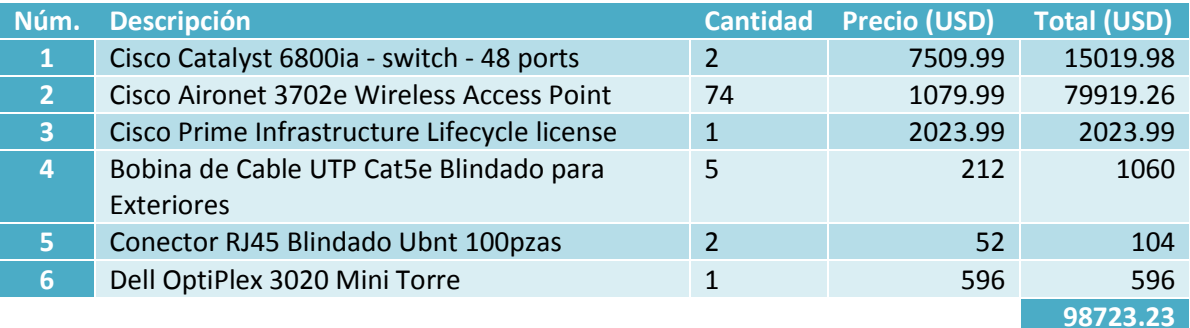

## **Cotización wni.mx y www.cdw.com**

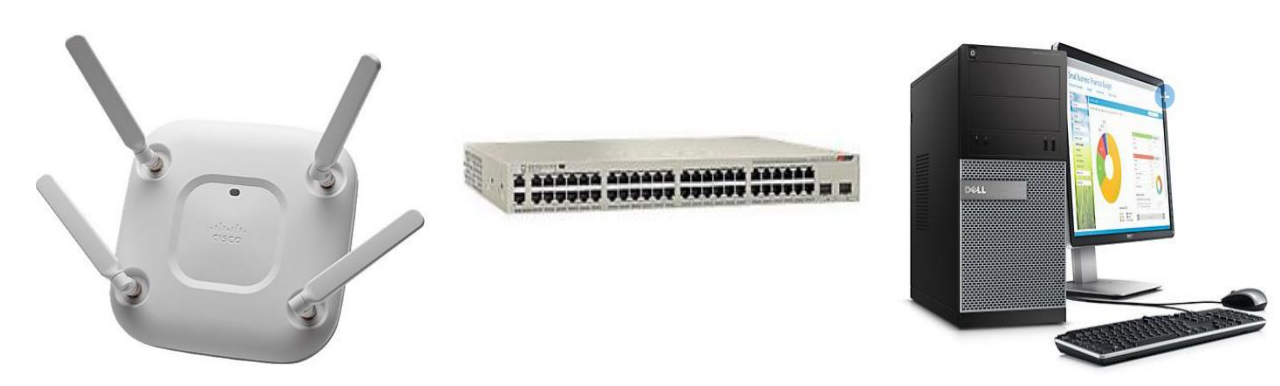

*Ilustración 16 AP Cisco*

## **Propuesta 3**

.

La presente propuesta de solución es diseñada para los recintos de Puebla 1, Puebla 2 (A\_B\_C), Puebla 3, Puebla 4, Puebla 5 y Lobby de cada uno de ellos. Está conformada por la tecnología de H3C, proponiendo la instalación y configuración de dispositivos Wireless Dual-Radio para obtener un enfoque en la cobertura de red inalámbrica teniendo la disminución de perdida en transmisión de datos, soportando 60 sesiones concurrentes.

A continuación se describen los dispositivos a implementar:

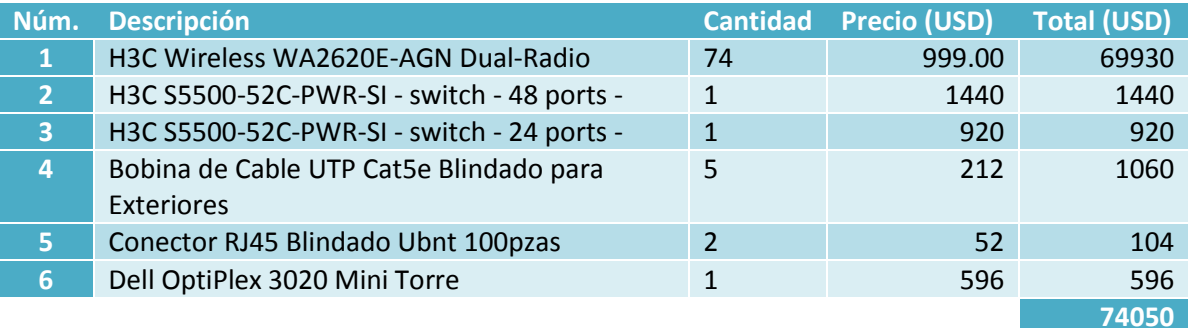

## **Cotización www.cnet.com**

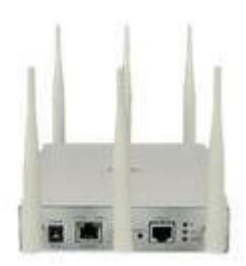

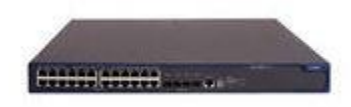

*Ilustración 17 AP H3C*

## **Propuesta 4**

La presente propuesta de solución es diseñada para los recintos de Puebla 1, Puebla 2 (A\_B\_C), Puebla 3, Puebla 4, Puebla 5 y Lobby de cada uno de ellos. Está conformada por la tecnología de MIMOSA, proponiendo la instalación y configuración de dispositivos Wireless Dual-Radio, con una cobertura de 360° y una velocidad de 1.3Gps en transmisión de datos, soportando +100 usuarios en sesiones concurrentes.

A continuación se describen los dispositivos a implementar:

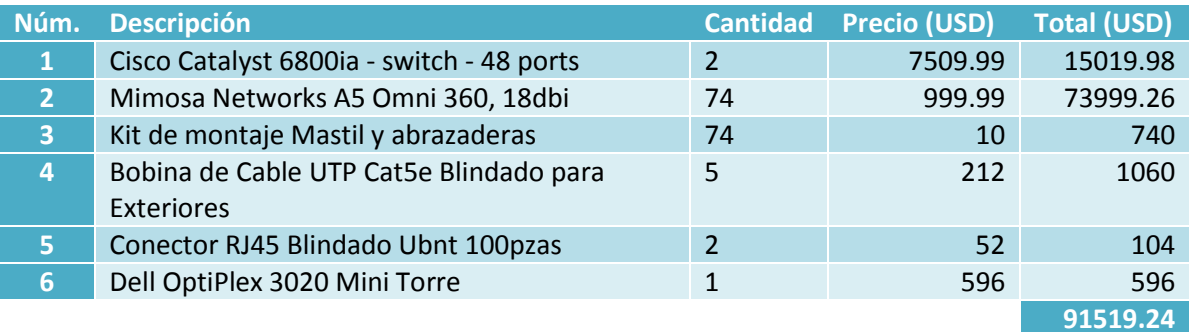

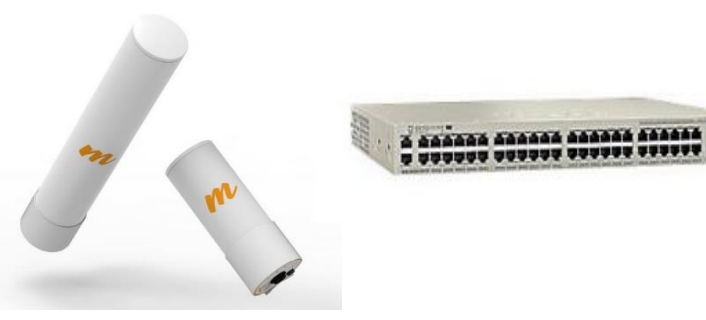

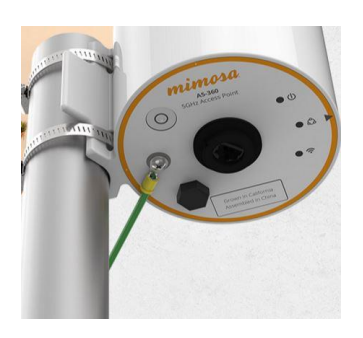

*Ilustración 18 AP Mimosa*

**Cotización en www.mimosa.co y www.cdw.com**
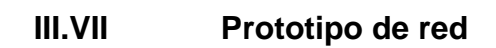

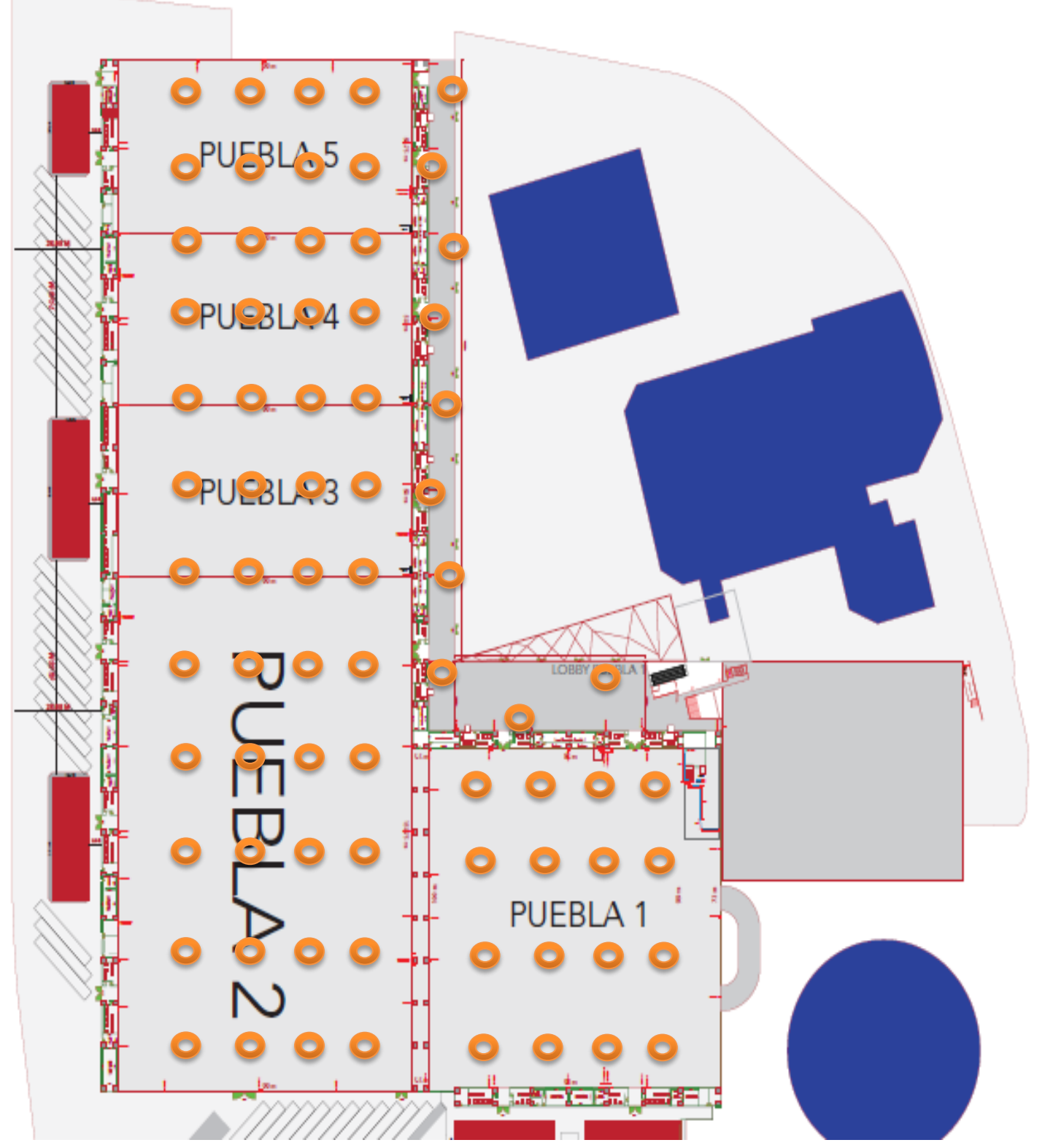

# **El diseño de red es bajo la propuesta numero 2**

*Ilustración 19 Red Expositor*

# **III.VIII Subneteo de red**

A continuación se desglosan los diferentes segmentos de red distribuidos para los

diferentes IDF y MDF.

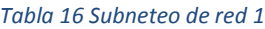

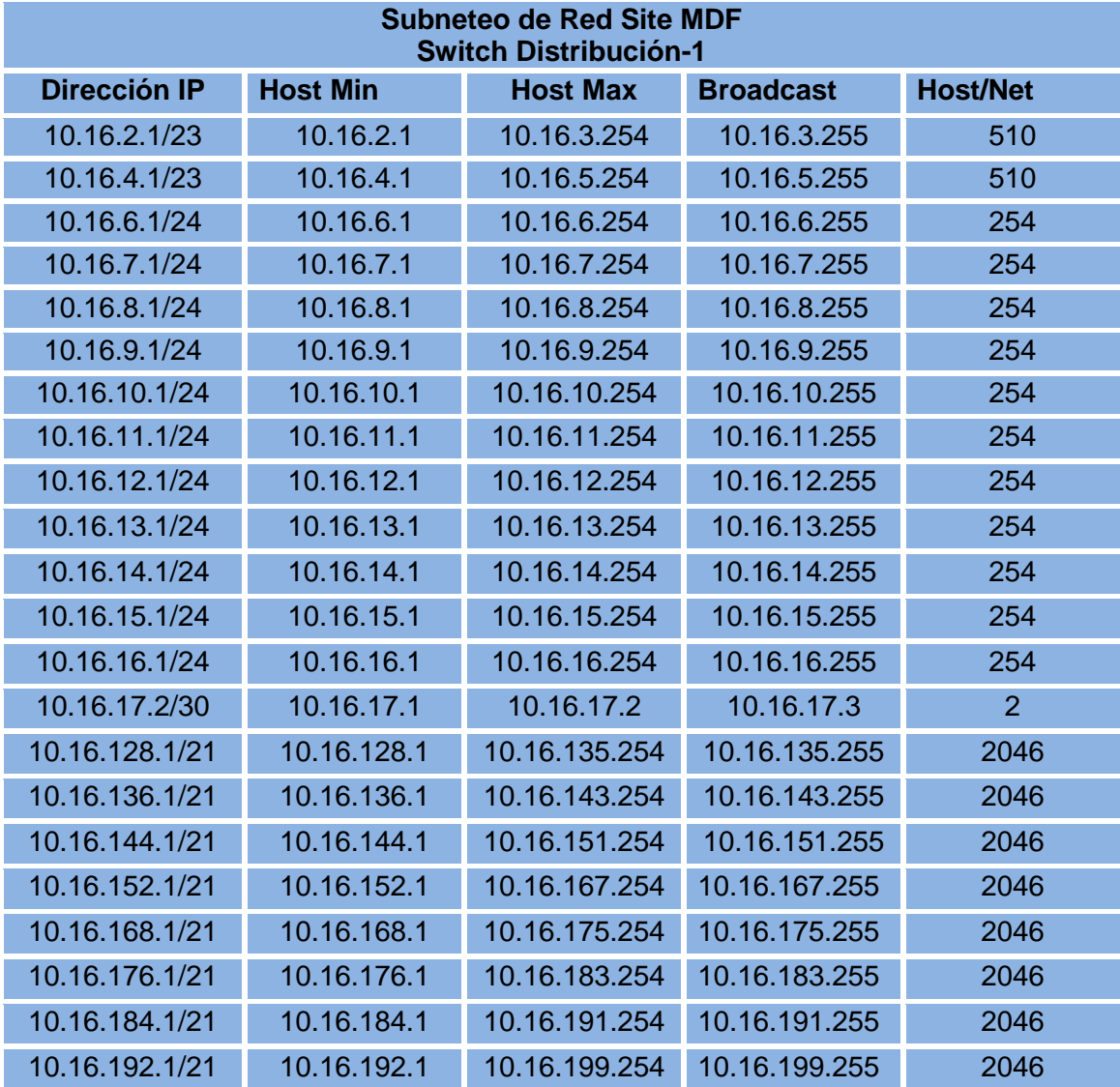

#### *Tabla 17 Subneteo de red MDF*

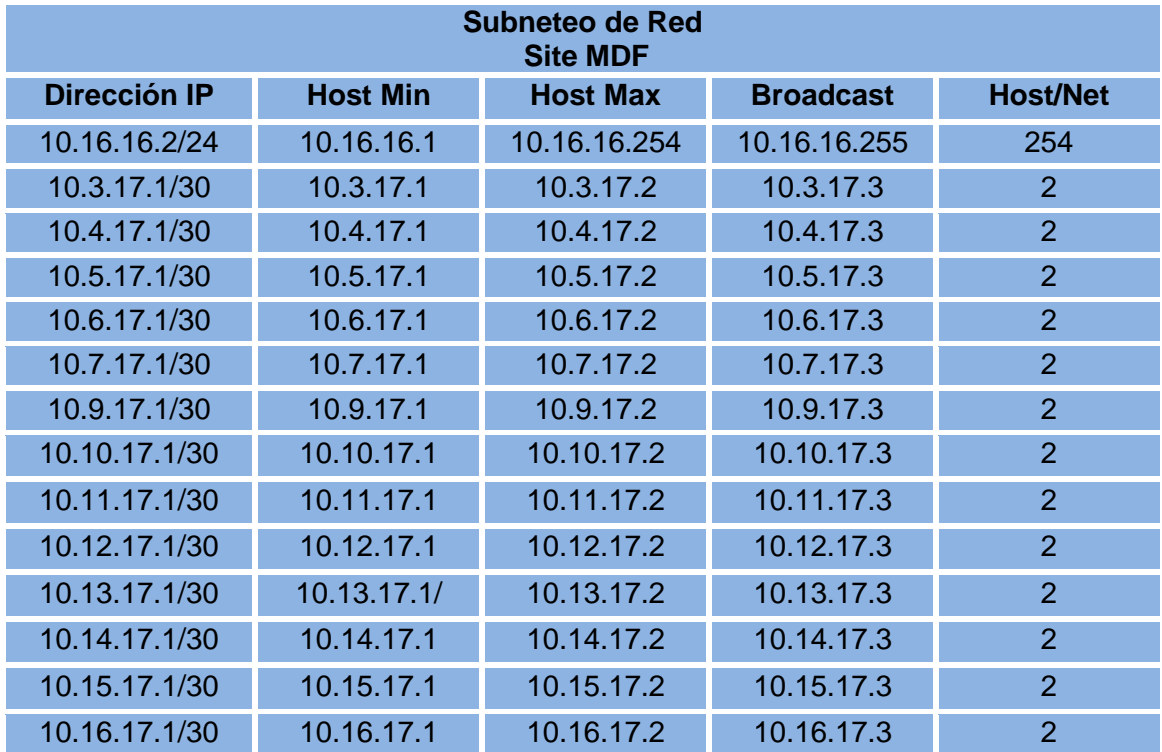

## *Tabla 18 Subneteo de red IDF 1*

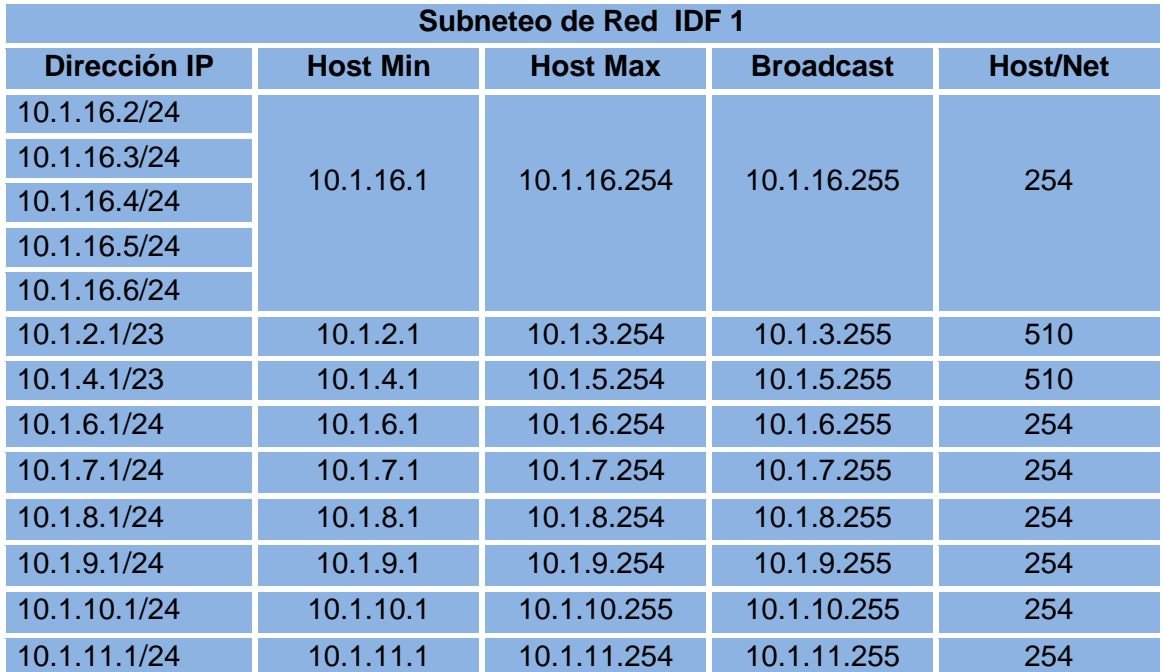

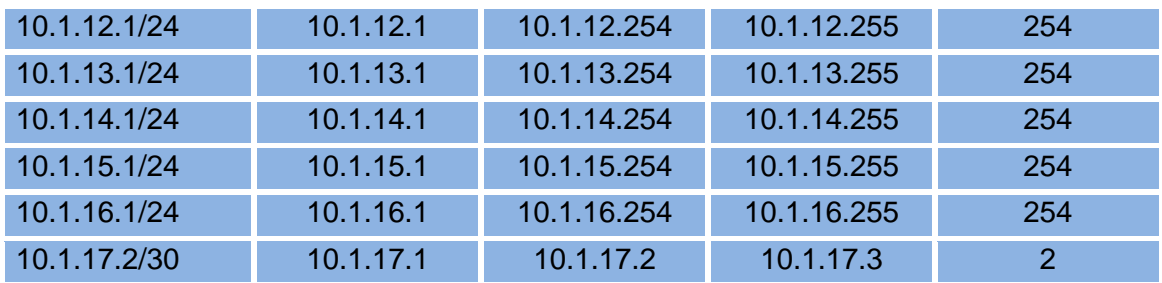

## *Tabla 19 Subneteo de red IDF 2*

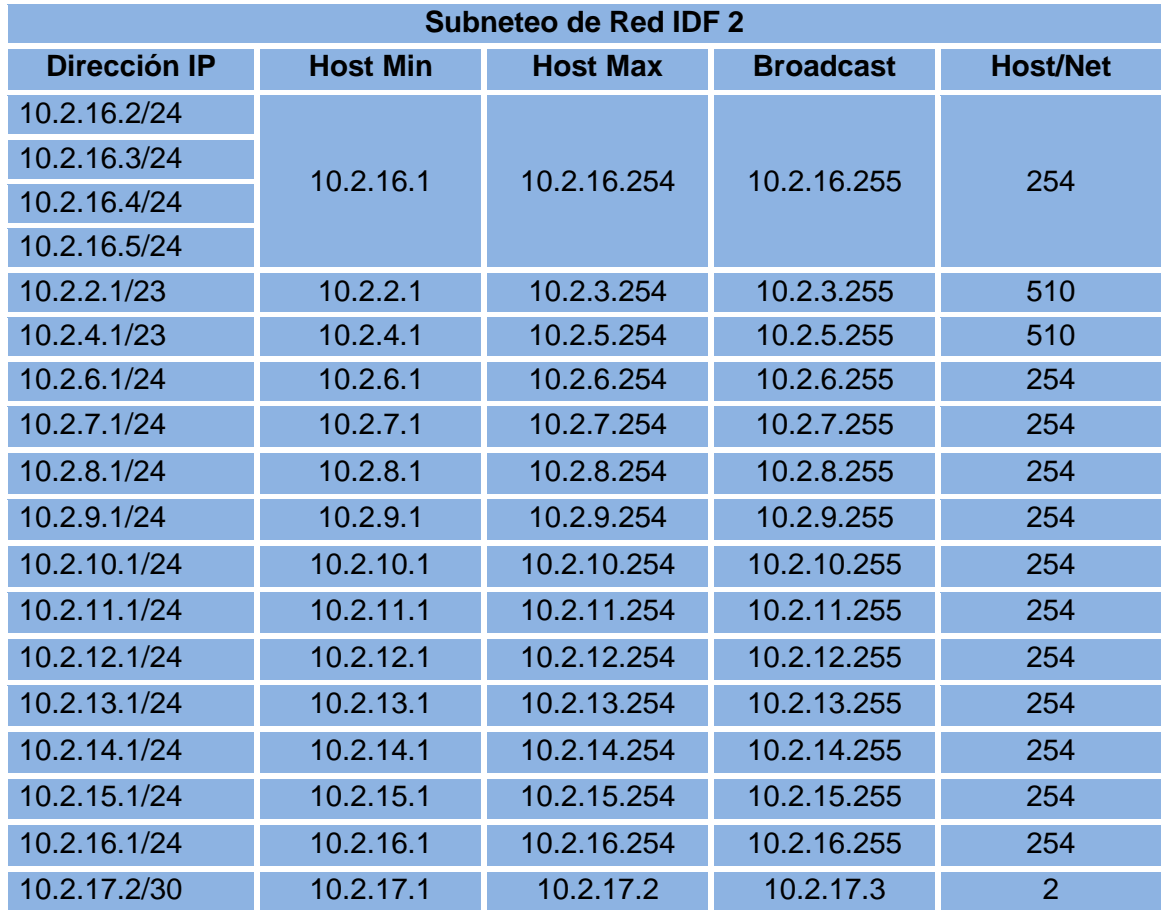

## *Tabla 20 Subneteo de red IDF 3*

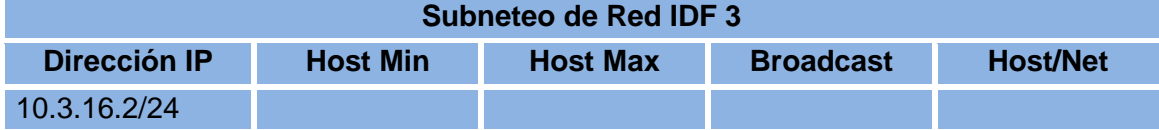

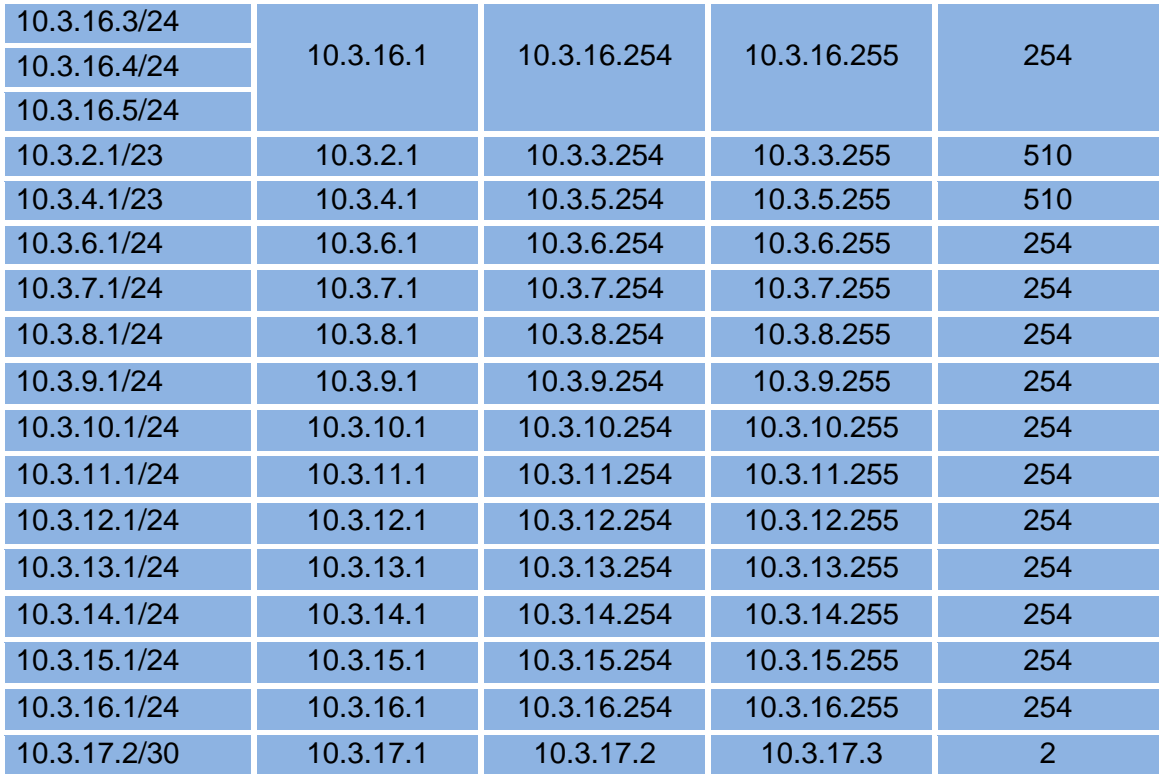

# *Tabla 21 Subneteo de red IDF 4*

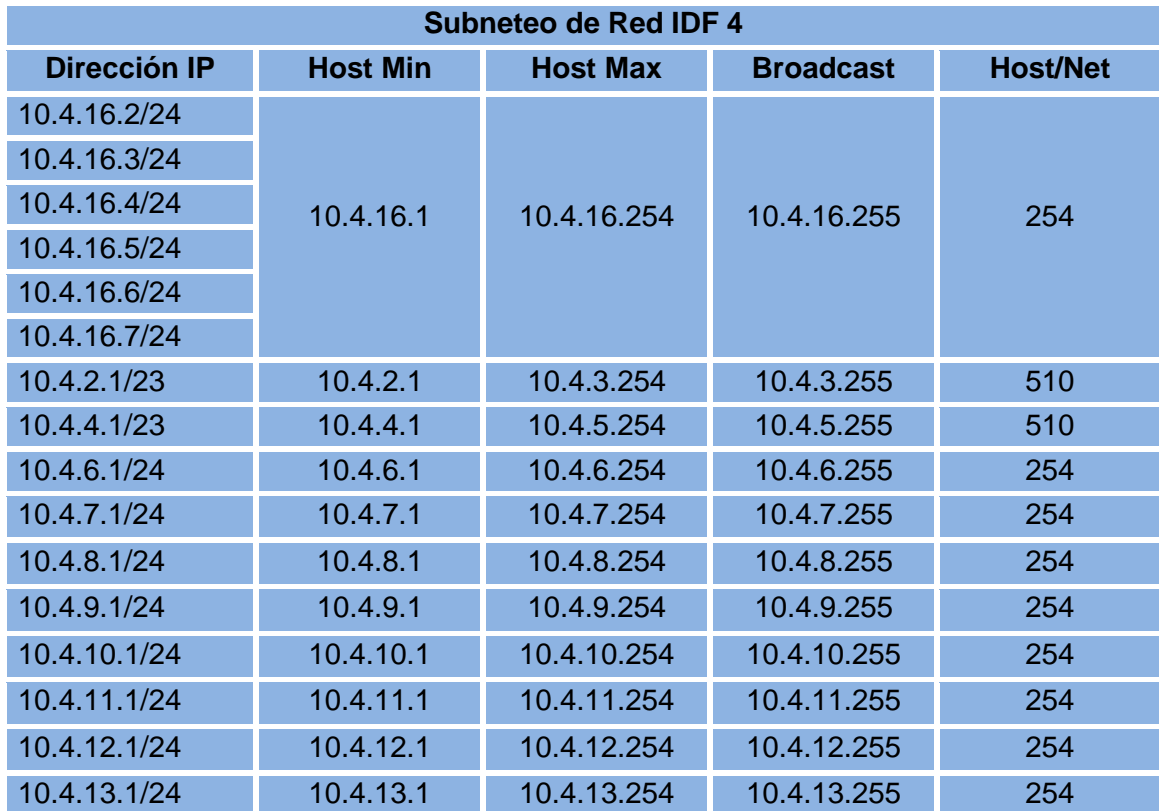

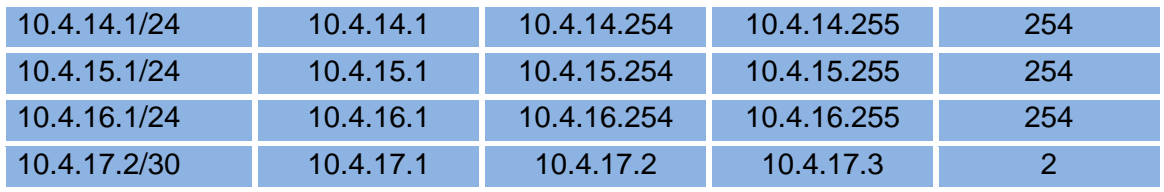

#### *Tabla 22 Subneteo de red IDF 5*

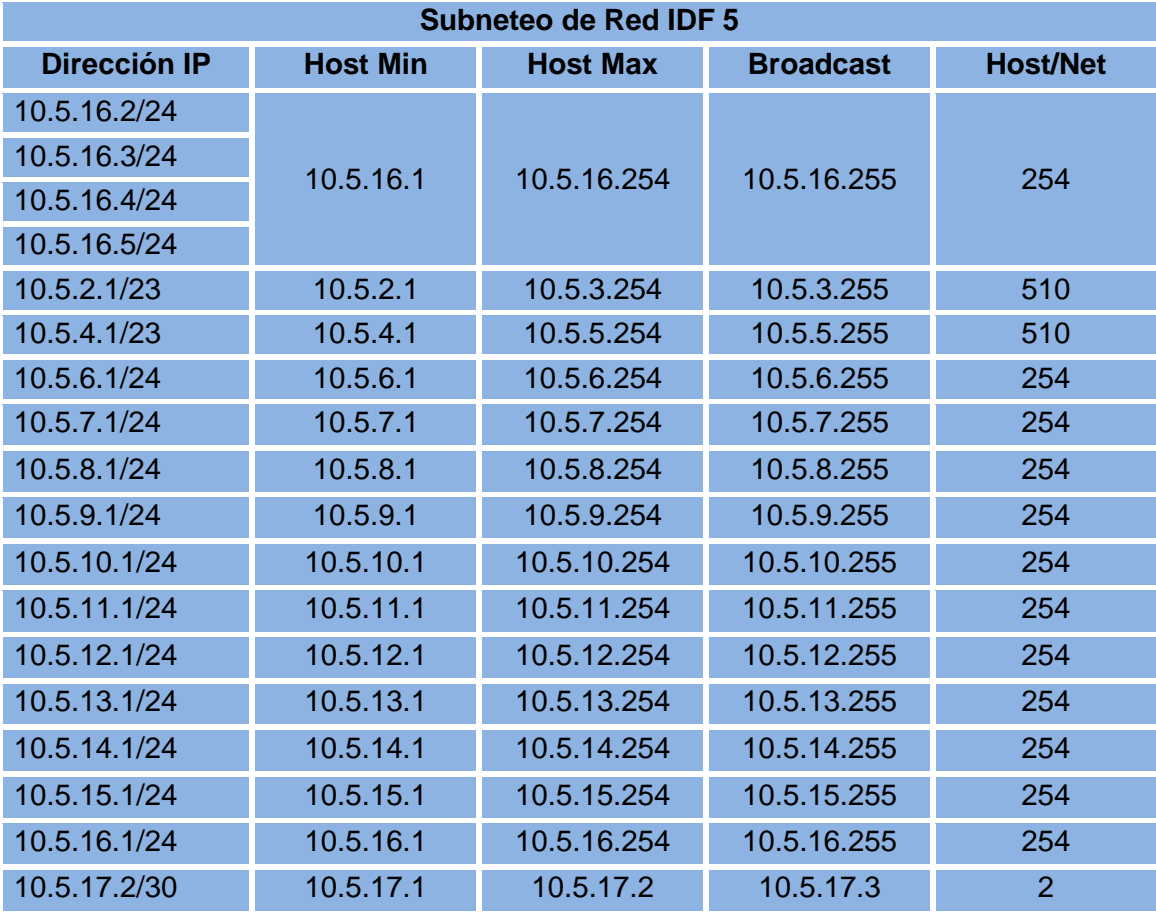

*Tabla 23 Subneteo de red IDF 6*

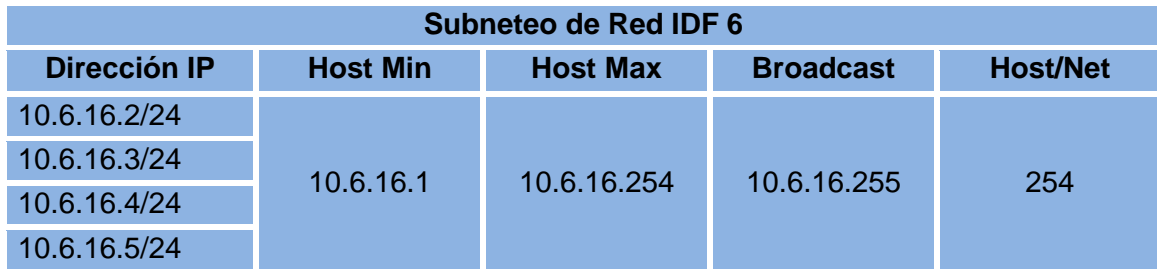

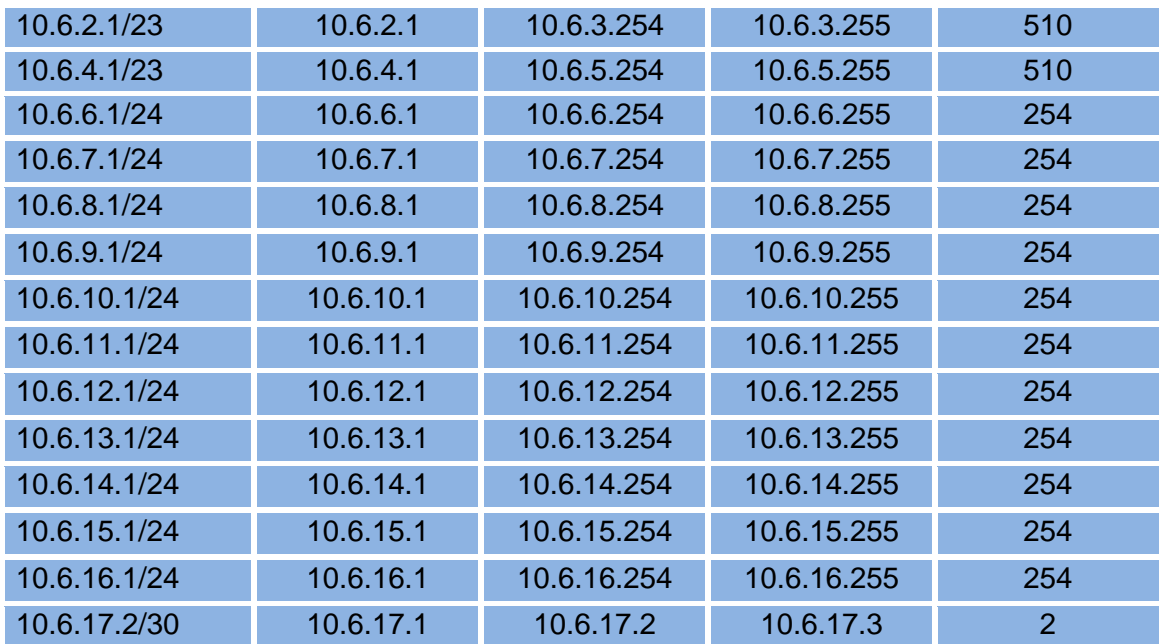

## *Tabla 24 Subneteo de red IDF 7*

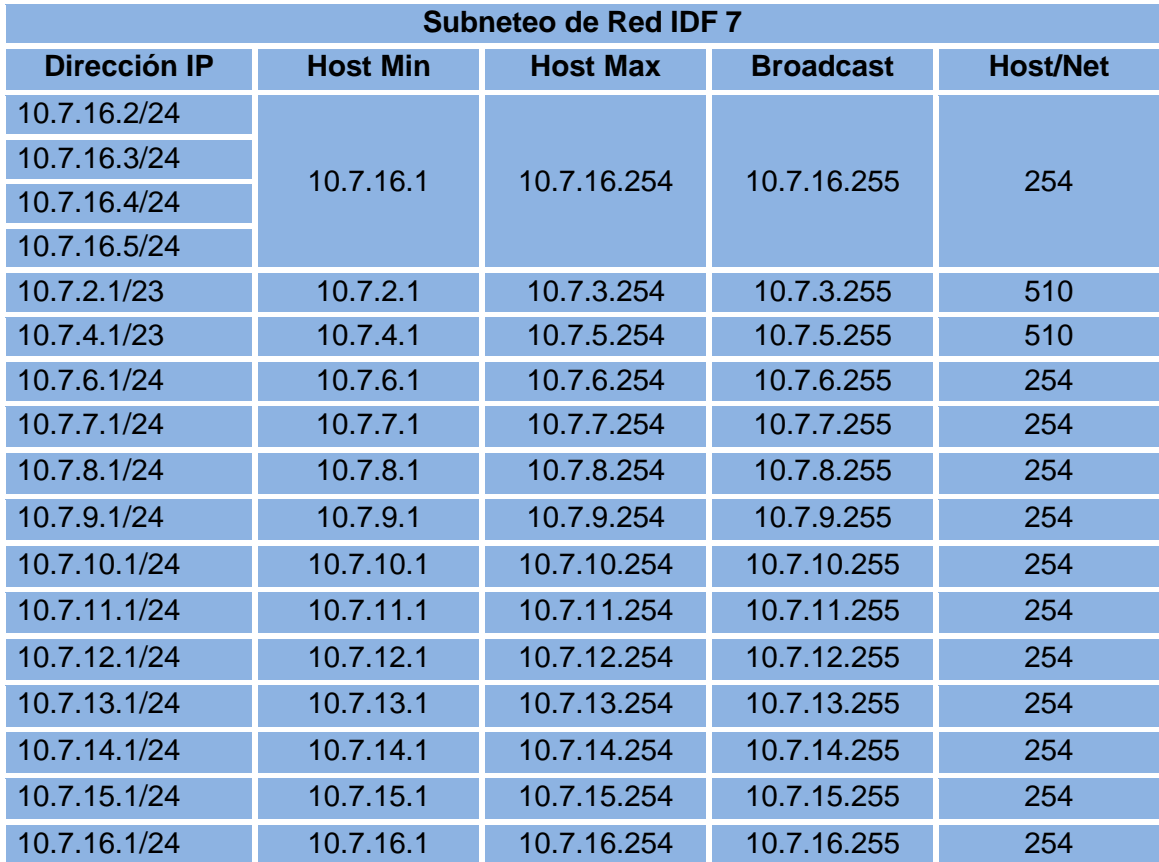

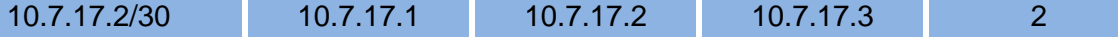

#### *Tabla 25 Subneteo de Red IDF 8*

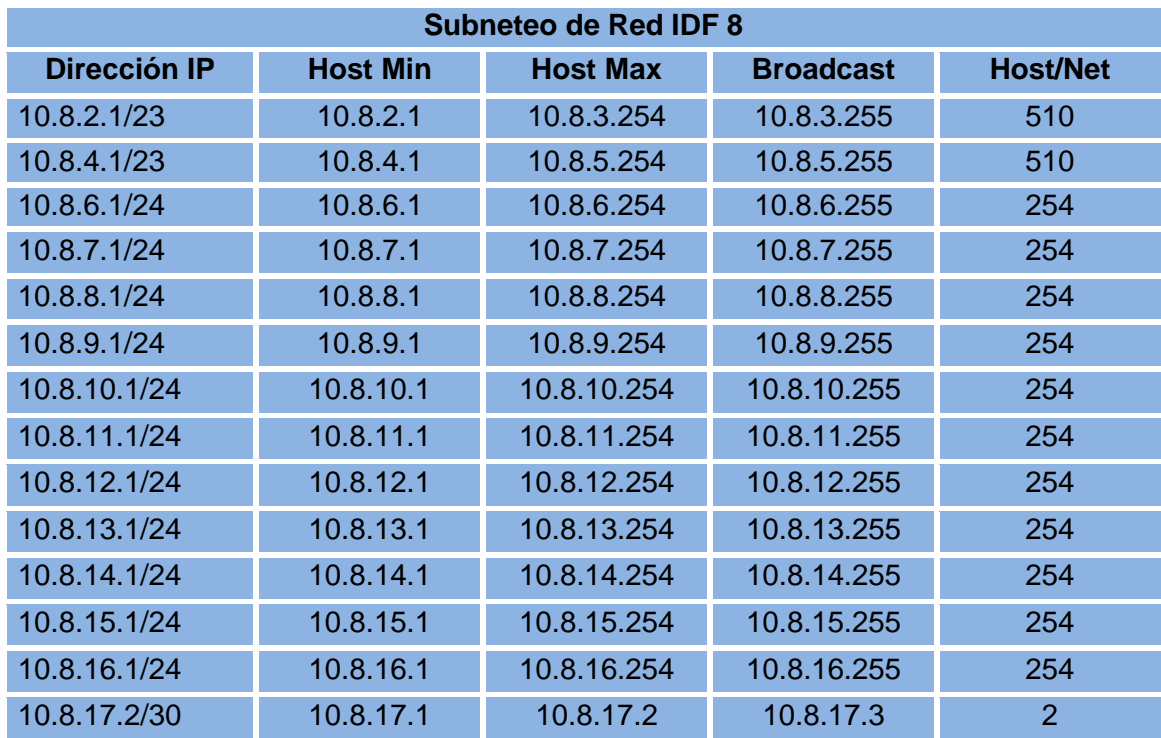

#### *Tabla 26 Subneteo de red IDF 9*

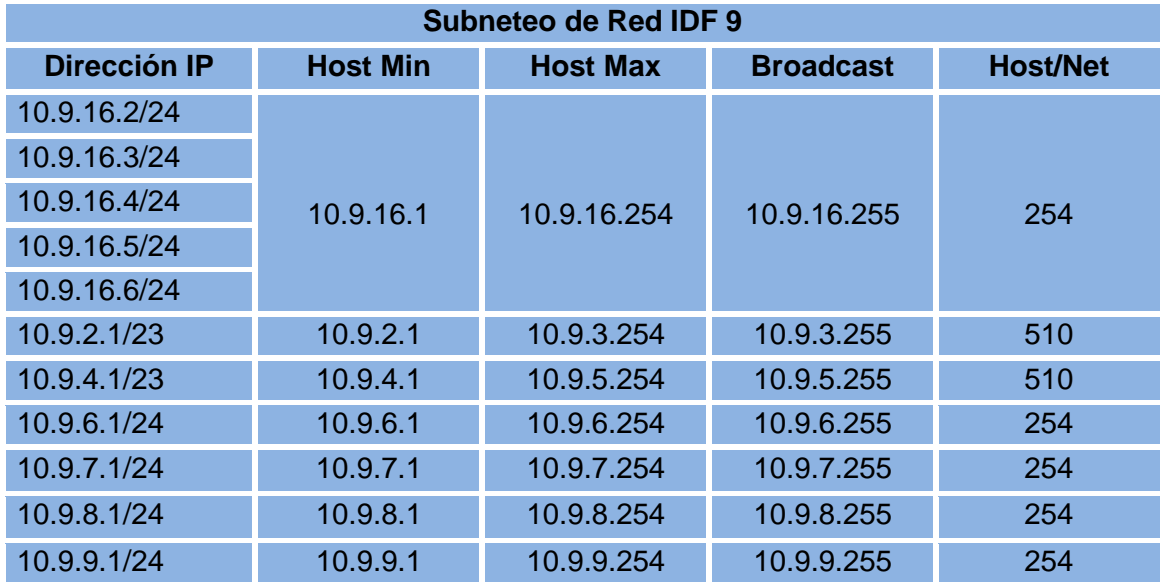

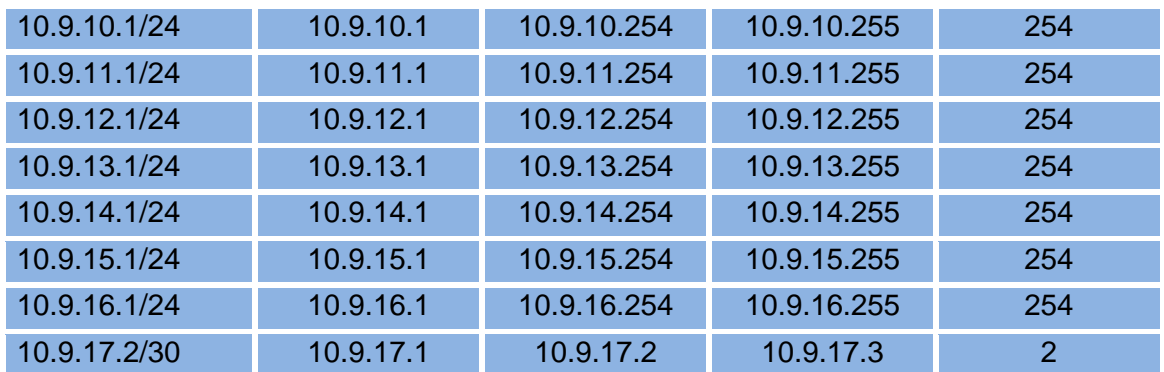

#### *Tabla 27 Subneteo de red IDF 10*

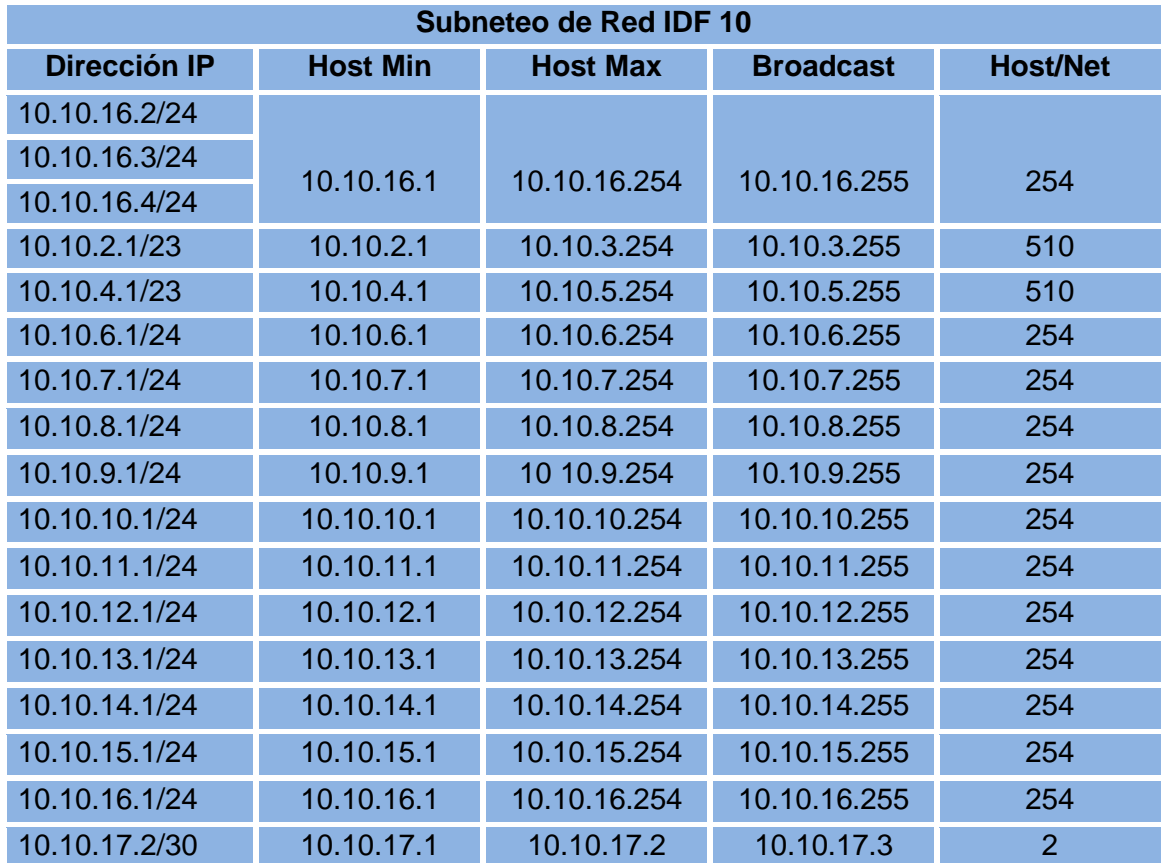

# *Tabla 28 Subneteo de red IDF 10 A*

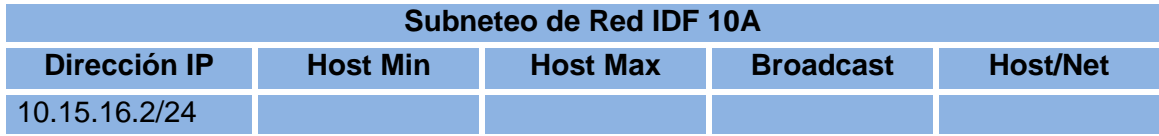

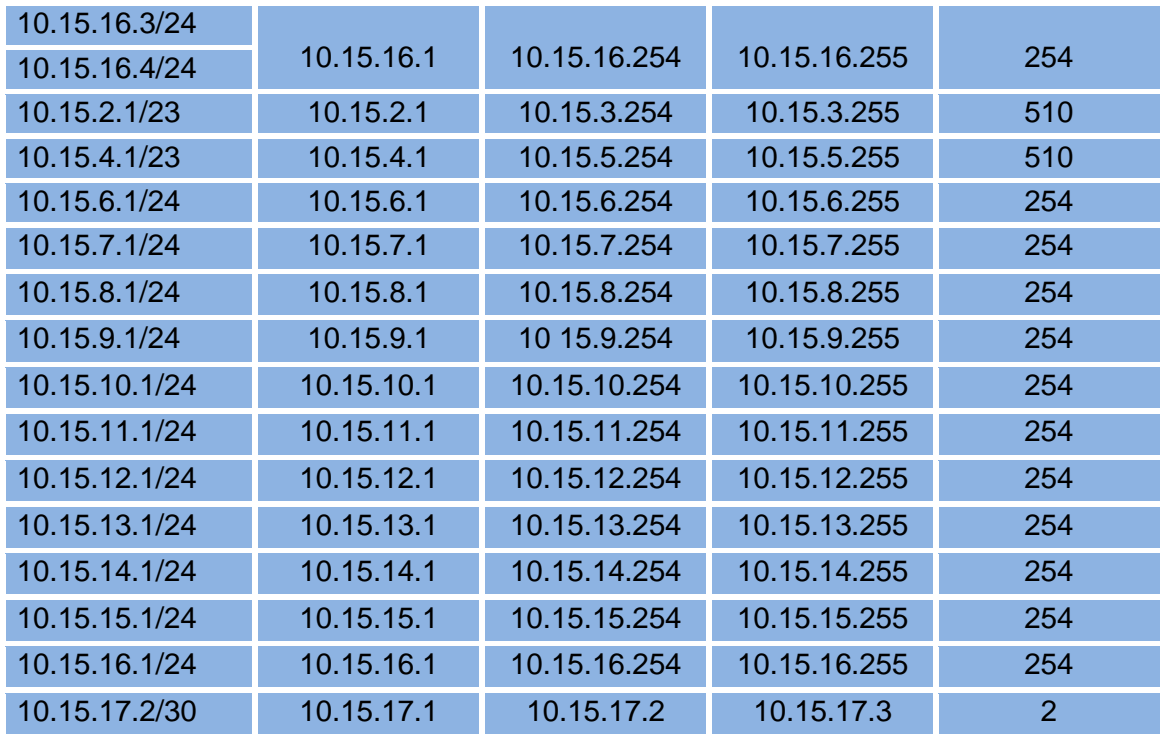

# *Tabla 29 Subneteo de red IDF 11*

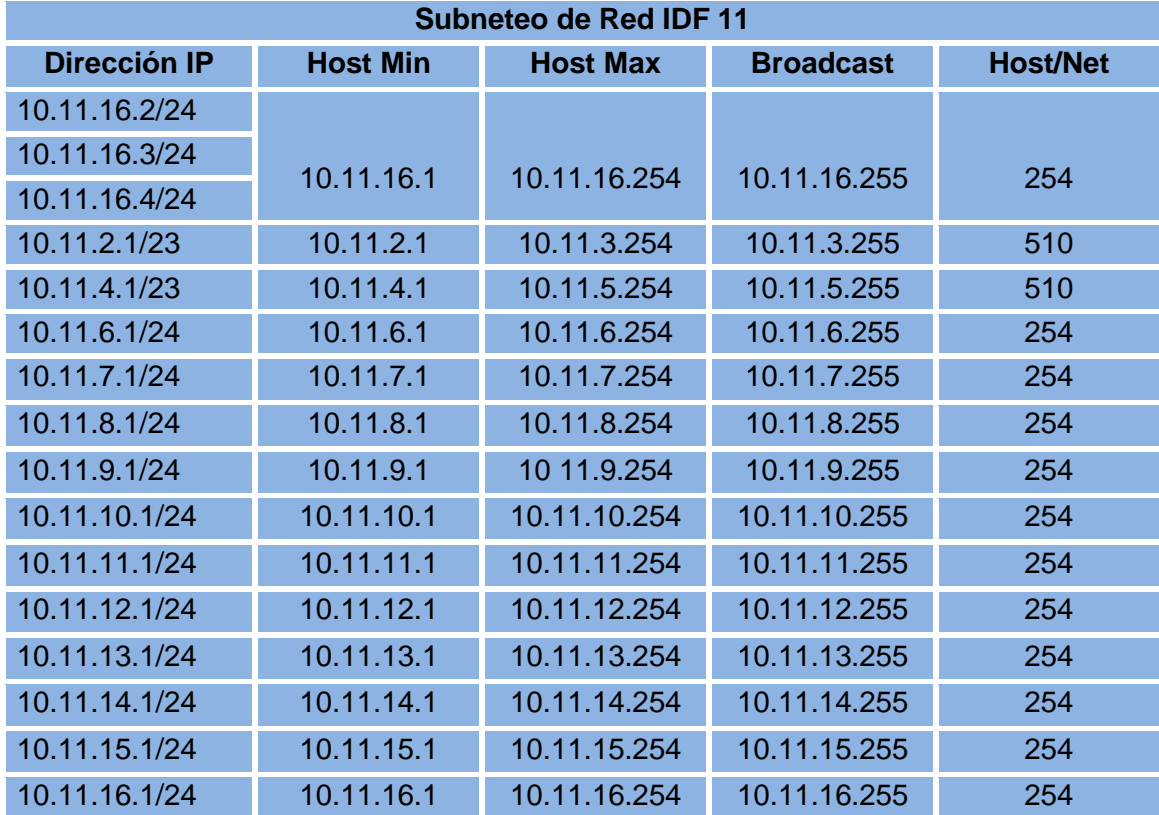

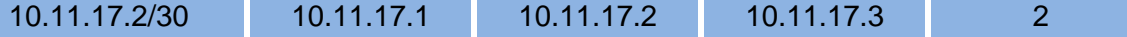

## *Tabla 30 Subneteo de red IDF 12*

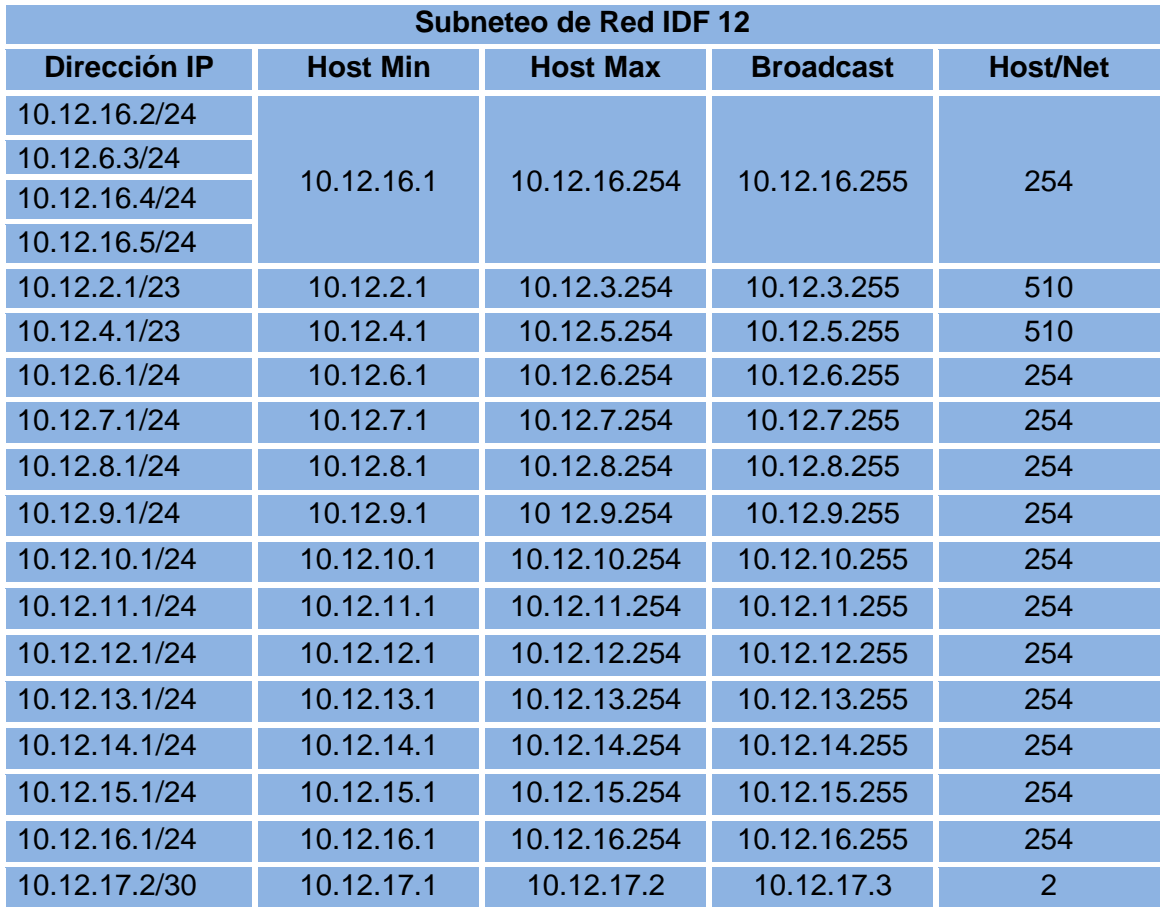

# *Tabla 31 Subneteo de red IDF 13*

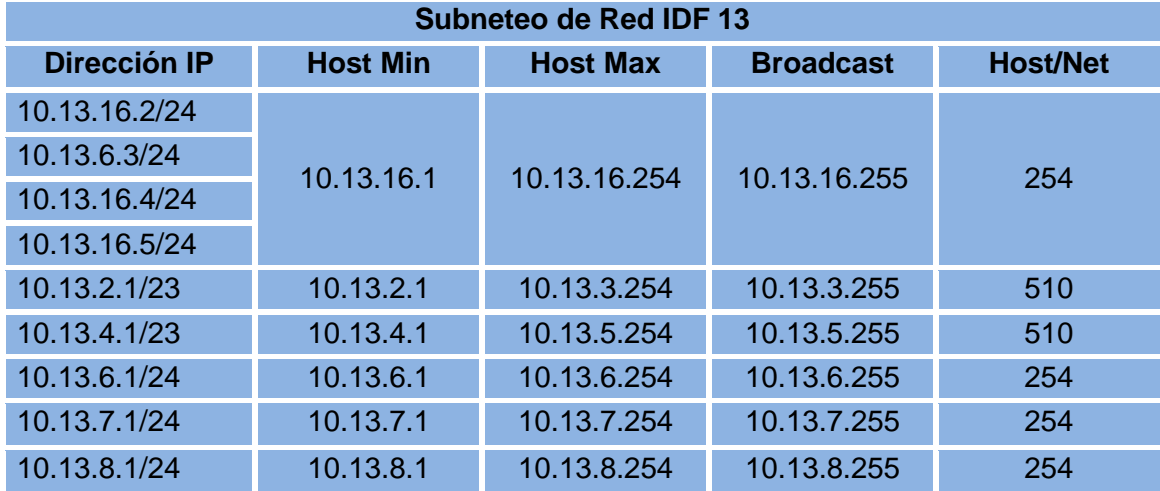

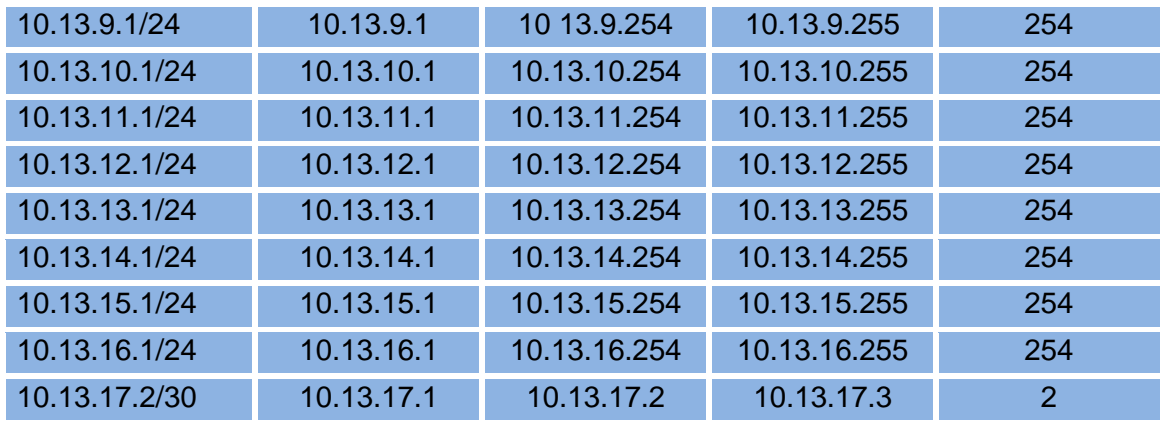

*Tabla 32 Subneteo de red IDF 14*

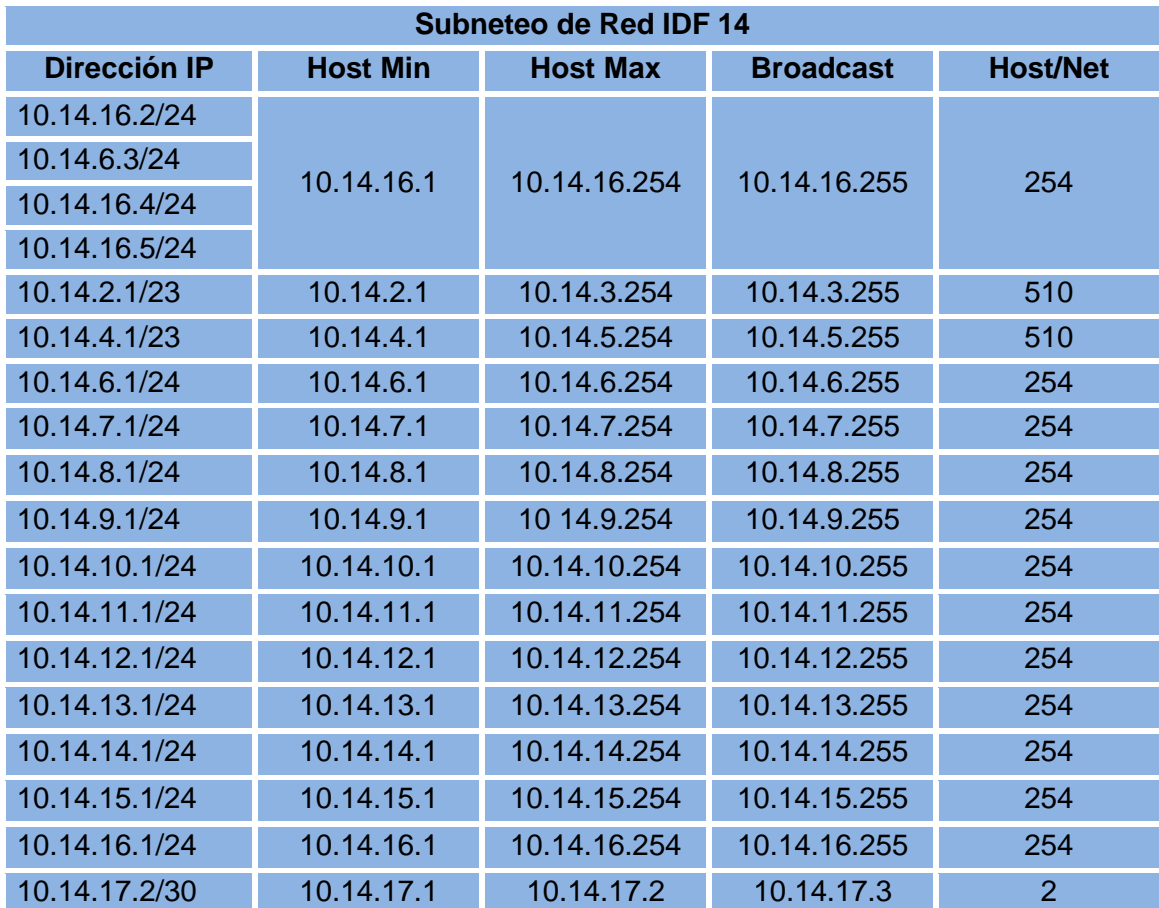

# **III.IX Distribución de Vlan's**

A continuación se describe la distribución de las VLANS creadas en los dispositivos almacenados en los IDF, así como el Site principal MDF del Centro Expositor del estado de Puebla.

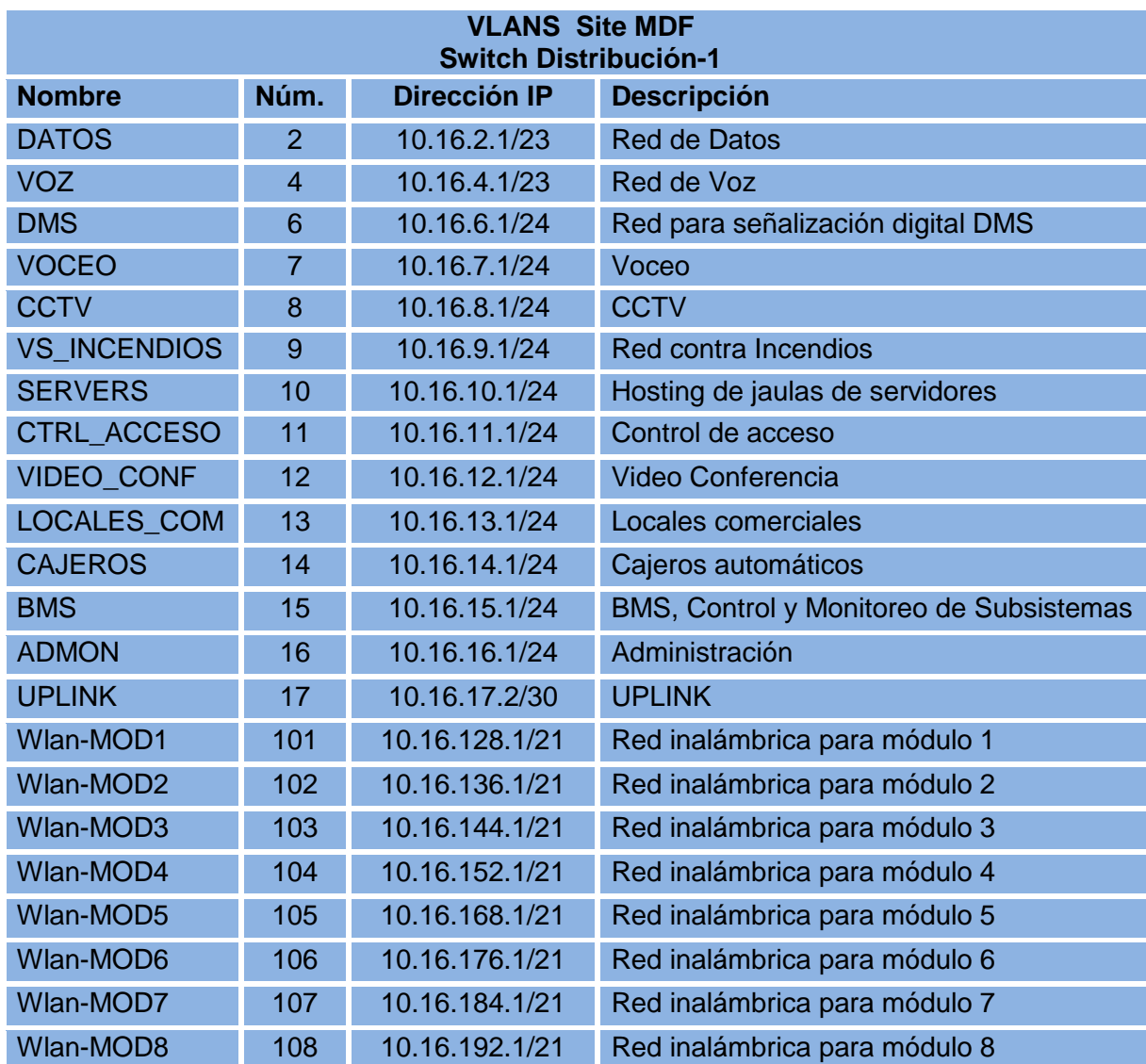

#### *Tabla 33 Distribución de Vlan 1*

*Tabla 34 Distribución de Vlan MDF - IDF 1*

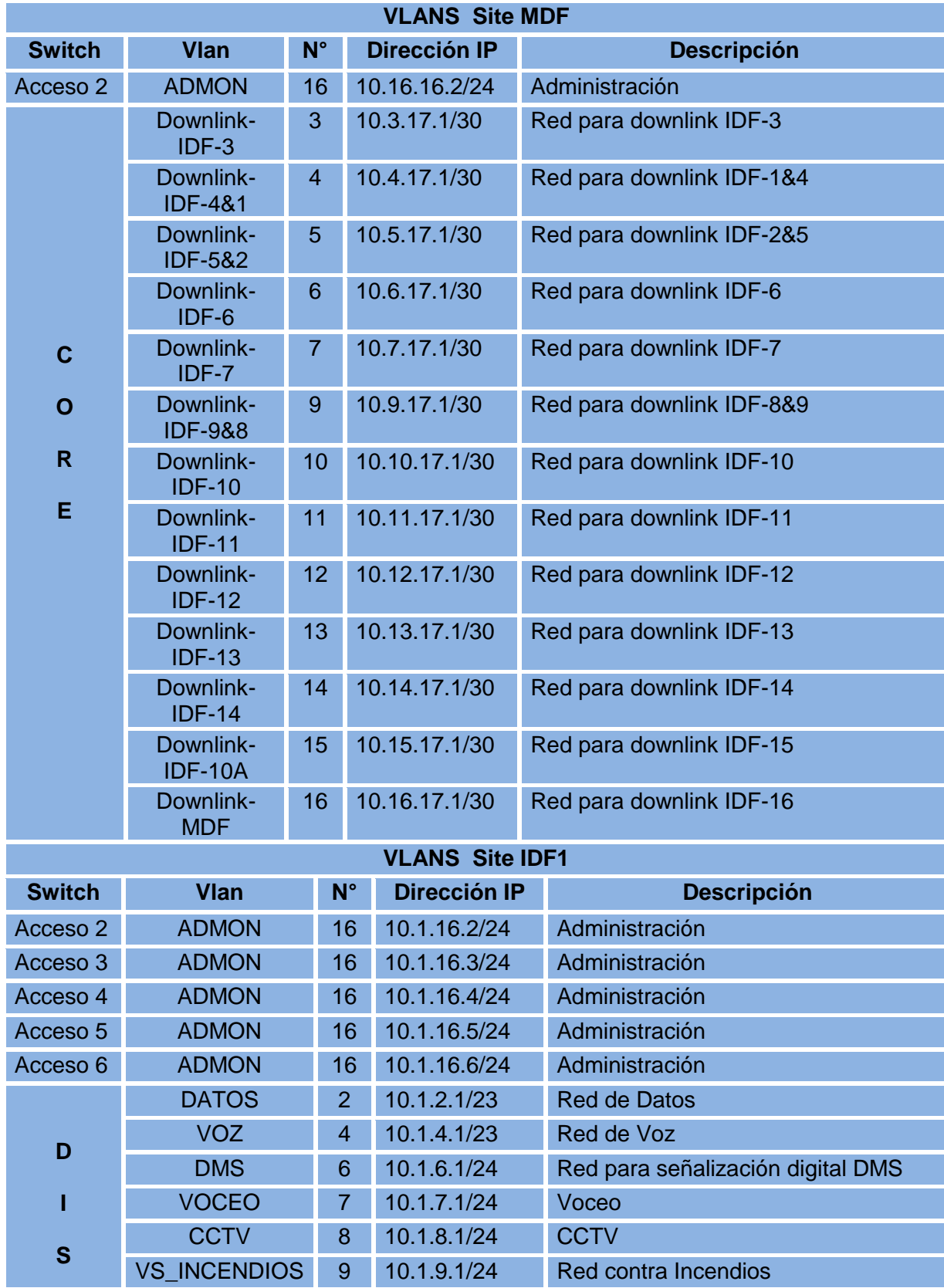

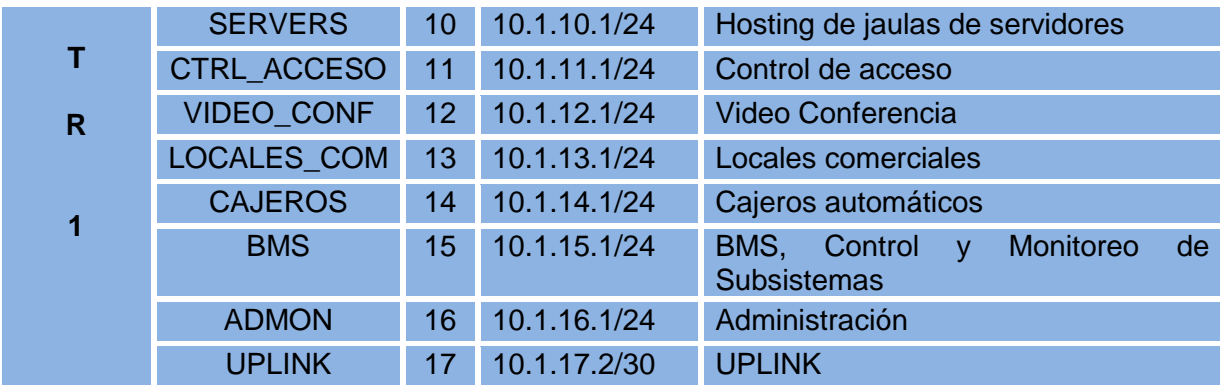

#### *Tabla 35 Distribución de Vlan 2*

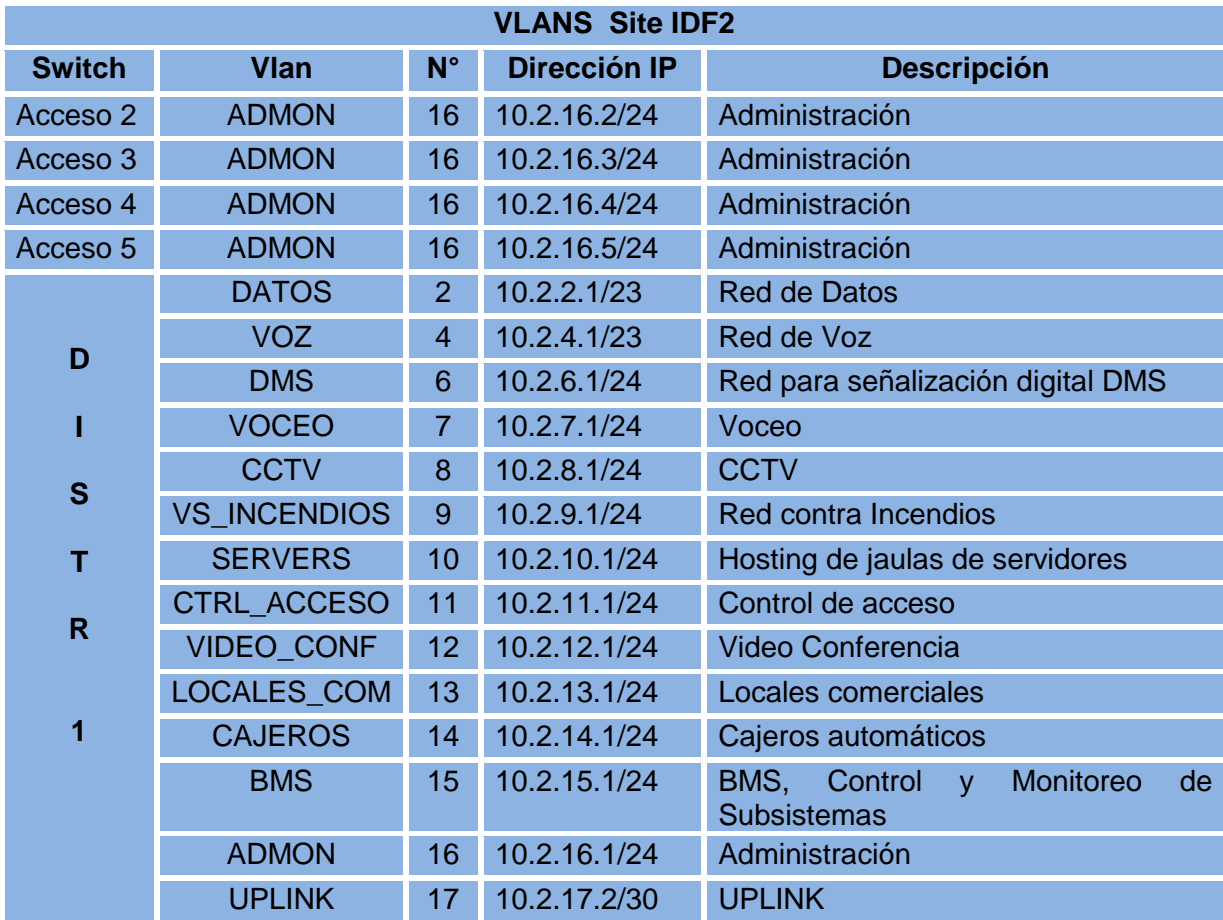

# *Tabla 36 Distribución de Vlan 3*

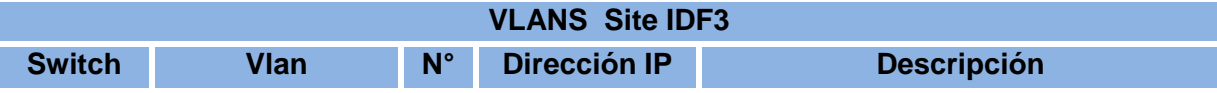

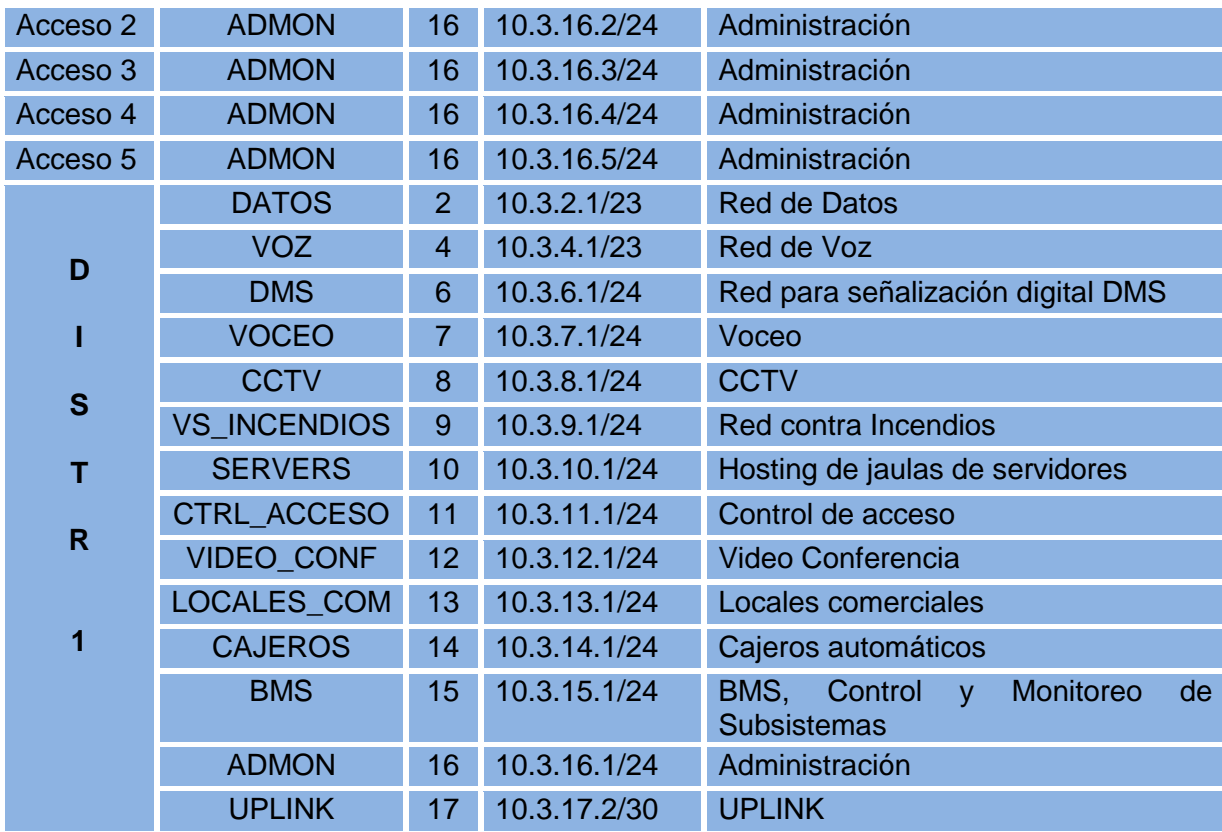

## *Tabla 37 Distribución de Vlan 4*

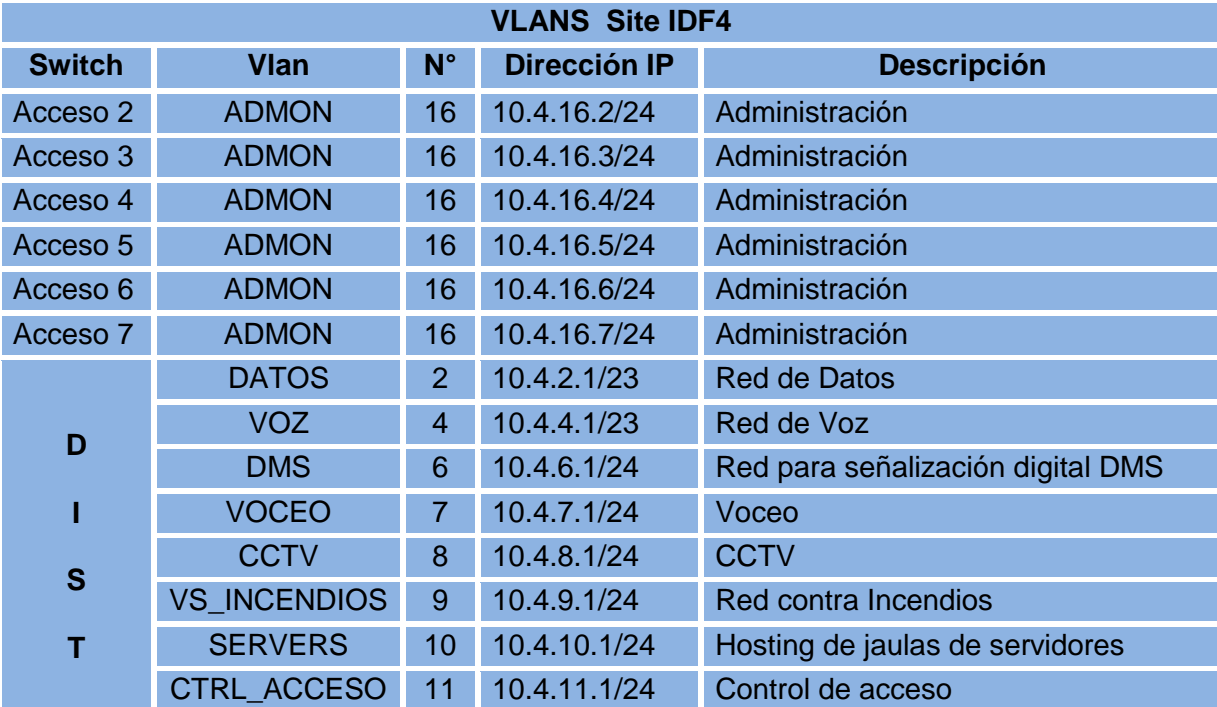

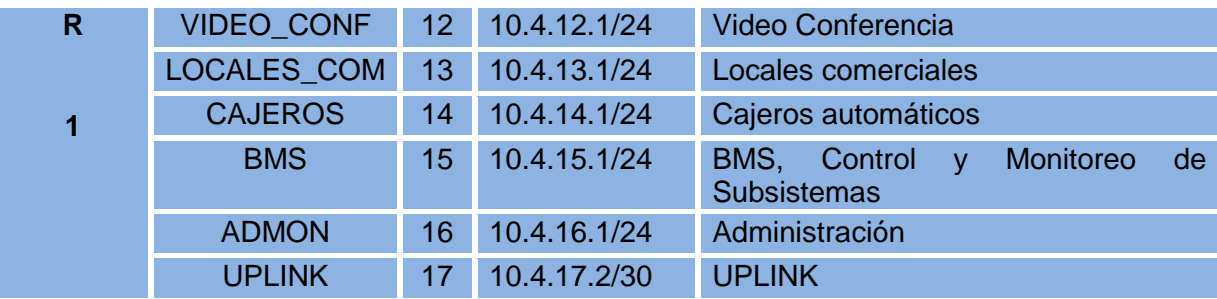

*Tabla 38Distribución de Vlan 5 - 6*

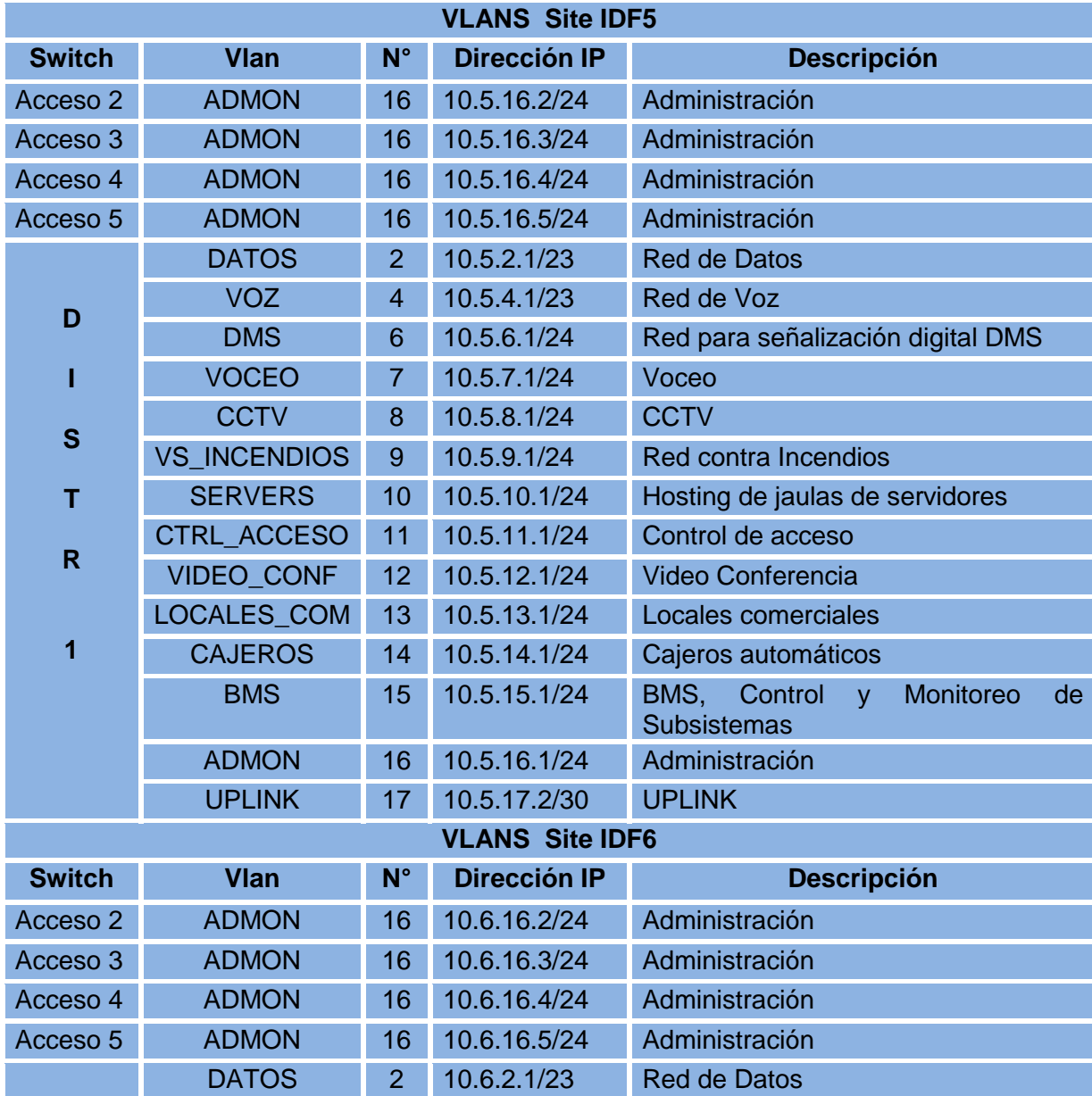

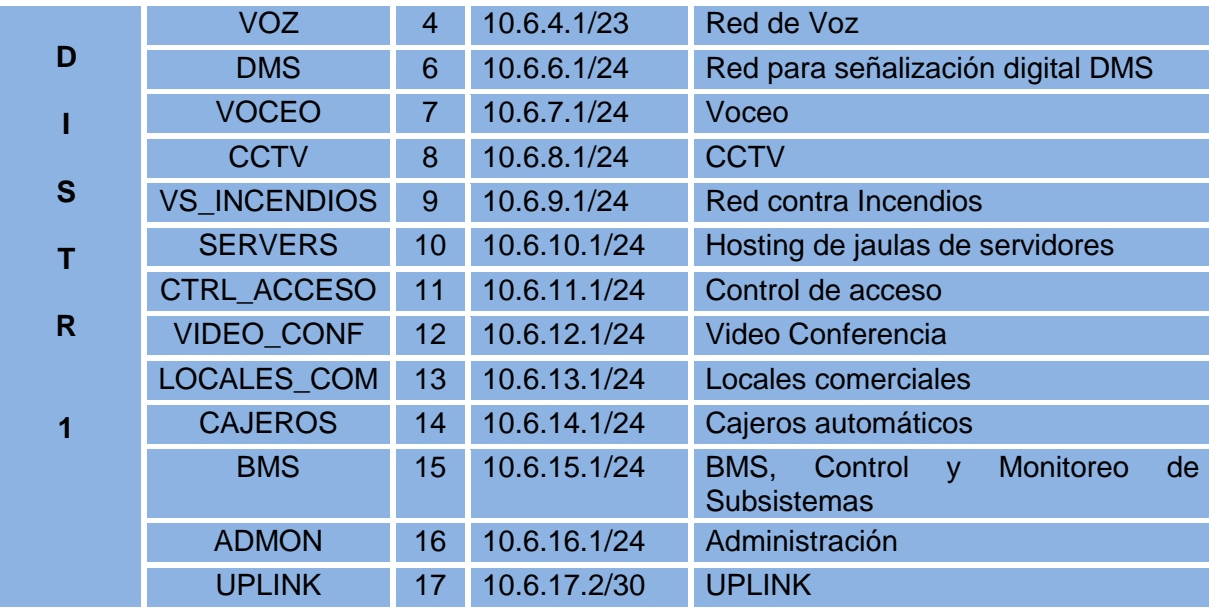

# *Tabla 39 Distribución de Vlan 7*

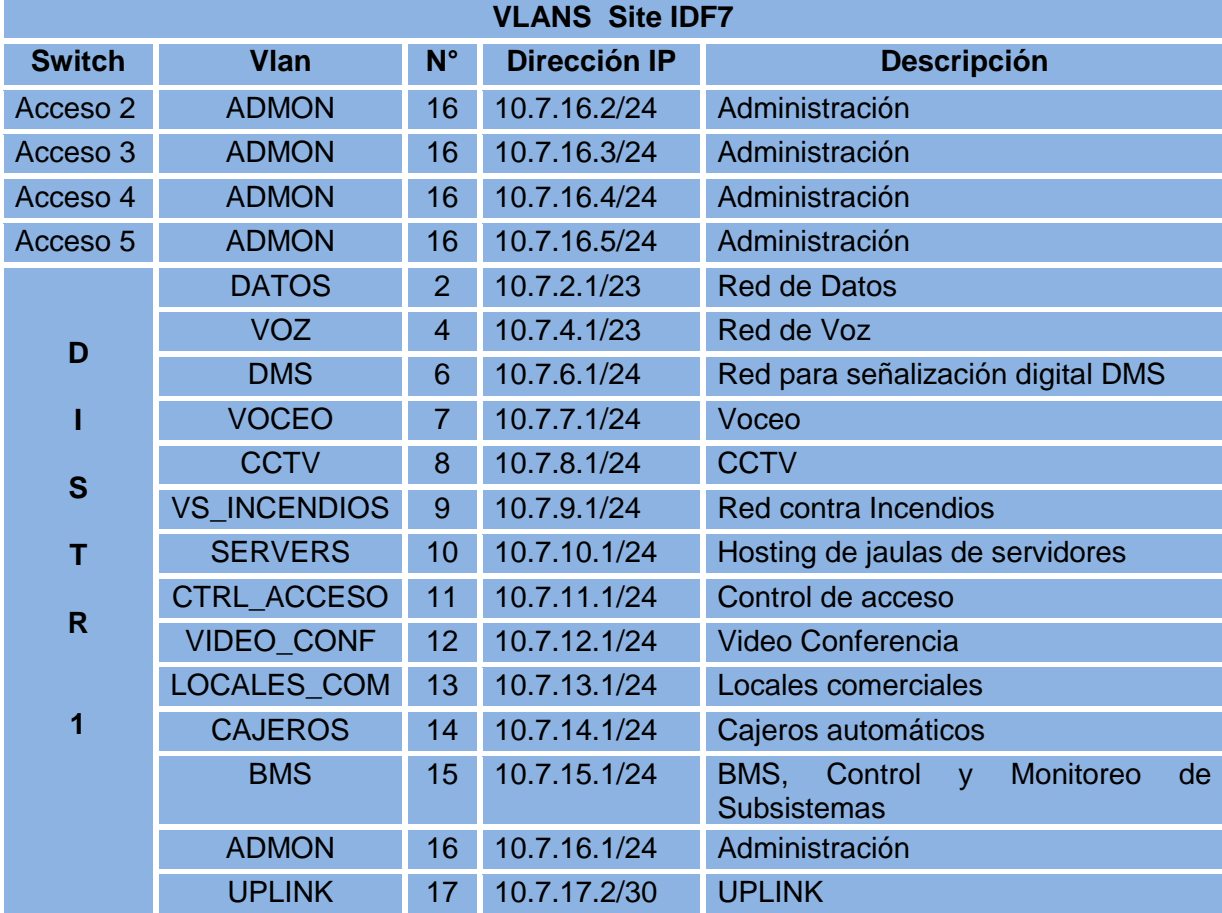

#### *Tabla 40 Distribución de Vlan 8*

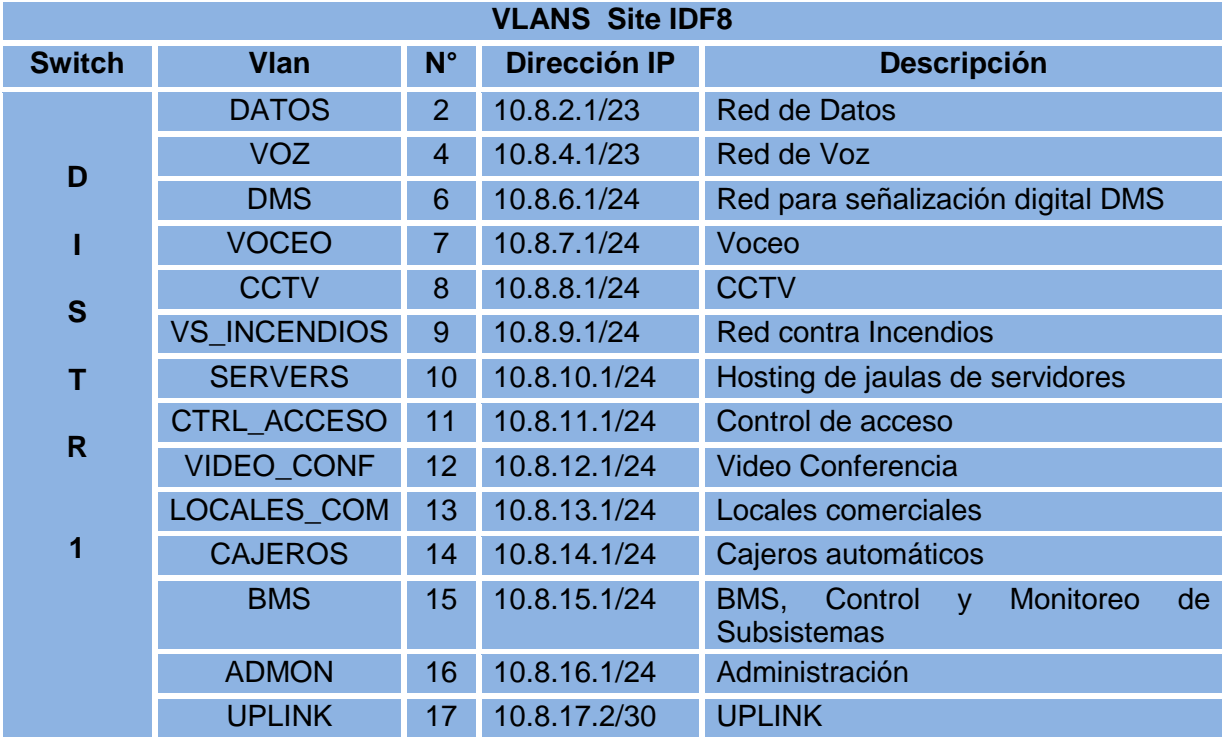

#### *Tabla 41 Distribución de Vlan 9*

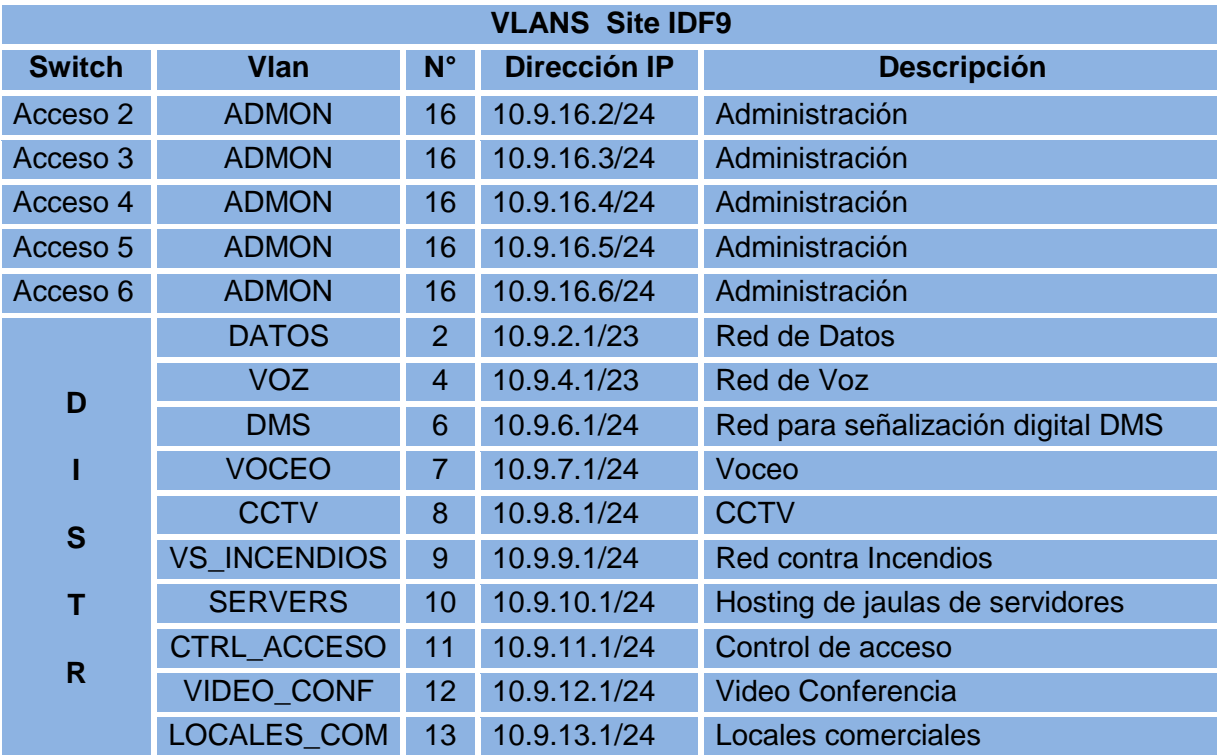

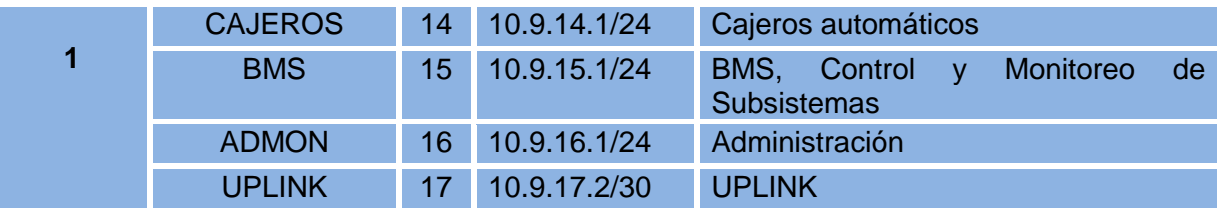

#### *Tabla 42 Distribución de Vlan 10*

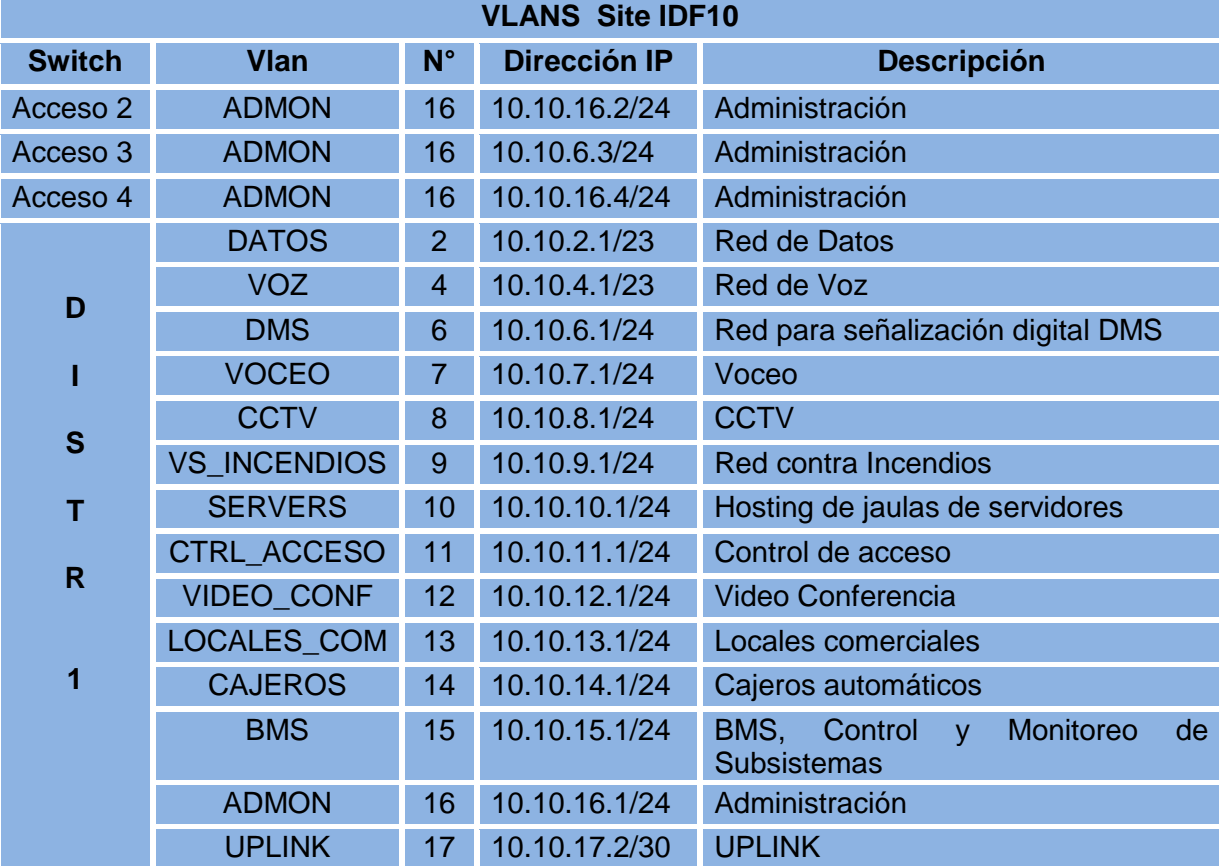

*Tabla 43 Distribución de Vlan 11*

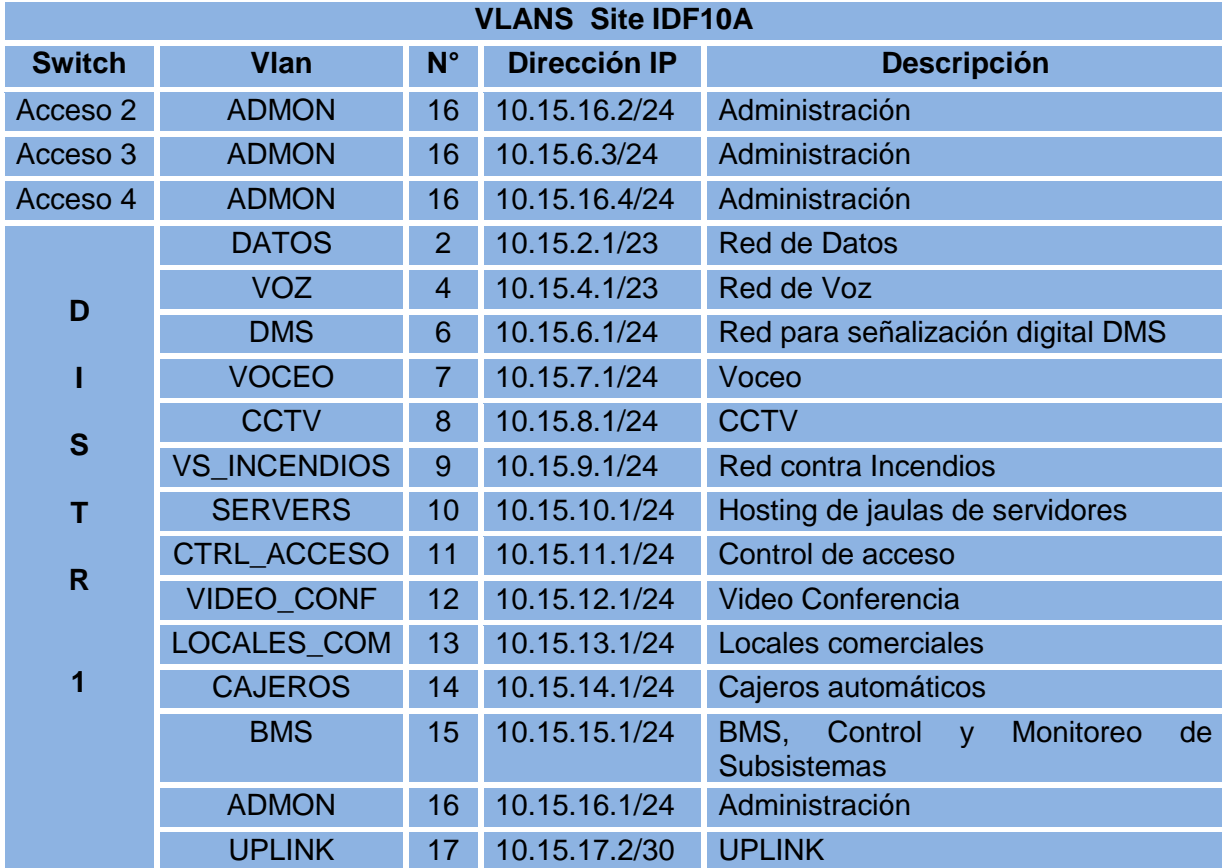

## *Tabla 44 Distribución de Vlan 12*

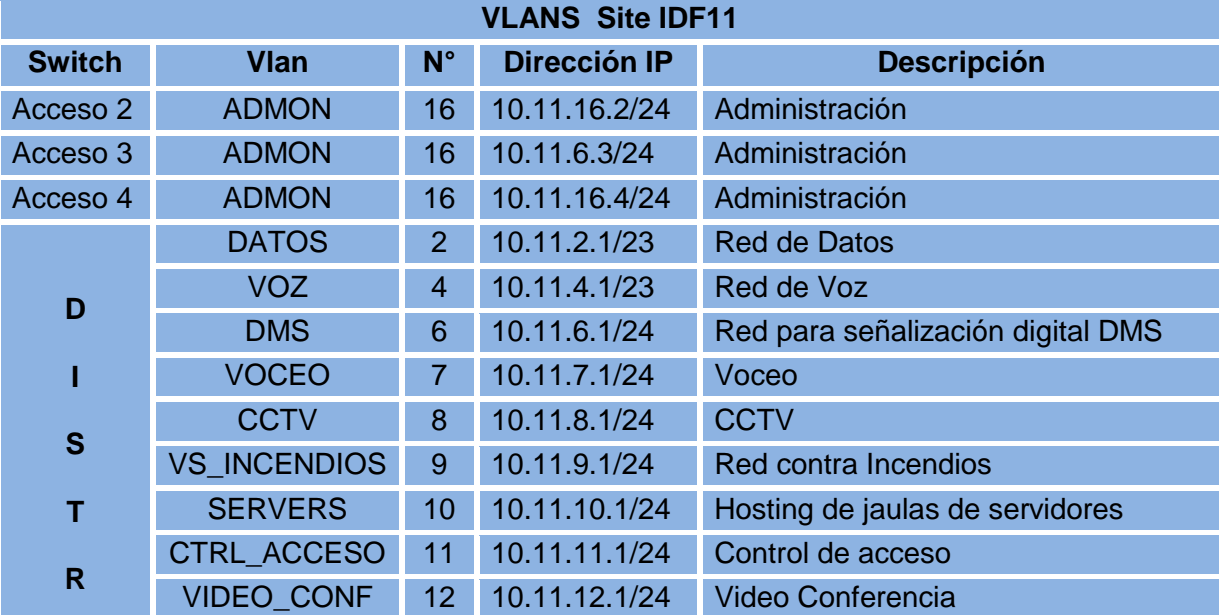

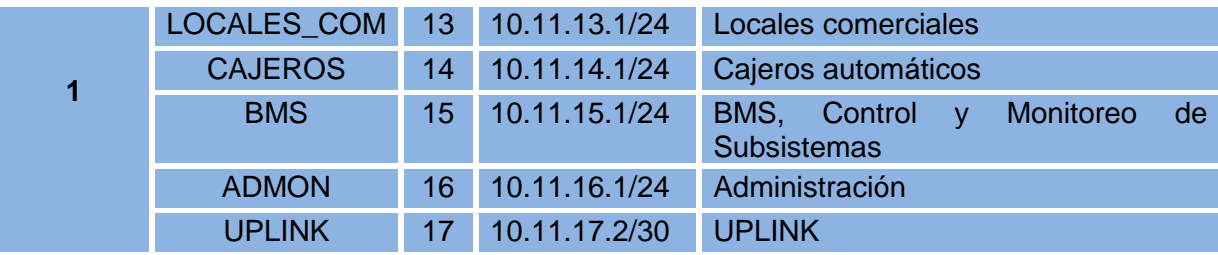

#### *Tabla 45 Distribución de Vlan 13*

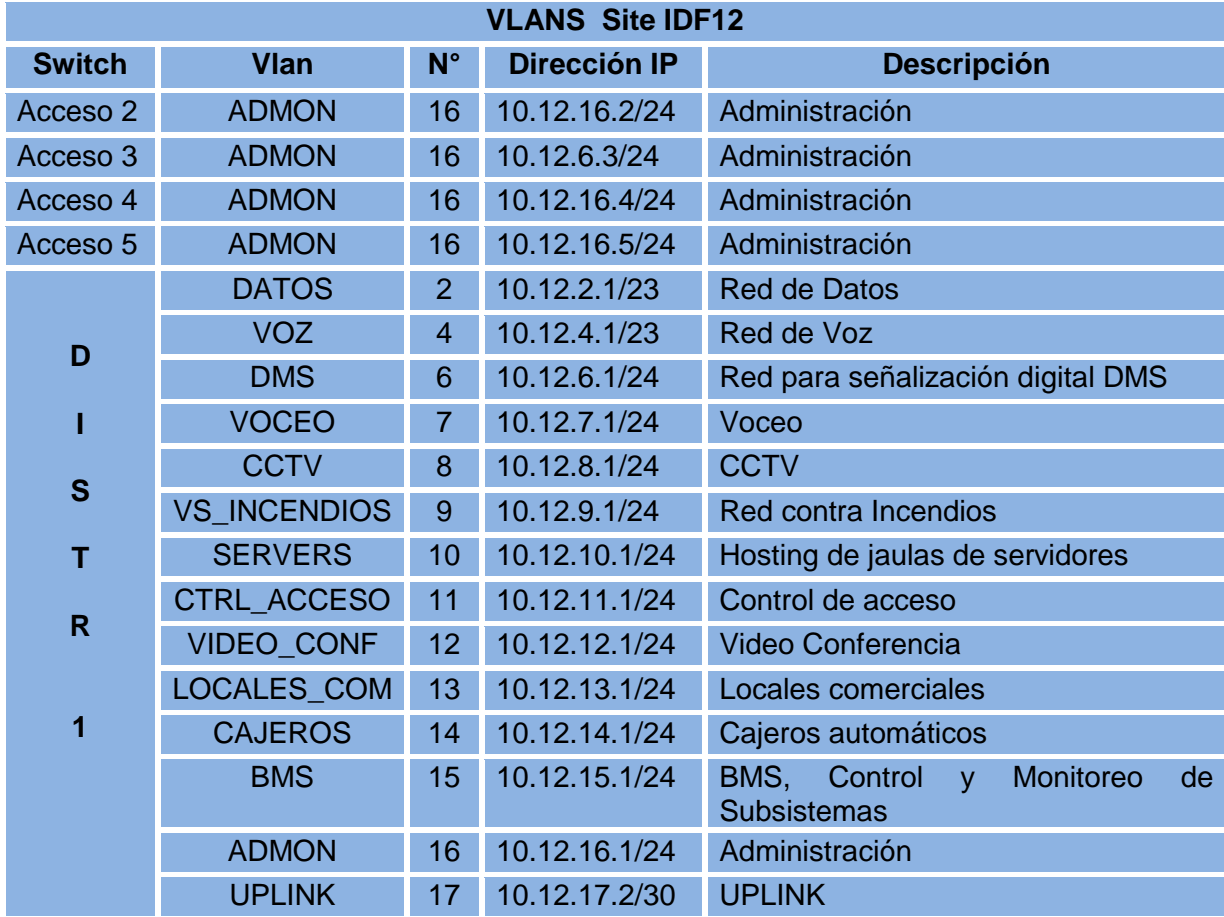

#### *Tabla 46 Distribución de Vlan 14*

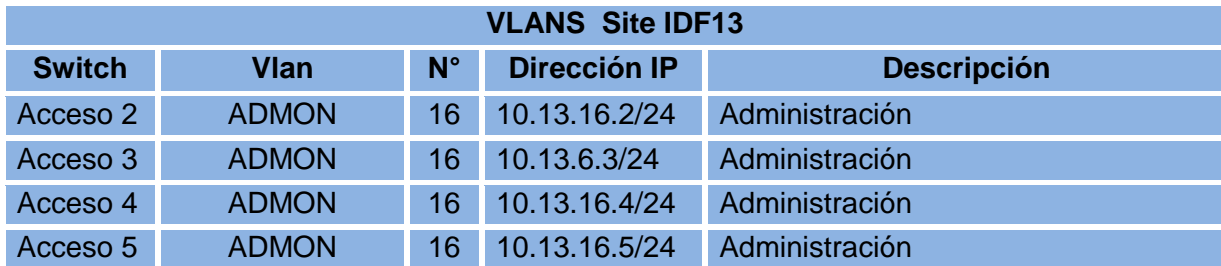

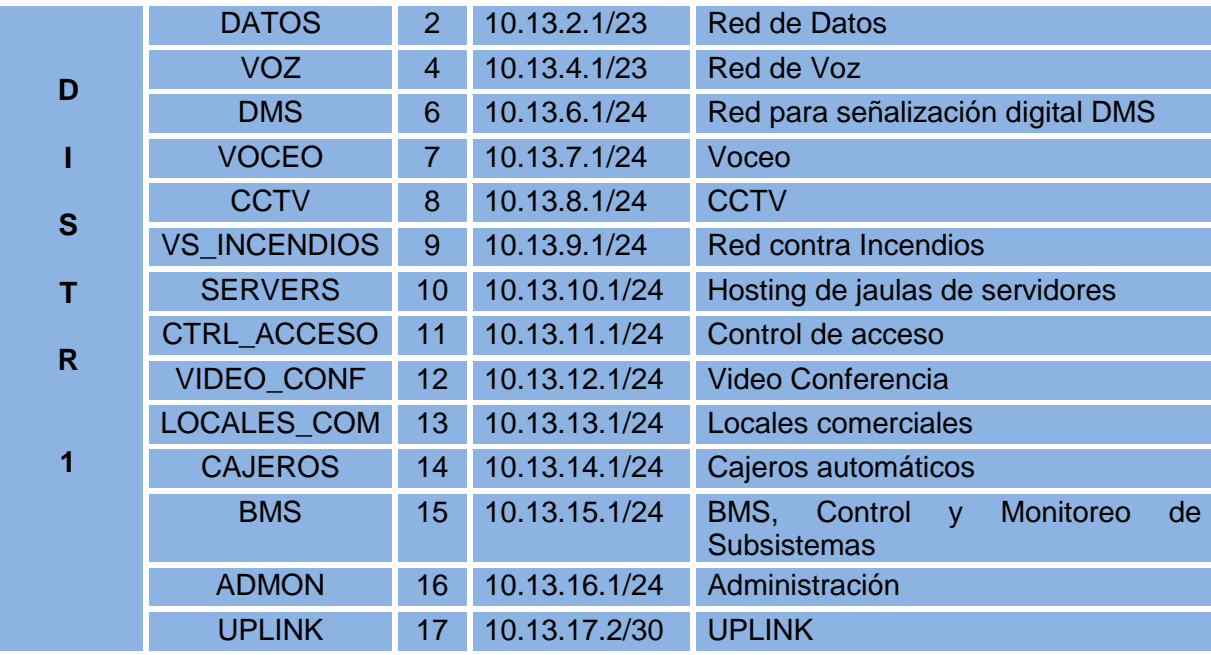

#### *Tabla 47 Distribución de Vlan15*

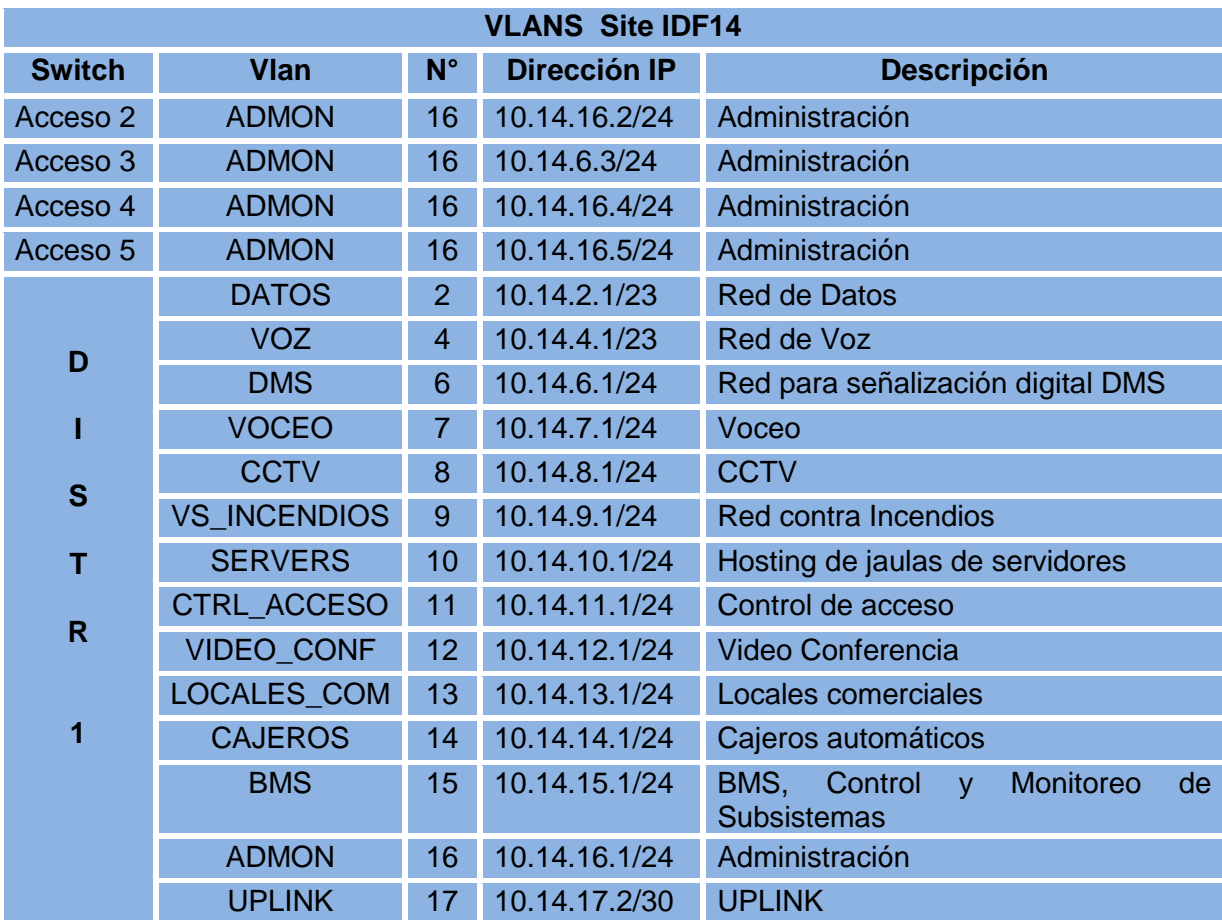

# **III.X Implementar diseño físico de red**

A continuación se muestran imágenes de los dispositivos instalados en los diferentes recintos del centro expositor del estado de puebla.

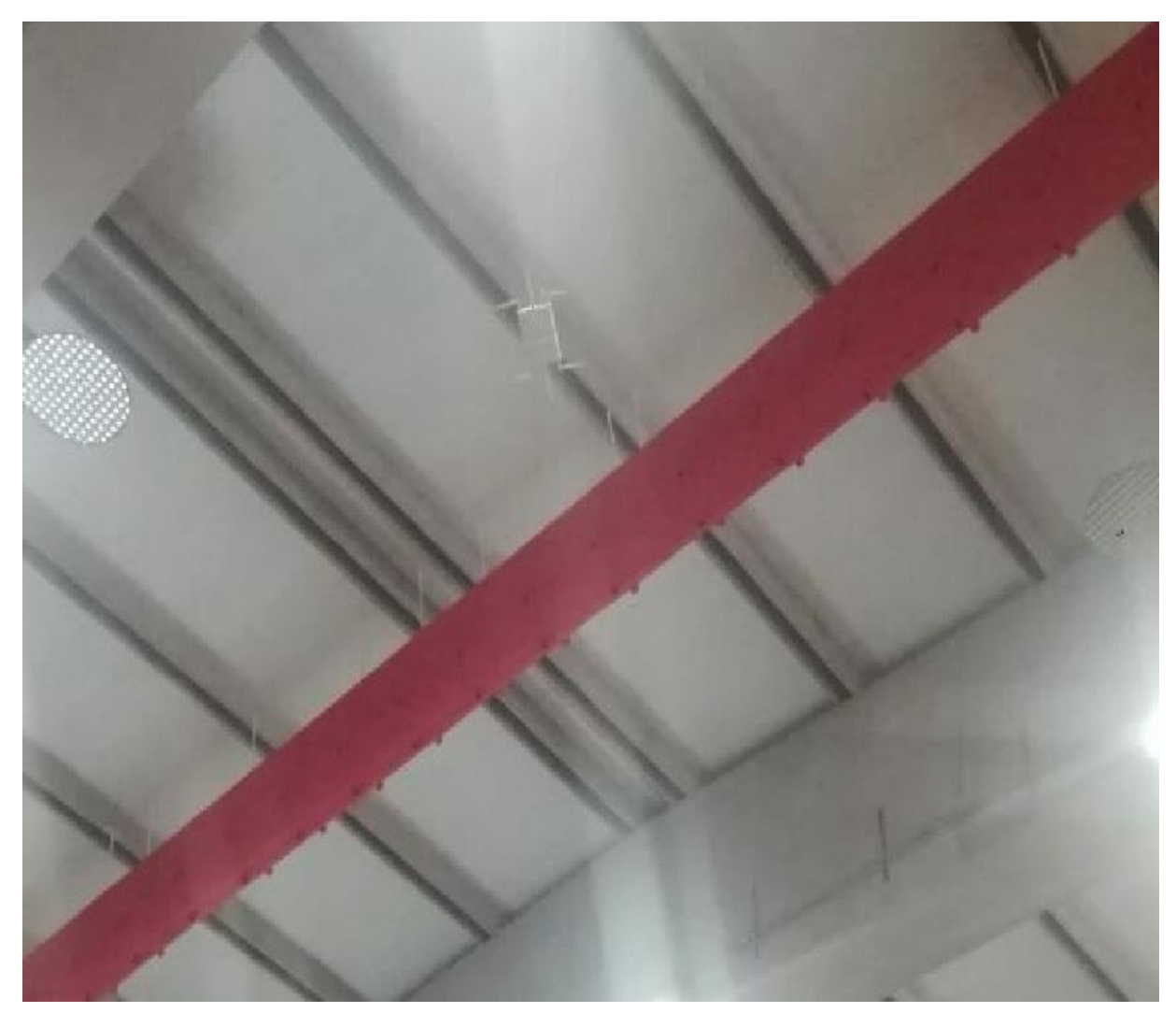

*Ilustración 20 Enlace AP*

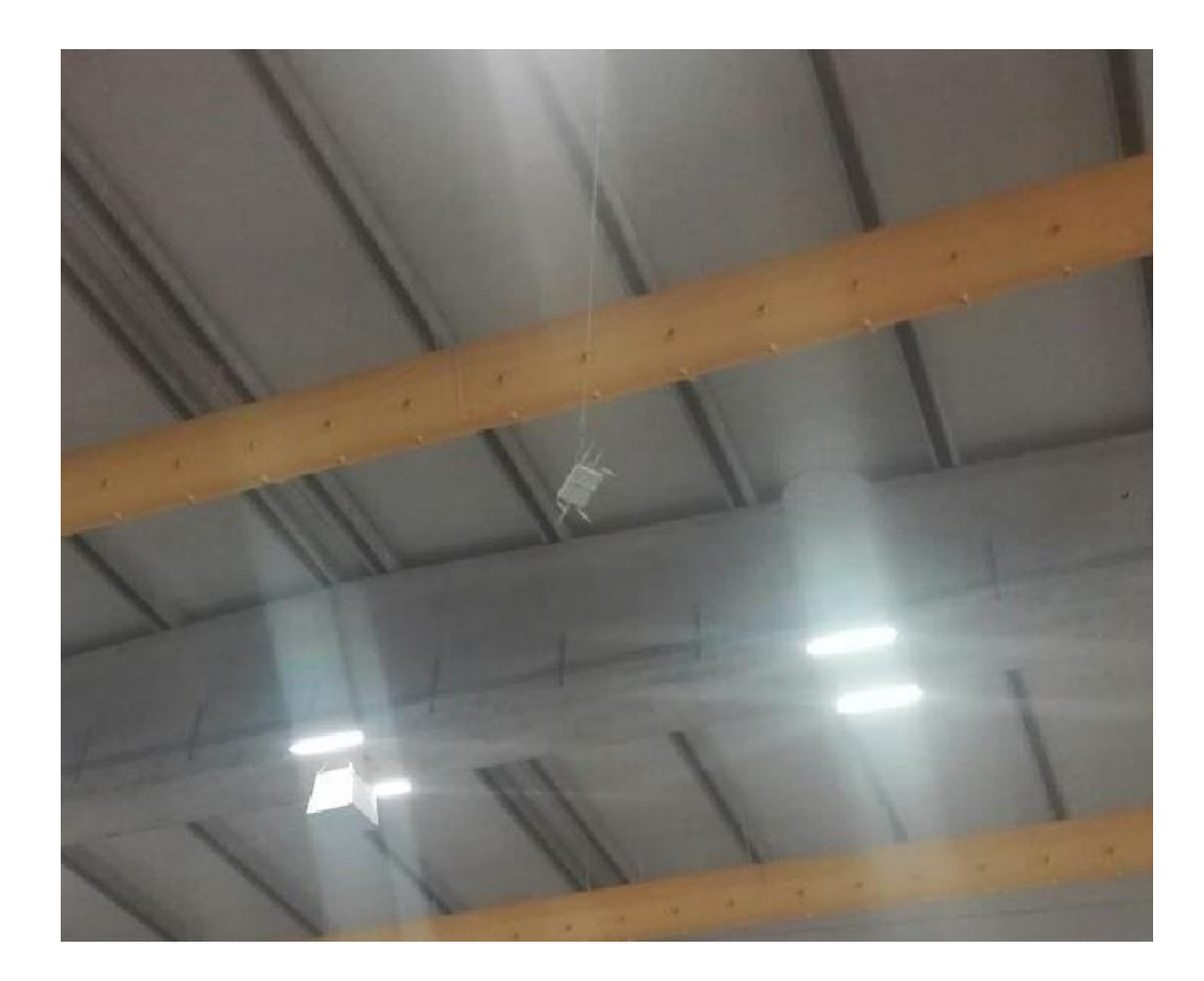

Los dispositivos están colocados a una altura de 8 metros, con un radio de cobertura extenso dando mayor comodidad a los usuarios para el acceso a internet o transmisión de datos.

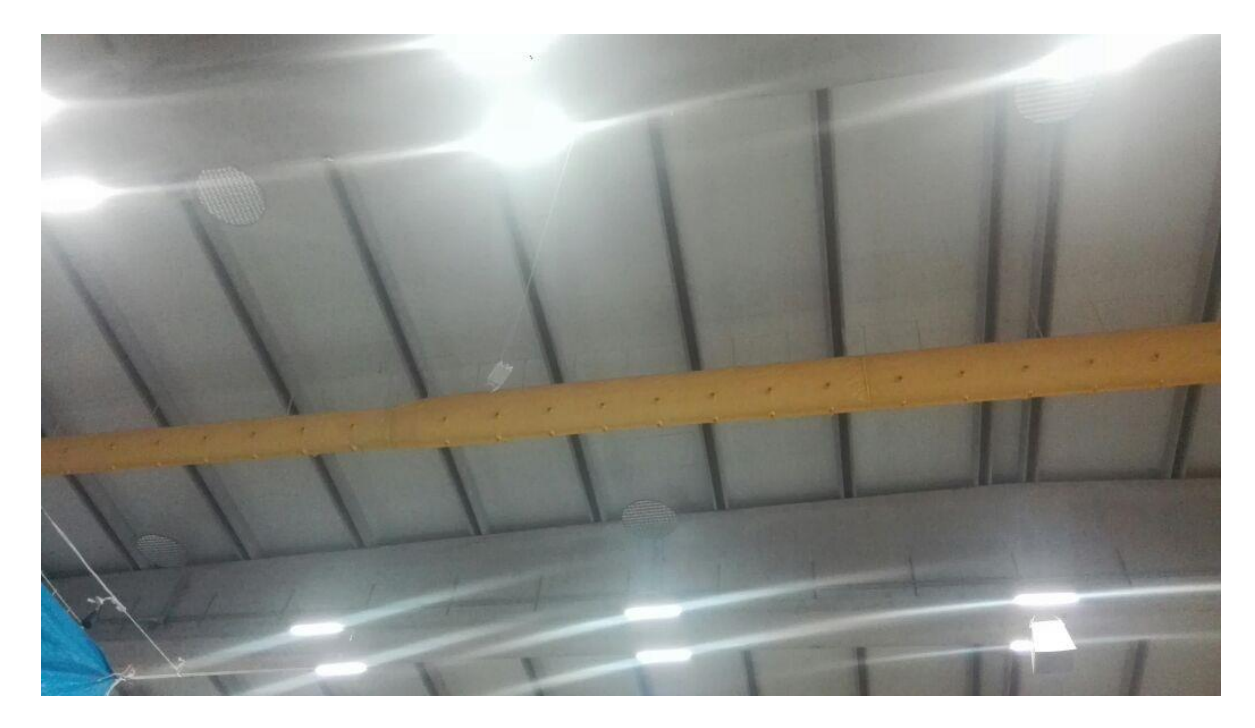

*Ilustración 22 Enlace AP3*

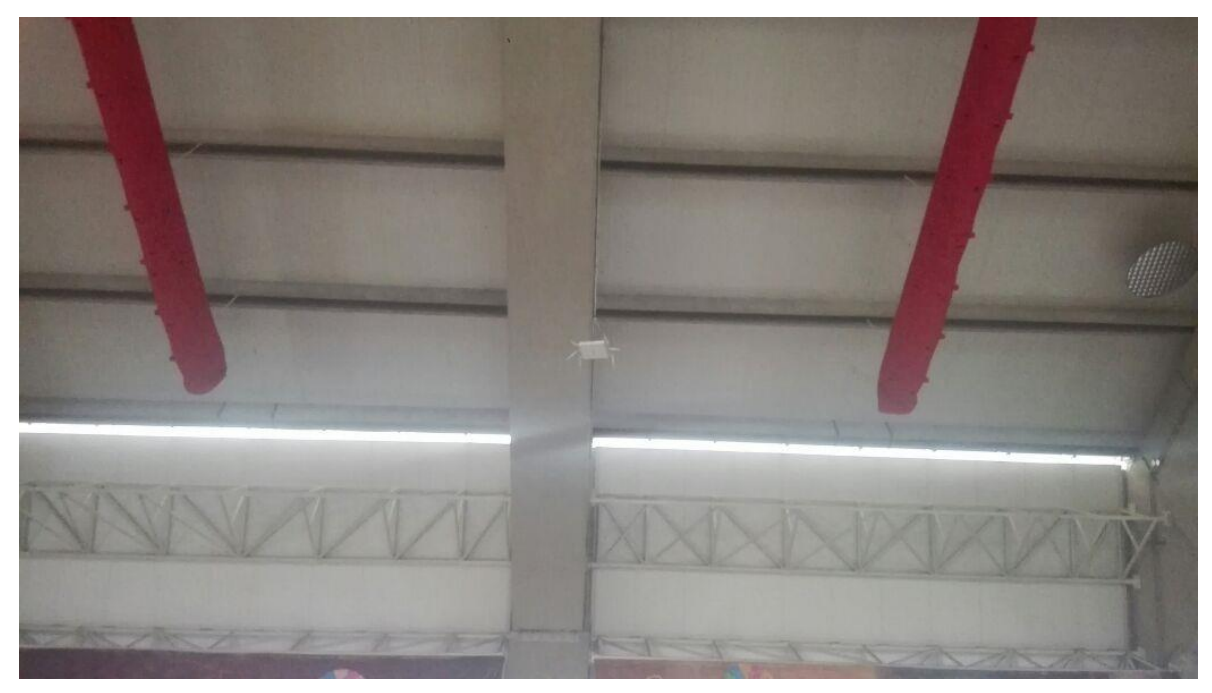

*Ilustración 23 Enlace AP4*

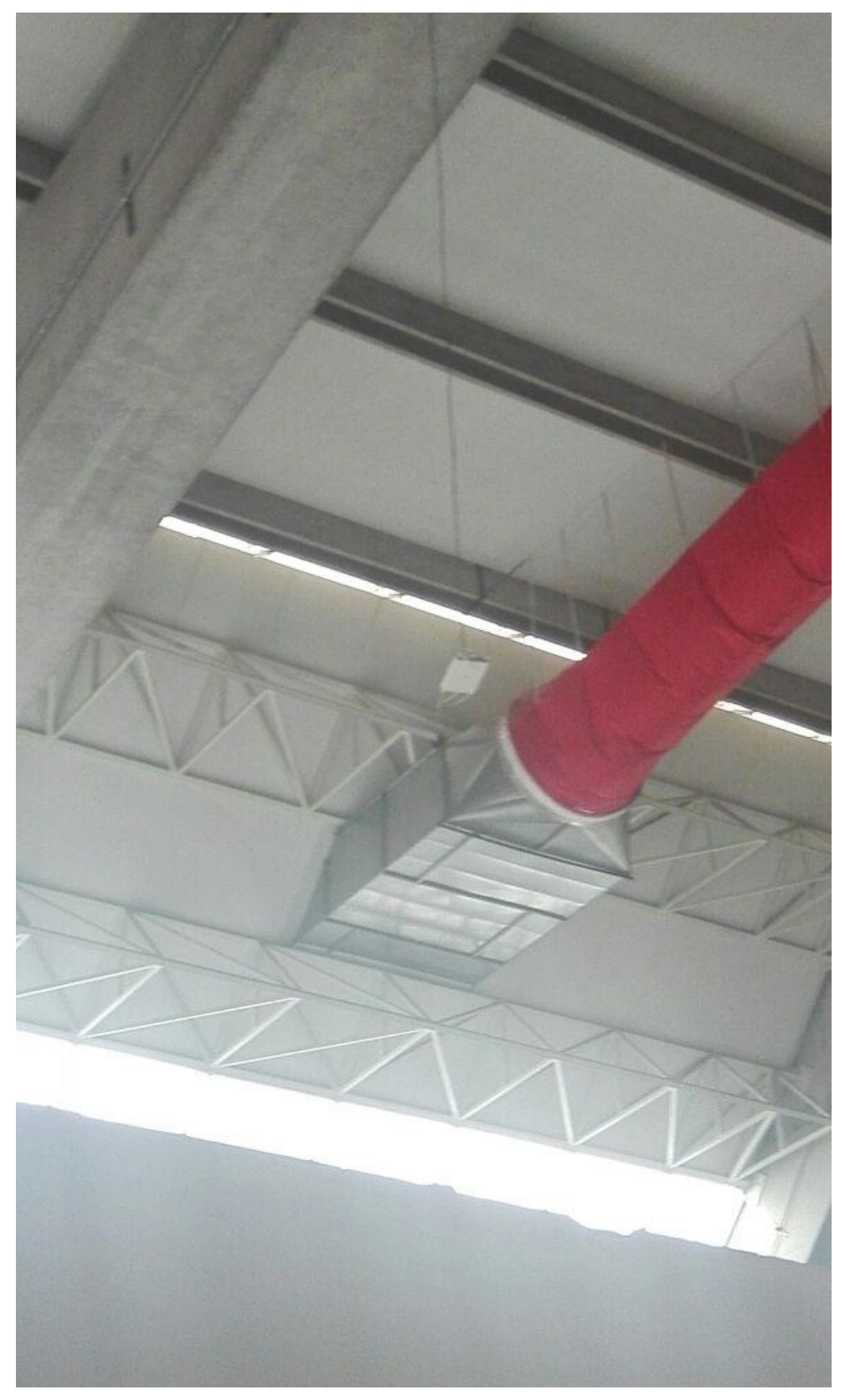

*Ilustración 24 Enlace AP5*

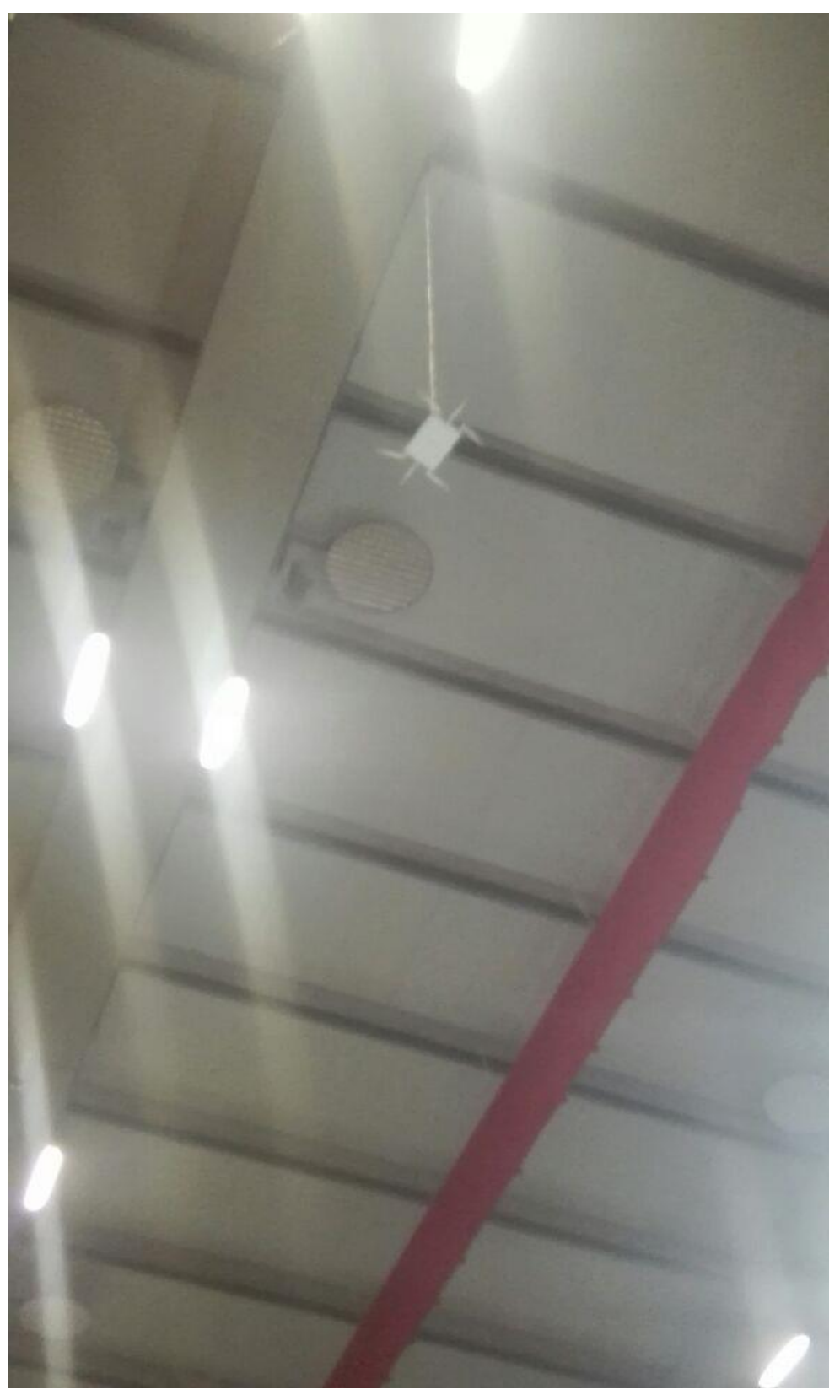

*Ilustración 25 Enlace AP6*

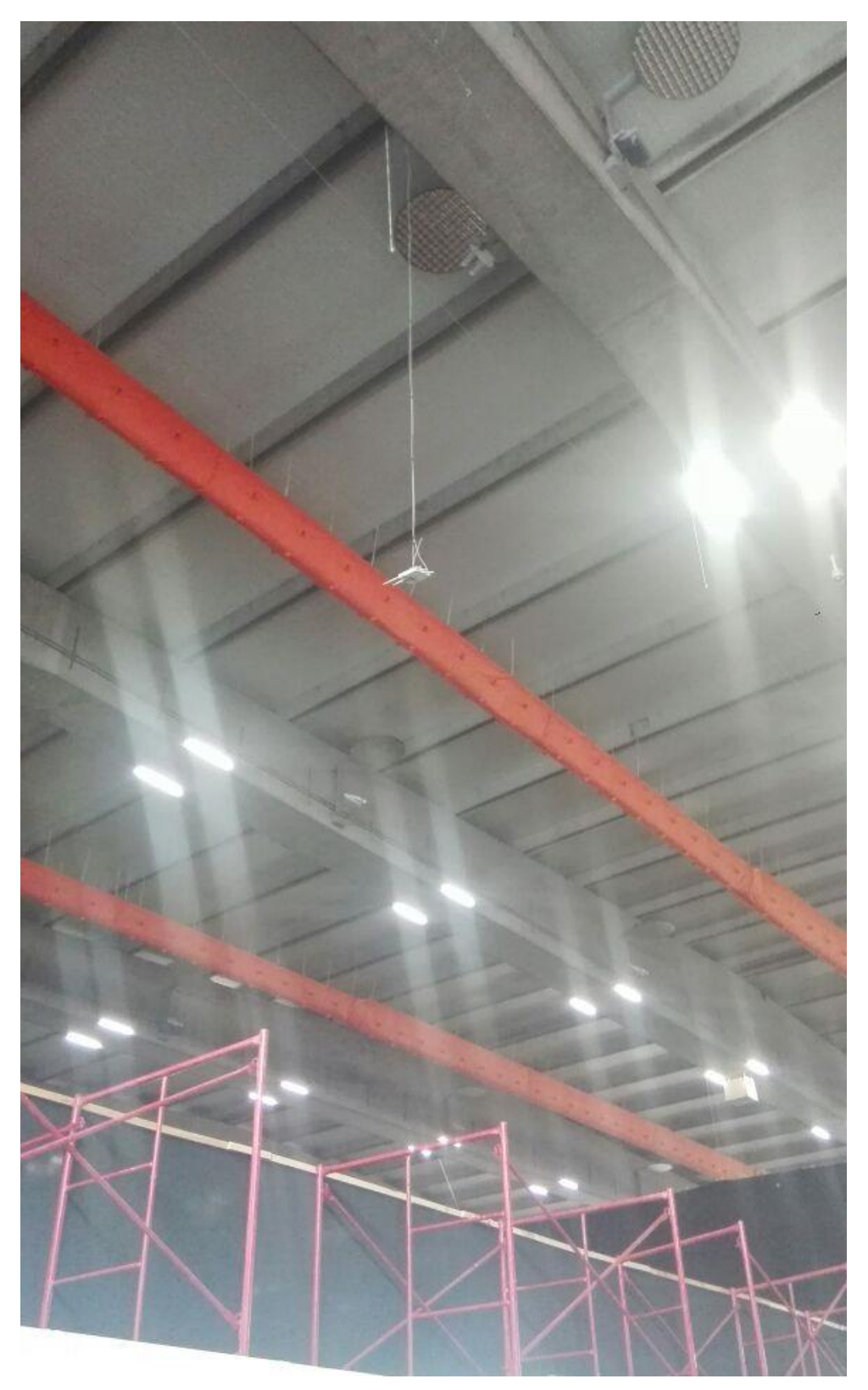

*Ilustración 26 Enlace AP7*

# **III.XI Pruebas de red**

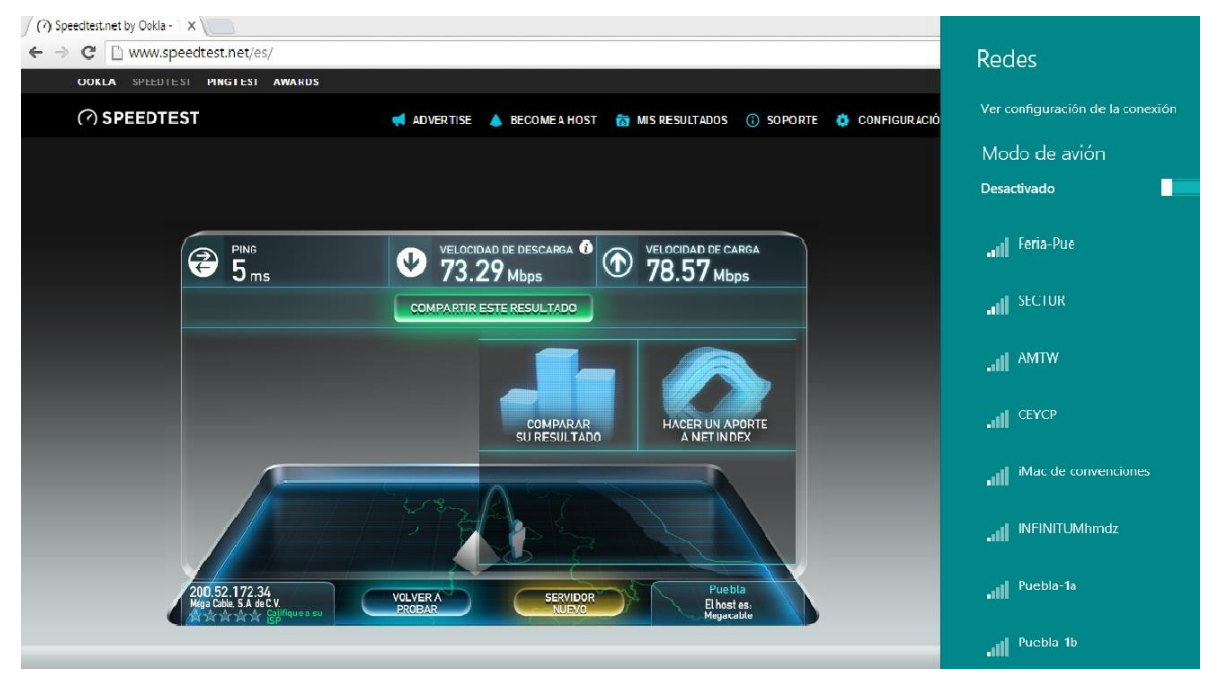

*Ilustración 27 Prueba de Red*

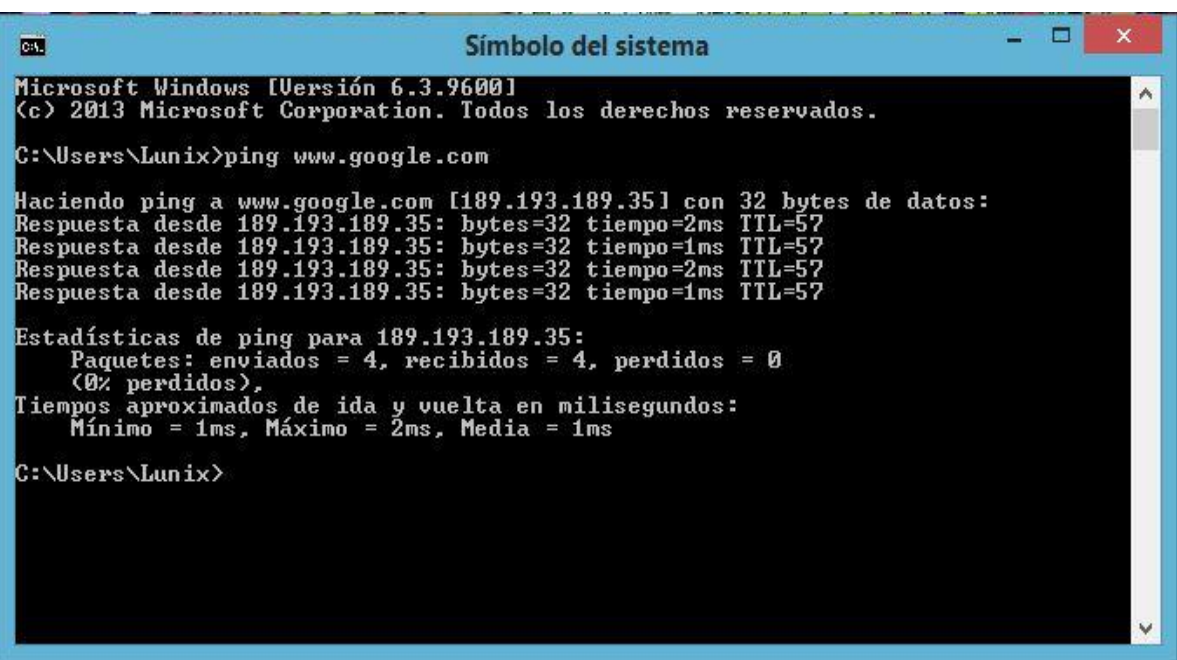

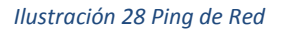

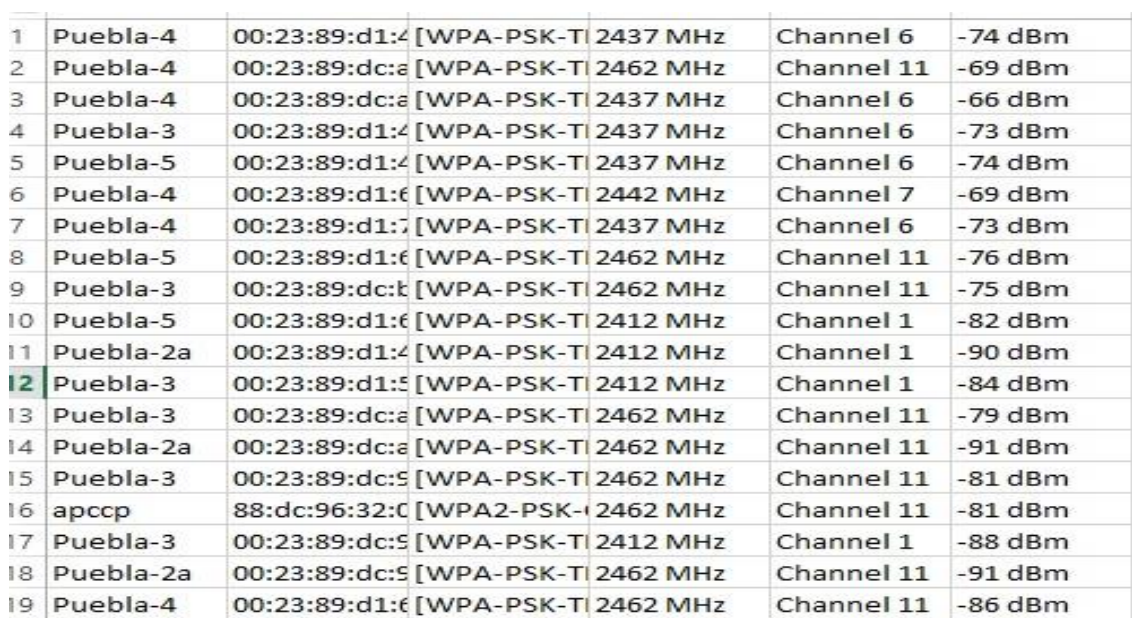

*Ilustración 29 Canales de Inalámbricos*

# **III.XII Pruebas de cobertura**

Las pruebas de cobertura son realizadas con la herramienta NetSpot Reporter, donde se especifica el área que alcanzan a cubrir los dispositivos instalados en los diferentes dispositivos.

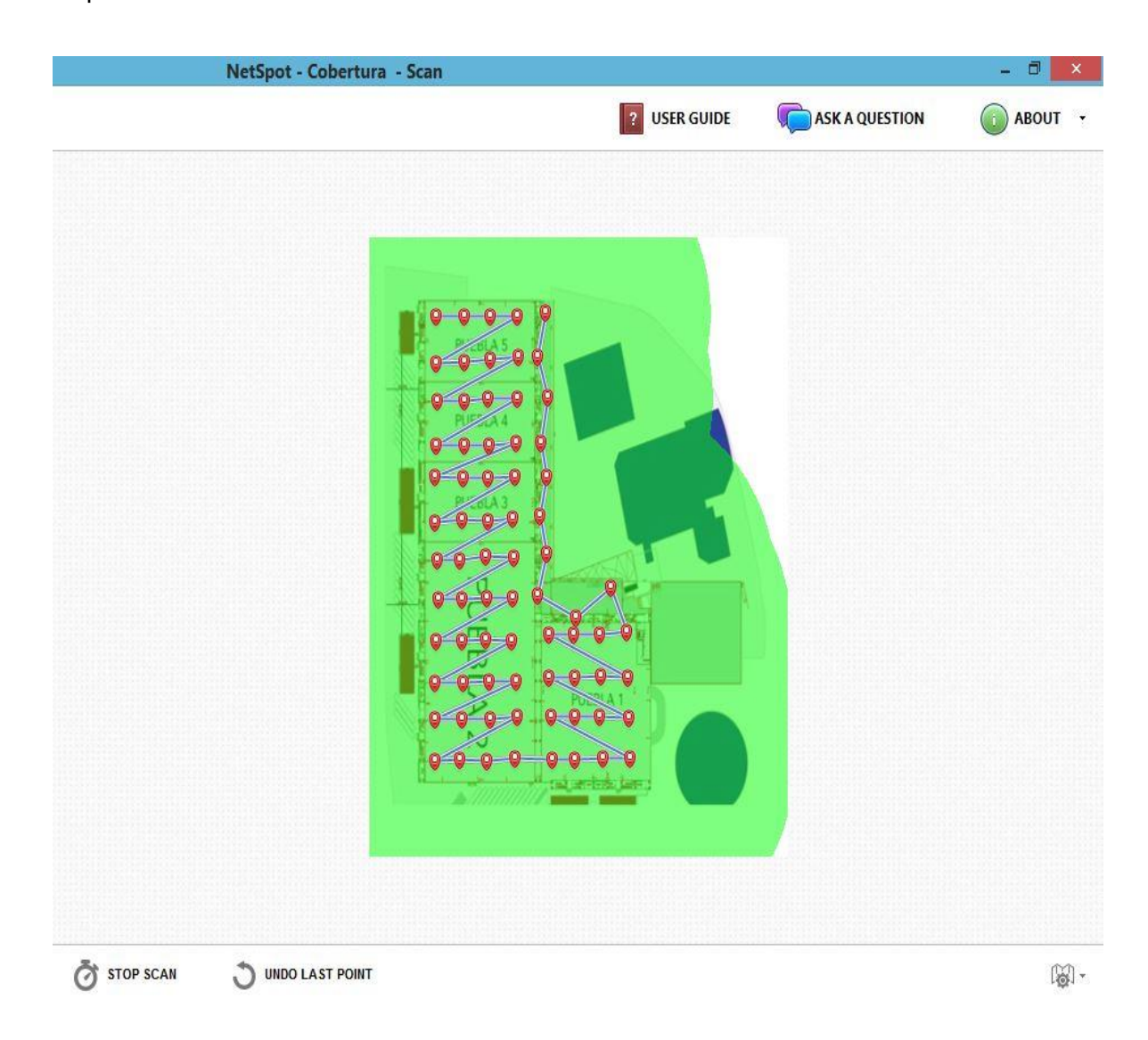

*Ilustración 30 Cobertura de Red*

# **III.XIII Método de Autentificación**

El método de autentificación para la red inalámbrica que se propone es mediante la controladora de UniFi, es un sistema de administración para los dispositivos inalámbricos instalados en una determinada ubicación, donde se tiene control del ancho de banda establecido para cada dispositivo sí es necesario o también especificar en modo roaming donde se distribuye nada más un ancho de banda para todos los dispositivos inalámbricos. Se administra el consumo de red para cada dispositivo de telecomunicación enlazado a la red, se crean grupos de red donde se implementan los SSID para una red inalámbrica. **Para activar la red inalámbrica de una cierta ubicación el departamento de Ventas del centro expositor realiza una petición al departamento de TI, para crear un SSID y PASSWORD exclusivamente para los usuarios a petición del departamento de Ventas** 

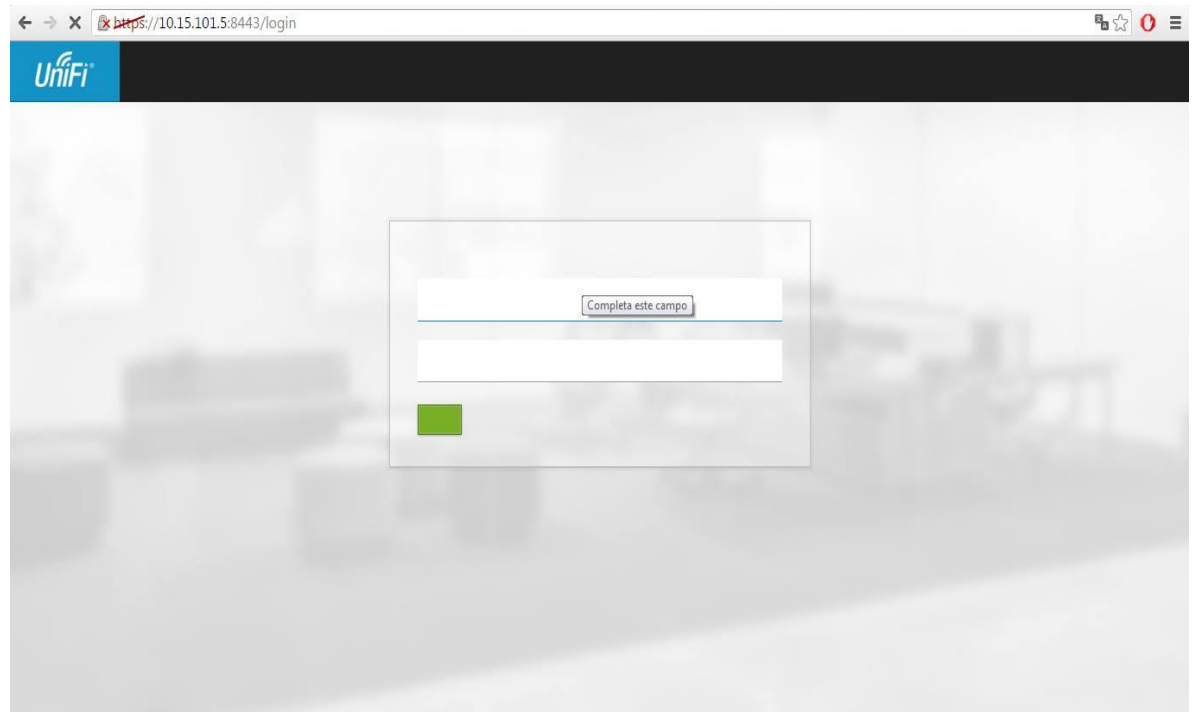

*Ilustración 31 UniFi Login*

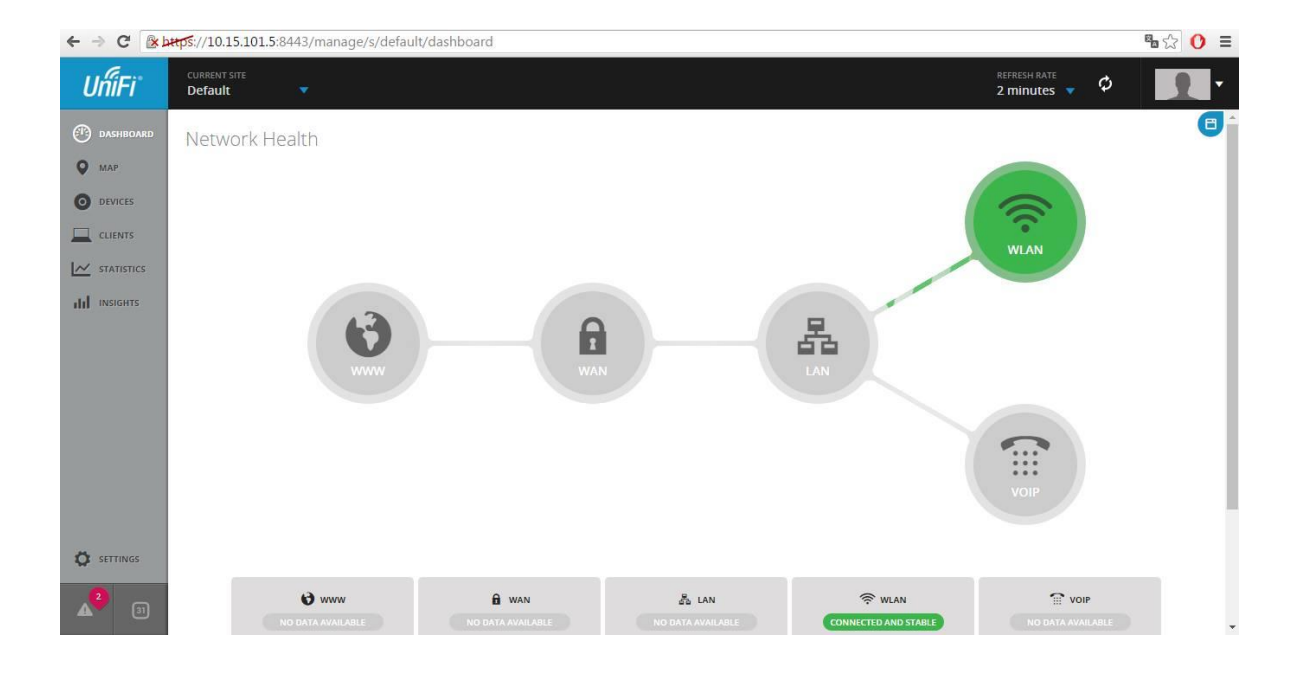

*Ilustración 32 UniFi Dispositivos*

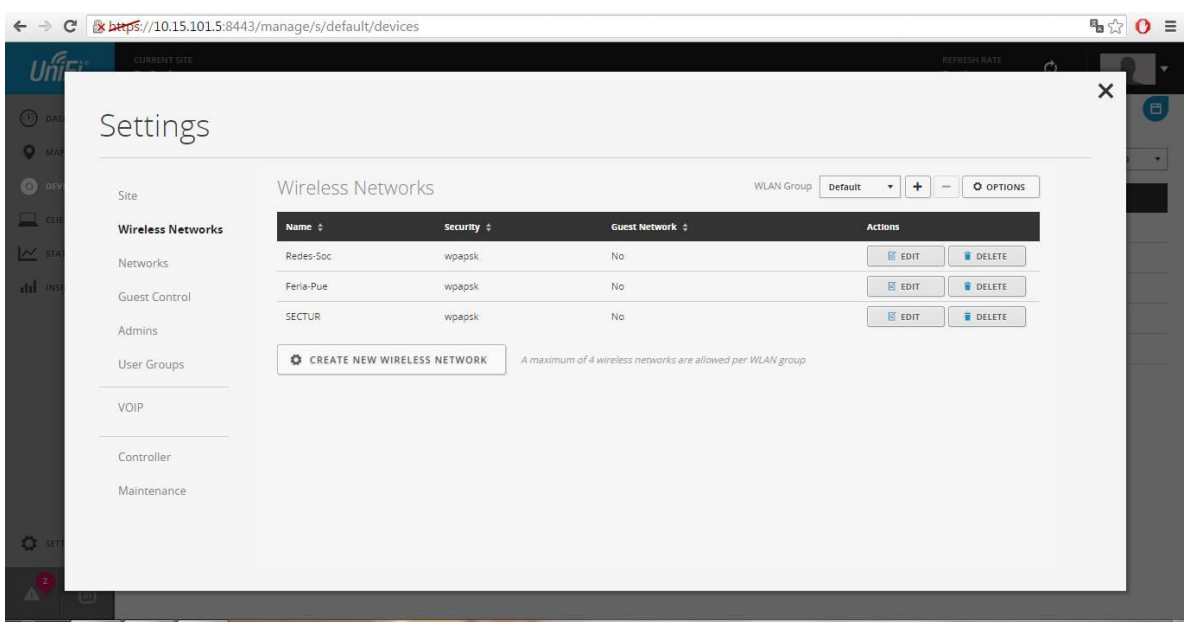

*Ilustración 33 UniFi Grupos y SSID* 

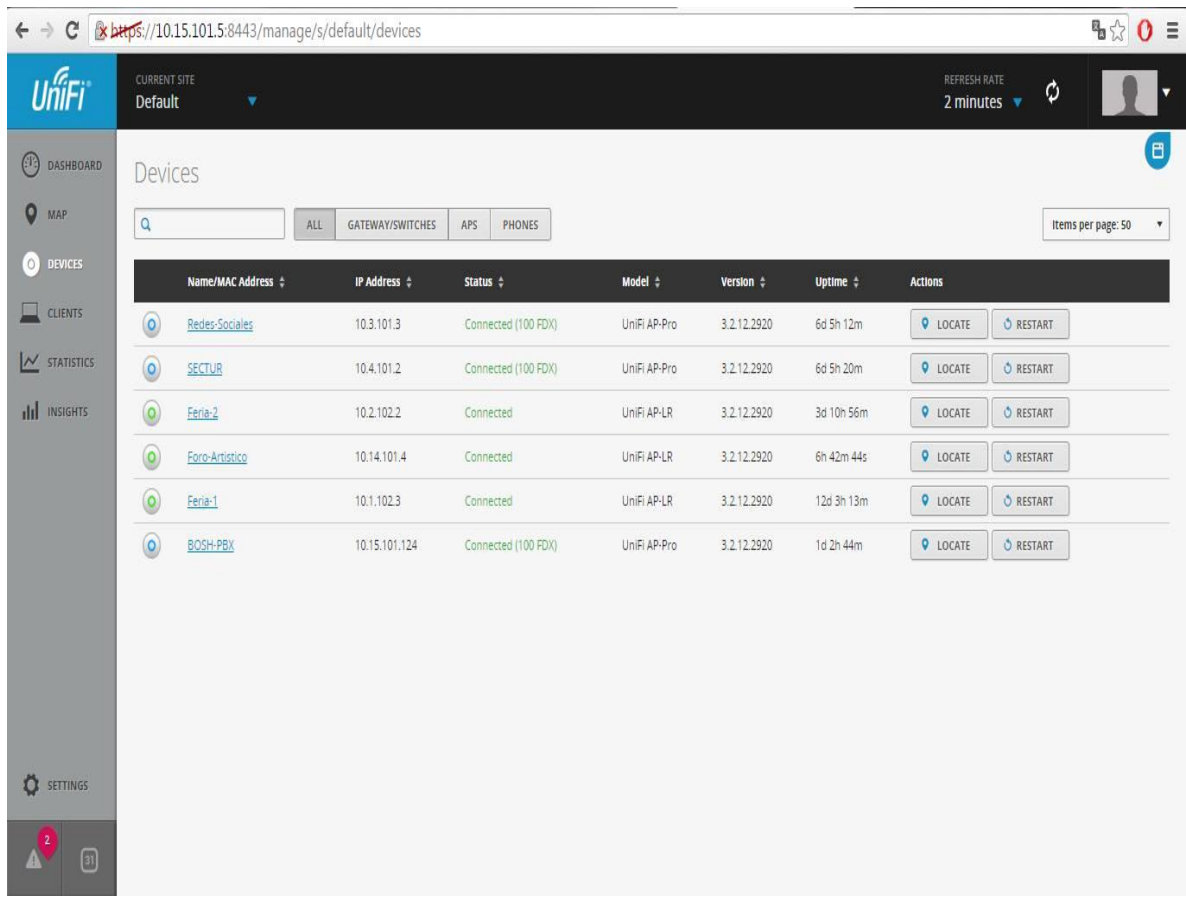

*Ilustración 34 UniFi Administración*

# **Conclusiones**

En esta tesis se ha presentado un gran avance en innovación para las redes inalámbricas, como una solución para la accesibilidad, movilidad y trasmisión de datos para la administración del departamento de Tecnologías de la Información del Centro Expositor del Estado de Puebla.

La comunicación inalámbrica está tomando gran auge como una tecnología de vanguardia ya posicionada en el mercado como una de las grandes innovaciones de la actualidad. Permitiendo resolver grandes inconvenientes del uso del cable como medio físico para la comunicación de datos.

El proyecto fue realizado durante un proceso de estadía por parte de la universidad tecnológica del centro de Veracruz con un periodo de 4 meses, donde se puso en práctica conocimientos adquiridos durante la estancia en la ingeniería de Tecnologías de la Información. El proceso fue guiado por la metodología PPDIOO donde se realizaron diferentes actividades para tener un resultado satisfactorio, conocer el diseño de red del centro expositor fue elemental dando paso a determinar los problemas presentado en la red. Se determinaron los estudios necesarios para analizar una mejor propuesta de red, donde se evaluó el diagnóstico y se realizaron propuestas inalámbricas. La implementación de los dispositivos de red fue implementada en los diferentes recintos del centro expositor, generando un mejor servicio para los diferentes usuarios.

Mediante la investigación de herramientas que determinaran la mejor implementación de red inalámbrica, el ambiente de trabajo y colaboración con el departamento de TI, fue como se concluye el proyecto con un resultado final satisfactorio.
## **Referencias**

Jazmín Esquivel Ruvalcaba, Diciembre del 2012. [En línea] Available: http://www.gestiopolis.com/tecnologias-inalambricas/

Convenciones y Parques, Centro Expositor, 2010 [En línea] Available: http://www.expo-puebla.com/expo.html

A-Internet, Mayo 2013. [En línea]. Available: http://metodologiaspararedes.blogspot.mx/

Cisco, Julio 2010. [En línea]. Available:http://www.ciscopress.com/articles/article.asp?p=1608131&seqNum=3

Uniquiti Networks, 2016. [En línea]. Available: https://www.ubnt.com/unifi/unifi-ap-ac-pro/

Cisco, 2016 [En línea]. Available: http://www.cisco.com/web/LA/productos/wireless/solutions.html

Mimosa, 2016 [En linea] Available: http://www.cisco.com/web/LA/productos/wireless/solutions.html

Blog Redes, 2016 [En linea] Available: http://www.redes.org/blog/mejor-canal-wifi/

Organización Mundial de la Salud, 2016 [En línea] Available: http://www.who.int/topics/noise/es/

## **Anexos**

Mantenimiento de Cuartos de Comunicación. (IDF)

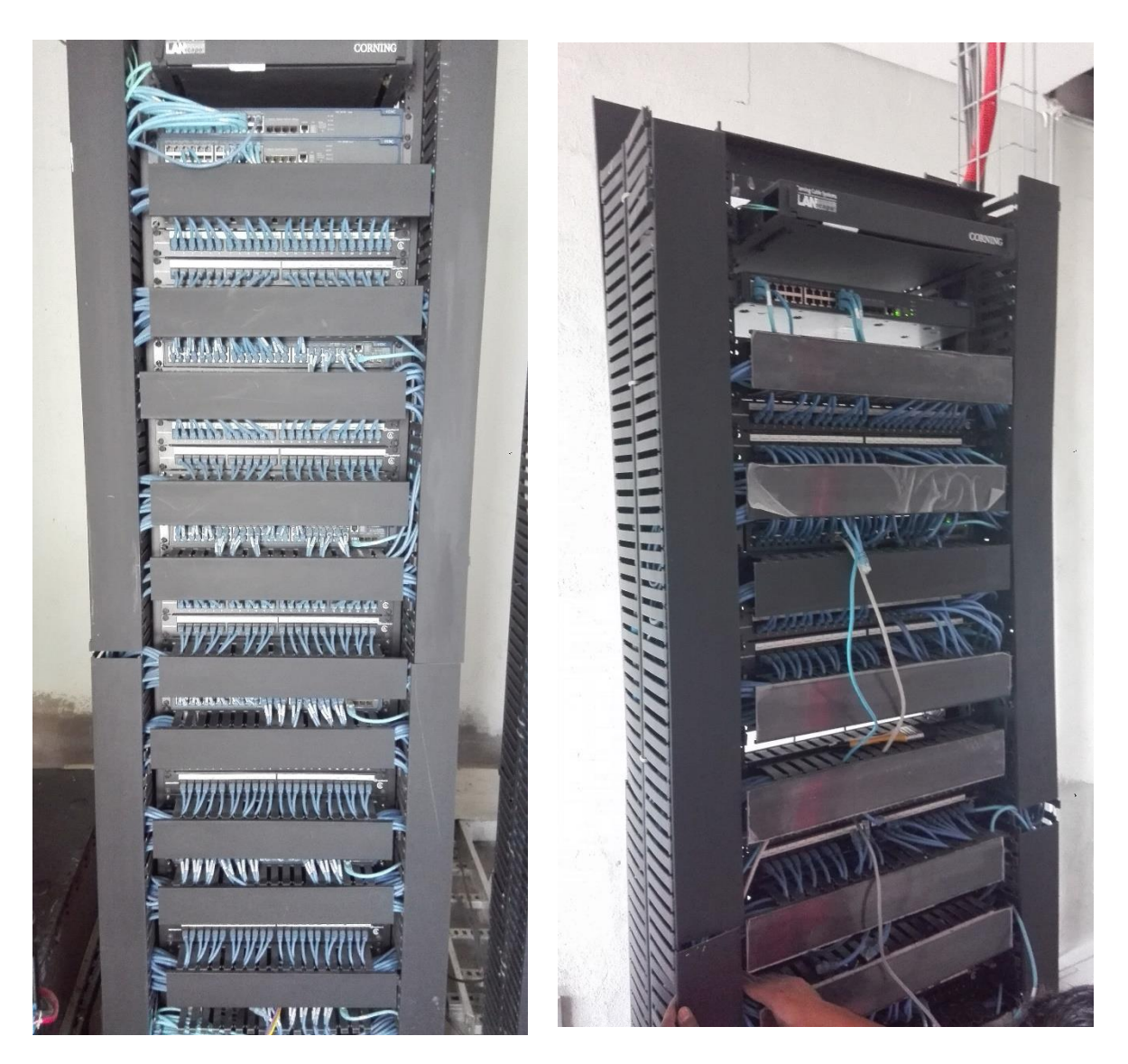

*Ilustración 35 Mantenimiento IDF*

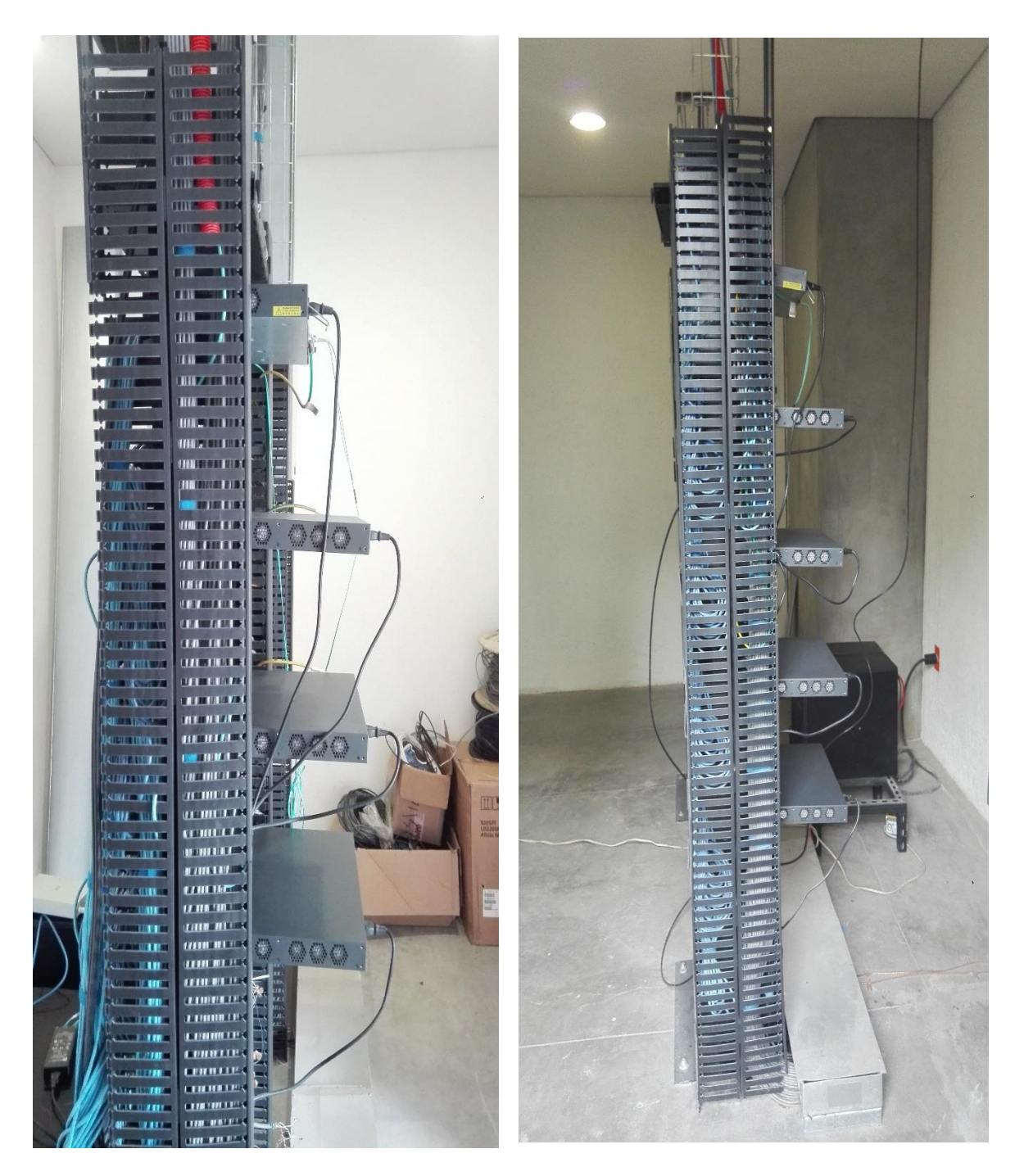

Ilustración 36 Mantenimiento IDF 2

Mantenimiento de Monitoreo y Audio

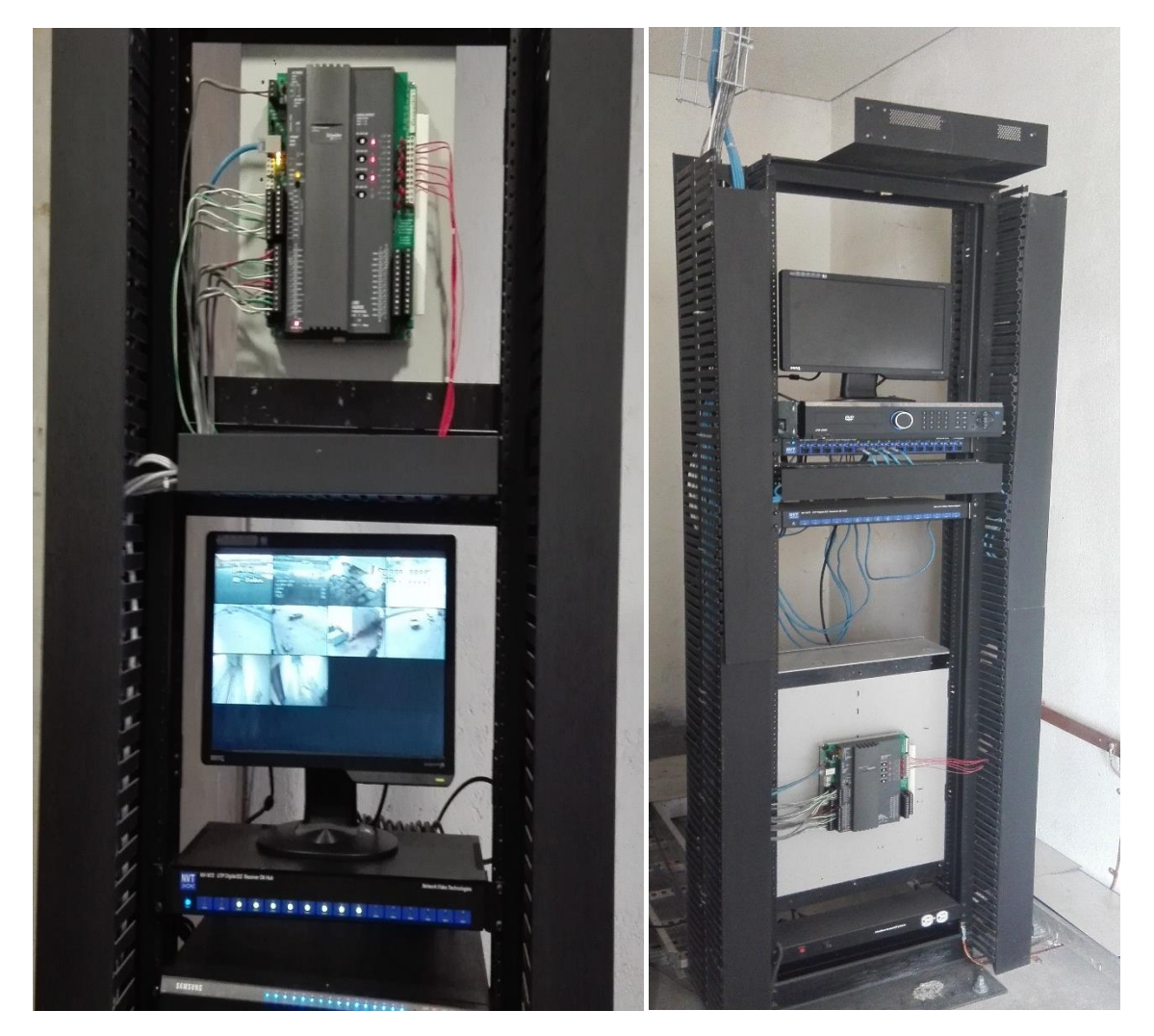

*Ilustración 37 Mantenimiento Monitoreo*